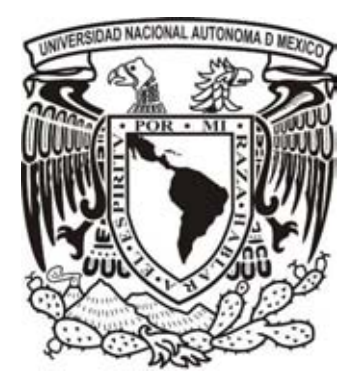

# **UNIVERSIDAD NACIONAL AUTÓNOMA DE MÉXICO**

PROGRAMA DE MAESTRÍA Y DOCTORADO EN INGENIERÍA INGENIERÍA CIVIL APROVECHAMIENTOS HIDRÁULICOS

# REGIONALIZACIÓN DE TORMENTAS DE DISEÑO EN LOS ESTADOS DE JALISCO Y NAYARIT

**TESIS** QUE PARA OPTAR POR EL GRADO DE:

# MAESTRO EN INGENIERÍA

PRESENTA:

# IVÁN ARCADIA PERALTA

TUTORES: DRA. MARITZA LILIANA ARGANIS JUÁREZ INSTITUTO DE INGENIERÍA DR. RAMÓN DOMÍNGUEZ MORA INSTITUTO DE INGENIERÍA

Ciudad universitaria, cd.mx. Agosto 2017

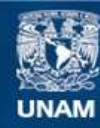

Universidad Nacional Autónoma de México

**UNAM – Dirección General de Bibliotecas Tesis Digitales Restricciones de uso**

#### **DERECHOS RESERVADOS © PROHIBIDA SU REPRODUCCIÓN TOTAL O PARCIAL**

Todo el material contenido en esta tesis esta protegido por la Ley Federal del Derecho de Autor (LFDA) de los Estados Unidos Mexicanos (México).

**Biblioteca Central** 

Dirección General de Bibliotecas de la UNAM

El uso de imágenes, fragmentos de videos, y demás material que sea objeto de protección de los derechos de autor, será exclusivamente para fines educativos e informativos y deberá citar la fuente donde la obtuvo mencionando el autor o autores. Cualquier uso distinto como el lucro, reproducción, edición o modificación, será perseguido y sancionado por el respectivo titular de los Derechos de Autor.

### **JURADO ASIGNADO:**

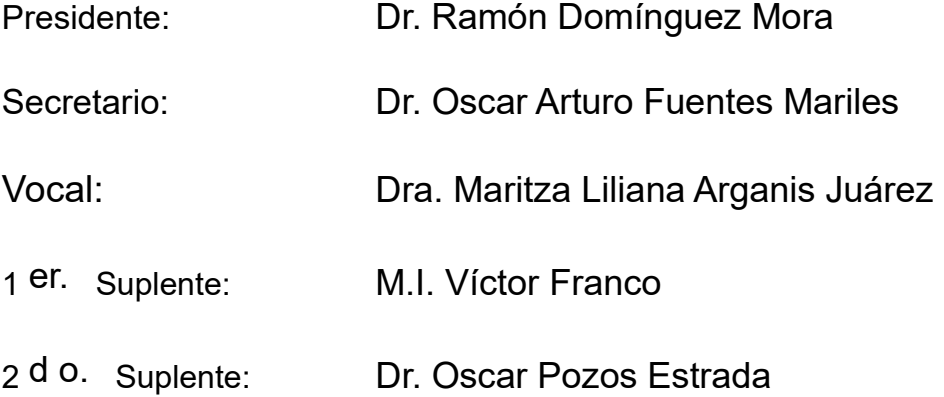

Lugar donde se realizó la tesis: Facultad de ingeniería, Ciudad Universitaria, CD. MX.

## **TUTOR DE TESIS:**

DRA. MARITZA LILIANA ARGANIS JUÁREZ

-------------------------------------------------- **FIRMA**

# ÍNDICE

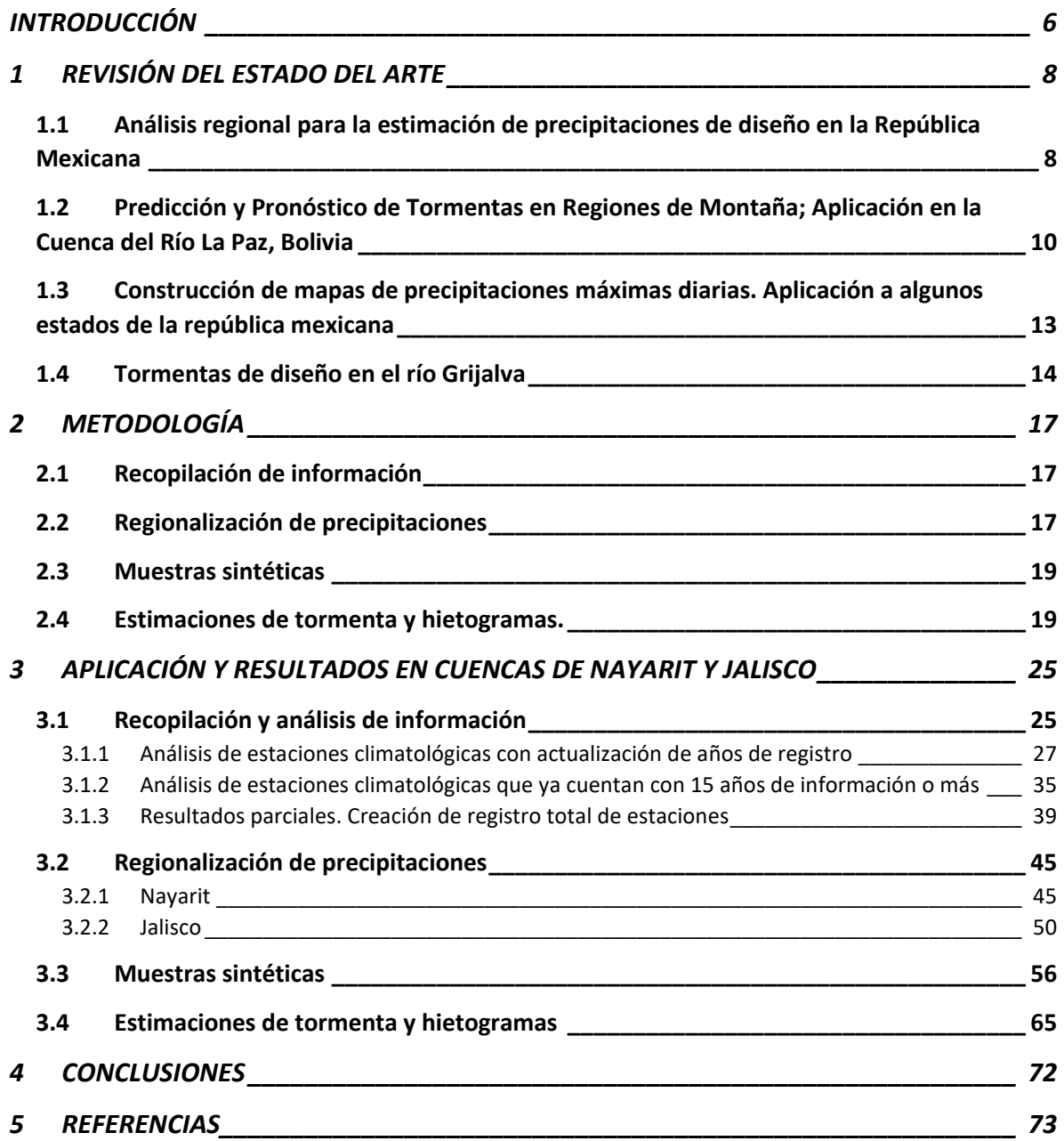

Índice de tablas

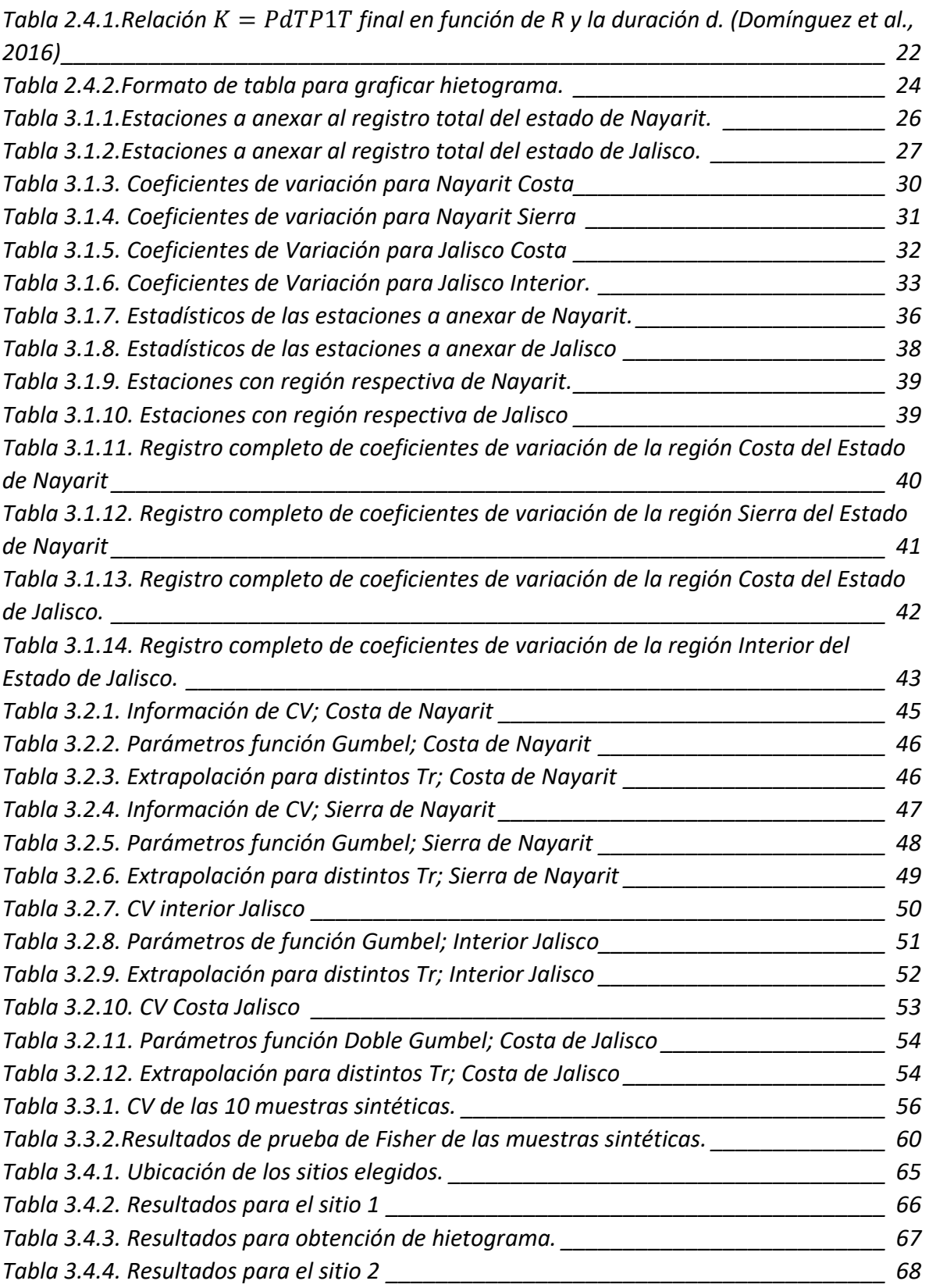

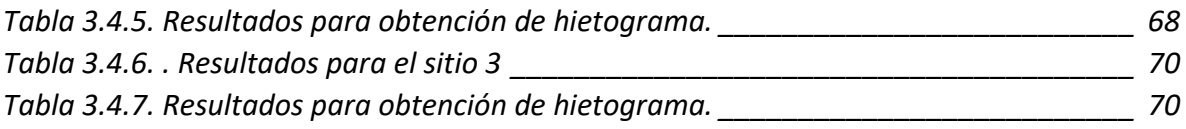

# Índice de figuras

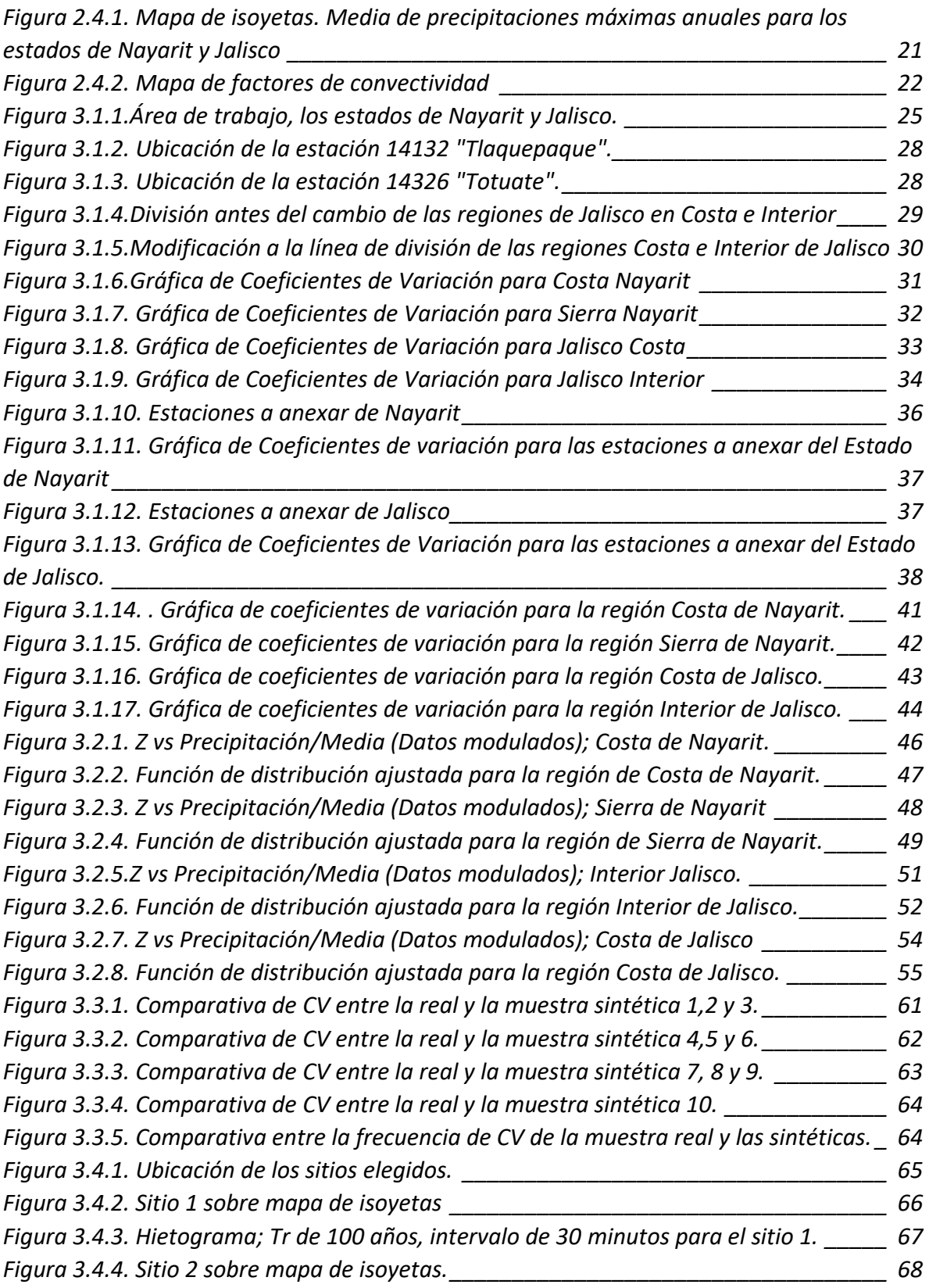

<span id="page-7-0"></span>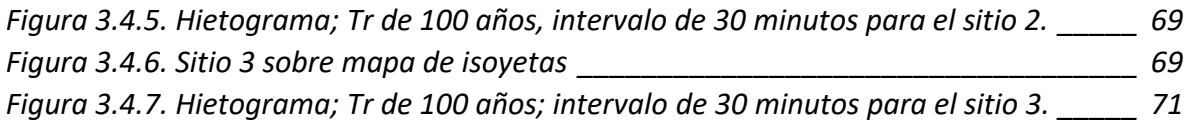

# INTRODUCCIÓN

Los aprovechamientos hidráulicos constituyen un tema de estudio que cada día toma más importancia. Cada vez se torna más importante lograr una mayor eficiencia, ya que con el paso del tiempo, el agua se vuelve más escasa.

Por esto, es útil contar con metodologías y estudios que proporcionen herramientas para saber con qué recurso hídrico se cuenta, para encontrar la forma más eficiente de aprovecharlo.

Desde un punto de vista hidrológico, se dice que la regionalización es un proceso mediante el cual se crean grupos con características similares, llamadas generalmente regiones homogéneas. La homogeneidad proporciona confiabilidad para la aplicación de métodos regionales, donde se utilizan datos no solo de una zona en estudio, sino de varias otras.

Actualmente en la República Mexicana se cuenta con la dificultad de escasez de información; en gran parte del territorio hay una densidad de estaciones hidrométricas y pluviométricas baja, lo que hace que métodos puntuales (aquellos en los que se utilizan datos de un solo sitio de estudio) sean poco fiables, ya que estadísticamente se cuenta con poca información (precipitaciones, gastos, temperaturas, etc.) y a veces, esta es nula.

Por esto, es de gran utilidad conocer y aplicar métodos regionales, ya que al tener mayor información de una región homogénea, la incertidumbre en los resultados es menor y se toman decisiones con mayor grado de confiabilidad.

El presente trabajo se lleva a cabo con la finalidad de obtener una regionalización de tormentas de diseño para los estados de Nayarit y Jalisco, que la mayoría de su territorio se encuentra en la Región Hidrológico Administrativa Lerma Santiago. Principalmente, se emplearon precipitaciones diarias máximas anuales

Se comienza con la revisión de estudios antecedentes; se muestran los procedimientos que se siguieron para una depuración inicial de información de las estaciones climatológicas de los estados ya mencionados.

Se identifican, a través de estadísticos y ubicaciones geográficas, los sitios de estudio, además de que se muestran resultados de la estructuración final de la información, recabada, analizada y depurada.

La depuración es necesaria para tener datos sin errores y así, obtener resultados confiables al momento de ajustar funciones de distribución a las distintas regiones correspondientes a Nayarit y Jalisco.

Se destaca la metodología basada en el análisis del coeficiente de variación y en técnica estaciones año para efectuar la regionalización, su aplicación y resultados. Para corroborar la homogeneidad, se realiza la generación de sintéticos.

Posteriormente se describe el procedimiento para estimar tormentas de diseño con hietogramas característicos para intervalos de 30 minutos y se presentan algunos de los resultados obtenidos en la aplicación de estos métodos para distintos puntos dentro del área geográfica de interés.

# <span id="page-10-0"></span>1 REVISIÓN DEL ESTADO DEL ARTE

Para este apartado, se muestran trabajos sobre regionalización que se han hecho. En México se han empleado diferentes áreas y regionalizaciones, ya sea escurrimientos o precipitaciones.

A continuación se mencionan algunas de estas investigaciones, transcribiendo introducciones, procedimientos básicos y resultados, pero escritas tal como fueron realizadas por sus respectivos autores.

## <span id="page-10-1"></span>1.1Análisis regional para la estimación de precipitaciones de diseño en la República Mexicana

Regional Analysis in approaching design rainfall in Mexican Republic

Ramón Domínguez-Mora, Eliseo Carrizosa-Elizondo, Guadalupe E. Fuentes-Mariles, Maritza L. Arganis-Juárez, Javier Osnaya-Romero, Andrés E. Galván-Torres.

El propósito del artículo es presentar los resultados de un análisis regional de las lluvias diarias máximas anuales registradas en más de 2000 estaciones de la república mexicana. Los resultados permiten estimar de manera confiable las tormentas de diseño para cualquier cuenca de la República Mexicana.

Para el análisis se conformaron 59 regiones diferenciadas de acuerdo con el relieve del terreno y la forma en la que los fenómenos hidrometeorológicos extremos le afectan. Para conformar muestras regionales homogéneas se dividieron las precipitaciones diarias máximas anuales de cada estación entre su promedio respectivo, de manera que en todos los casos la media resulta 1 y la desviación estándar igual al coeficiente de variación. Para verificar la homogeneidad de cada zona se consideró la prueba de Fisher, pero tomando en cuenta que dicha prueba no es estrictamente aplicable a distribuciones extremas, se planteó una discusión más amplia. Para la estimación de las tormentas de diseño se considera la conformación de hietogramas característicos ya sea para duraciones totales menores o mayores que un día.

#### Introducción

En la República Mexicana existe información de lluvias diarias medidas en más de 5000 estaciones; el análisis de estos registros muestra que en muchas estaciones los datos disponibles son escasos de manera que los análisis estadísticos que se realicen individualmente no resultan confiables, de hecho la Comisión Nacional del Agua (Conagua) utiliza solamente 1064 estaciones para el cálculo de las normales (Conagua, 2015). En el caso de los registros pluviográficos la situación es peor, tanto por lo limitado del número de estaciones como por la calidad y accesibilidad de esa información.

Se destacan los estudios de regionalización de precipitaciones usando la distribución General de Valores extremos realizados en San Luis Potosí, Sinaloa, México, (Campos-Aranda, 2008 y 2014). También se han realizado mapas de factores de regionalización en la República Mexicana (Mendoza, 2001), además de la estimación regional de factores de convectividad (Baeza, 2007), así como mapas de precipitaciones para distintos periodos de retorno y duraciones (Domínguez et al. 2012; SCT, 1990), la regionalización de precipitaciones con funciones bivariadas y máxima entropía (Escalante & Domínguez, 2001), la influencia de la regionalización en la estimación de precipitaciones máximas diarias (Escalante & Amores, 2014), el cambio climático a escala regional en precipitación y temperatura (Magaña & Galván, 2010).

#### Metodología

Se analizaron los datos de un total de 2293 estaciones.

Para la selección de las 2293 estaciones se verificó que cumplieran con los siguientes requisitos

- Estaciones operando por al menos 20 años.
- Estaciones que efectivamente contaran con información completa para los 20 años.
- En el caso de las zonas centro y sur del país se incluyeron estaciones en las que los datos faltantes corresponden a la temporada de estiaje. En el noroeste, por la presencia de lluvias intensas en época invernal, sólo se incluyeron estaciones con registro completo.

Para cada una de las estaciones se obtuvieron los valores diarios máximos anuales y se calculó su media, desviación estándar, coeficiente de variación, valor máximo y valor mínimo. El análisis de estos parámetros estadísticos permitió hacer una depuración de los valores que en primera instancia parecieron ilógicos (en general, por un lado valores muy pequeños o inclusive cero de las máximas precipitaciones en todo un año y por otro valores muy grandes, del orden de cuatro veces la media).

Con los valores depurados y tomando en cuenta tanto los coeficientes de variación como la conformación topográfica, se definieron regiones homogéneas desde el punto de vista de las precipitaciones diarias máximas anuales, considerando que, si en una región los coeficientes de variación son similares y los valores máximos anuales de cada estación se dividen entre su media, las muestras que se obtienen tendrán media igual a 1 y una desviación estándar similar. Para comprobar la hipótesis de homogeneidad entre las muestras así obtenidas se utiliza la prueba de Fisher (Domínguez et al. 2014), pero también, considerando que los valores máximos no corresponden a una distribución de probabilidades normal, se hace una comparación entre la distribución de los coeficientes de variación de una región considerada como homogénea y la que se obtiene al generar muestra aleatorias de una misma población (Domínguez, Bouvier, Neppel & Niel, 2005).

#### Conformación de regiones homogéneas

Considerando por un lado los coeficientes de variación de los valores máximos anuales, pero por otro la cercanía entre los sitios de medición, las características de la topografía en el entorno de dichos sitios y el tipo de fenómeno meteorológico que provoca las precipitaciones extremas, se buscó un compromiso entre definir regiones con muchas estaciones, de manera que la muestra que se obtiene al suponer que provienen de la misma población resulte muy grande y por lo tanto las extrapolaciones a periodos de retorno grandes más confiables, y limitar el tamaño de cada región, con lo que se tendría más confianza en la aceptación de la hipótesis de homogeneidad, se definieron las 59 regiones.

## <span id="page-12-0"></span>1.2 Predicción y Pronóstico de Tormentas en Regiones de Montaña; Aplicación en la Cuenca del Río La Paz, Bolivia José Antonio Luna Vera

#### **Introducción**

El presente trabajo estudia la heterogeneidad espacial y temporal de las precipitaciones que se dan en una región de Los Andes y el Altiplano del Departamento de La Paz, Bolivia, originado por la influencia de fenómenos atmosféricos locales y aquellos que son producto de vientos polares del sur del continente.

El estudio presenta un trabajo minucioso de los valores extremos de las lluvias diarias y horarias. A través de esta información se obtienen predicciones asociadas a distintos periodos de retorno, elaboradas a partir del análisis de frecuencia de las tormentas horarias (para sitios con datos); y lluvias diarias (para las regiones sin datos o con poca información).

La región estudiada dispone una red hidrometeorológica poco densa y registros con poca extensión de datos, razón por lo cual se propone un criterio para regionalizar y aprovechar la información de las estaciones con registros más extensos.

#### Regionalización

Una dificultad común en la estimación de eventos extremos de lluvias o crecidas es su cuantificación en sitios con escasa información o donde no se tienen registros; este inconveniente puede ser resuelto mediante un análisis de los datos de varias estaciones vecinas.

Para conformar grupos de estaciones, y aprovechar la información de la región, primero se debe verificar la homogeneidad de esos datos. En el análisis regional el concepto de homogeneidad beneficia a las estimaciones, obteniéndose mayor confiabilidad de los resultados, en comparación con la forma tradicional utilizando sólo la información de un sitio.

Por consiguiente, la cuantificación de eventos hidrológicos o meteorológicos en regiones con poca o nula información, para fines de prevención o diseño de las obras, se debe lograr con base en la información disponible de toda la región, hidrológicamente o meteorológicamente homogéneas.

#### Métodos para delimitar regiones homogéneas

Antes de obtener el modelo regional es imprescindible agrupar los datos de los sitios que conforman la Región Homogénea, desde un punto de vista hidrológico o meteorológico. Para lograr esto se disponen de dos enfoques (Campos A., 2006): el cualitativo, basado en las características geográficas (clima, vegetación, geología, geomorfología, etc.) y otro cuantitativo que emplea métodos estadísticos. Sin embargo, Escalante y Reyes (2005) sugieren probar una combinación de ambos enfoques.

#### Método del Coeficiente de Variación

Este método es parte de los criterios estadísticos, los que agrupan de forma tradicional los estadísticos de las variables aleatorias. Lo interesante de éste método es que relaciona dos parámetros importantes: la media y la desviación estándar por lo que al momento de establecer una región homogénea se logra conservar dichos estadísticos. Según Escalante y Reyes (2005) una comparación gráfica de los atributos de las series (los estadísticos) con los valores en las abscisas (Xmedia⁄Aj), donde Aj es el área de influencia drenada, para el caso de los gastos en cada sitio , conforman grupos concentrados alrededor de un valor del coeficiente de variación:

$$
CV_x = S_x/\bar{x} \quad (1.2.1)
$$

#### Prueba de Fisher

El nombre de esta prueba es en honor a Sir Ronald Fisher, uno de los fundadores de la estadística moderna. Esta distribución de probabilidad se usa como una prueba estadística para varias situaciones. Se emplea para probar si dos muestras provienen de poblaciones que poseen varianzas semejantes. La prueba es útil para determinar si una población normal tiene una mayor variación que la otra y también se aplica cuando se trata de comparar simultáneamente varias medias poblacionales. La comparación simultánea de varias medias poblacionales se conoce como análisis de varianza (ANOVA). En ambas situaciones, las poblaciones deben ser normales.

En el presente trabajo, la prueba F de Fisher se emplea para conocer la diferencia entre las varianzas muestrales de dos conjuntos, y verificar si ambos conjuntos fueron extraídos de la misma población, es decir, que  $\sigma_1^2 = \sigma_2^2$ . Para comparar las varianzas muestrales se utiliza el cociente entre dichas varianzas, poniendo en el numerador la mayor de ellas, es decir:

$$
F = \frac{\left[\frac{S_1^2(n-1)}{\sigma_1^2}\right]/(n-1)}{\left[\frac{S_2^2(n-1)}{\sigma_2^2}\right]/(n-1)} = \frac{S_1^2/\sigma_1^2}{S_2^2/\sigma_2^2}
$$
\n(1.2.2)

Simplificando, se llega a la ecuación:

$$
F = \frac{S_1^2 \sigma_2^2}{S_2^2 \sigma_1^2} \qquad (1.2.3)
$$

Si el cociente supera un valor límite que corresponde a una probabilidad de no excedencia de 90% (en algunos textos se usa el 95% como límite) de la función F de Fisher, se considera que no hay evidencia estadística contundente para rechazar la hipótesis y se le acepta.

Algunas características de la distribución F son:

- La distribución es una distribución continua.
- F no puede ser negativa.
- La distribución tiene un sesgo positivo.

Un procedimiento adecuado y bastante estable se obtiene al estandarizar las variables aleatorias Xi para todos los sitios j, por ejemplo, respecto a sus medias, con lo que se obtienen nuevas series:

$$
y_i^j = \frac{x_i^j}{\bar{x}_j} \tag{1.2.4}
$$

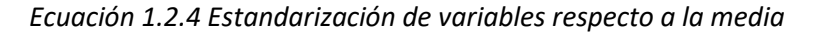

Cuyos estadísticos son:

$$
\mu_j = E[y_i^j] = 1 \qquad (1.2.5)
$$
  

$$
\sigma_y = S_y = CV_y = CV_x \qquad (1.2.6)
$$

Por tanto, el estadístico F se reescribe en términos de la variable aleatoria transformada

$$
F = \frac{CV_1^2}{CV_2^2} = \left(\frac{CV_1}{CV_2}\right)^2 \qquad (1.2.7)
$$

Donde  $CV_1$   $y$   $CV_2$  son los coeficientes de variación, con v=n-1 grados de libertad. Que como se dijo, el numerador debe ser mayor al denominador; así también se deben considerar

aquellas series con distinta extensión de datos, y por consiguiente diferentes grados de libertad.

#### Regionalización de lluvias diarias en la cuenca del río la paz

La hipótesis de partida es considerar que las estaciones de la REM de la cuenca del Río La Paz conforman una región meteorológicamente homogénea. El concepto de homogeneidad implica que la distribución de frecuencias de la población en la región es semejante a las que presentan las series puntuales. El lector podría argumentar que los fenómenos extremos son producto de varias características físico–atmosféricas como las tormentas de tipo convectivo, orográfico o la influencia de factores geográficos en las montañas o la predominancia de vientos, la dirección de su incidencia, etc. Sin embargo, es preciso aclarar que el concepto de regionalización utiliza las variables medidas en la superficie de la tierra, bajo el precepto de que – El mejor testigo de los eventos meteorológicos extremos son las magnitudes de la precipitación – y con base a ésta información se definen las regiones homogéneas.

#### Identificación de Regiones Homogéneas

En resumen, se examinaron distintos atributos, entre estos: la magnitud de la precipitación diaria máxima anual, los momentos-L, la altitud sobre el nivel del mar y las coordenadas UTM de las estaciones; y mediante el proceso de identificación de regiones homogéneas, descrito anteriormente, se encontró que las variables más significativas resultaron ser el coeficiente de variación, L- Cv y la altitud. Del mismo modo, las coordenadas de las estaciones también juegan papel importante en el proceso regional, ya que definieron grupos geográficos homogéneos.

# <span id="page-15-0"></span>1.3 Construcción de mapas de precipitaciones máximas diarias. Aplicación a algunos estados de la república mexicana

Tesis- Andrés Eduardo Galván Torres

#### Regionalización

Debido a que los registros originales no provienen de la misma población, mediante las transformaciones se pretende eliminar las posibles diferencias que brindan características heterogéneas a cada una de las distintas estaciones. De tal manera, será posible generar una muestra homogénea, con un número mayor de datos en el cual se fundamentará el estudio.

Mediante pruebas estadísticas, se verifica si los valores transformados pueden considerarse de una misma población o descartar lo anterior.

En el Estado de Nayarit, los coeficientes de variación no determinaban una gran diferencia regional. Es decir, que no mostraban alguna tendencia en la región, a pesar de las condiciones fisiográficas y orográficas de la zona. Sin embargo, se observó que la magnitud de la precipitación media máxima si reflejaba una influencia directa por su ubicación geográfica. . Resulta claro que los huracanes impactan directamente en la planicie del Estado, mientras que la cadena montañosa, protege a un segundo grupo de estaciones. Aquellas estaciones con mayor exposición a huracanes y fenómenos meteorológicos propios de las zonas costeras, presentan valores mayores respecto a aquellas zonas a mayor elevación y posiblemente cubiertas por cadenas montañosas. Por ello, se tomó en cuenta la magnitud de los registros a través de su media. Con el valor de la media, se dividió en 2 regiones nombradas como Costa y Sierra refiriéndose a la planicie nayarita y las zonas altas del Estado, respectivamente.

## <span id="page-16-0"></span>1.4 Tormentas de diseño en el río Grijalva (Palacios C.S.E, 2016)

#### Teoría de Regionalización

Las mediciones hidrológicas se hacen con el fin de obtener información de los procesos hidrológicos. Esta información se utiliza para poder entender mejor estos procesos y para el diseño, análisis y toma de decisiones. Sin embargo en nuestro país gran parte del territorio no cuenta con equipo de medición o en ocasiones éste no opera de manera adecuada, lo que repercute directamente en la baja calidad o confiabilidad de la información o bien en la falta de esta. Eso trae como consecuencia que la estimación de una avenida de diseño sea poco confiable, por lo que se recurre al uso de coeficientes de seguridad grandes, provocando que el costo de las obras civiles sea muy alto.

Con el estudio regional que se plantea se pretende reunir los datos de varias estaciones climatológicas en una sola muestra de tal manera que se cuente con un mayor número de datos y con ellos estimar la lluvia esperada en un lugar donde la información climatológica es escaza o inexistente. De esta forma el resultado será más confiable que el que se tendría del estudio de cada una de las estaciones por separado.

#### Métodos de Transformación

En este trabajo se transformarán las precipitaciones máximas anuales registradas en cada una de las cuencas pertenecientes al río Grijalva, procurando eliminar el efecto de las características individuales de cada una de ellas, para cada cuenca 'm' se transforman las precipitaciones máximas  $p_i^m$  registradas en el año 'i', a una nueva variable  $p_i^R$ representativa de toda la región, en la que se ha eliminado el efecto de las características individuales de cada cuenca.

La variable reducida puede deducirse al realizar diferentes métodos de transformación. Se describen algunos de ellos a continuación:

• Primer Método

Se estandariza la variable mediante parámetros estadísticos de la función Gumbel.

$$
P_i^R = \frac{P_i^m + a^m}{c^m} \quad (1.4.1)
$$

Donde:

 $P_i^R$  Variable estandarizada

P Precipitación máxima anual

m Cuenca

i año

 $a = -\beta$ 

 $c= 1/\alpha$ 

β y α son los respectivos parámetros de la función Gumbel.

#### · Segundo método

La variable reducida se obtiene a partir de las precipitaciones máximas anuales asociadas a un periodo de retorno.

$$
P_i^R = \frac{P_i^m}{p_T r^m} \qquad (1.4.2)
$$

Donde

 $PTr<sup>m</sup>$  Precipitación asociada a un periodo de retorno.

#### **•** Tercer método

Este método consiste en obtener la variable reducida con base en la diferencia entre precipitaciones máximas anuales asociadas a dos periodos de retorno prefijados. La ecuación de este método es la siguiente:

$$
P_i^R = \frac{P_i^m}{p_{TTT}^m - p_{TT2}^m} \qquad (1.4.3)
$$

Donde

 $PTr1<sup>m</sup>$  Precipitación asociada a un periodo de retorno prefijado.

 $PTr2<sup>m</sup>$  Precipitación asociada a otro periodo de retorno fijo.

#### Pruebas Estadísticas de homogeneidad

Prueba de Fisher

Las pruebas de homogeneidad son las que se utilizan al estudiar una o más muestras y se desea averiguar si proceden de una misma población.

En hidrología una de las pruebas mayormente usada es la prueba de comparación de varianzas o prueba de Fisher. Esta prueba se emplea cuando se requiere probar si las varianzas de dos poblaciones normales son iguales, a partir de las variaciones estimadas de dos muestras independientes extraídas de esas poblaciones. Cuando se utiliza esta prueba, calculamos el estadístico F, que básicamente es el cociente de las dos estimaciones independientes de la misma varianza poblacional σ. Lo cual se representa con la siguiente ecuación.

$$
F = \frac{Primera \; estimation \; de \; la \; varianza \; \sigma^2}{Segunda \; estimation \; de \; la \; varianza \; \sigma^2} = \frac{s_1^2}{s_2^2} \qquad (1.4.4)
$$

### Otra prueba alternativa (generación de series sintéticas y análisis del coeficiente de variación sintético)

La prueba de Fisher llega a ser muy conservadora, debido a que se basa en la distribución normal, sin embargo difícilmente las precipitaciones presentan dicha tendencia.

Fisher presupone la forma de la función de distribución por lo que una nueva prueba que considera la función de distribución obtenida al ajustar los valores estandarizados de la cuenca, consiste en a partir de ella generar 'm' números aleatorios (m debe ser mayor o igual que el registro normalizado) y con ellos se forman series sintéticas del mismo tamaño de la muestra para cada estación, obteniendo sus coeficientes de variación y comparándolos con los de los valores estandarizados, de esta manera se puede observar si los datos de la muestra transformada pueden considerarse homogéneos.

# <span id="page-19-0"></span>2 METODOLOGÍA

## <span id="page-19-1"></span>2.1Recopilación de información

Para esto, se comienza por recopilar la información correspondiente a las precipitaciones máximas anuales de los estados Nayarit y Jalisco.

Se procede a revisar los registros con los que cuentan las estaciones climatológicas de ambos estados. La actualización de información es útil para saber si hay estaciones con más de 15 años de registro (recordando que 15 años es lo mínimo con lo que se trabaja en hidrología). De igual forma sirve para aumentar las series de las estaciones que ya cuentan con más datos disponibles.

Se llevó a cabo en conjunto con el software Microsoft Excel y con el programa CLICOM, del Instituto de Ingeniería de la UNAM.

### <span id="page-19-2"></span>2.2Regionalización de precipitaciones

Una vez realizada la depuración de la información de las precipitaciones diarias obtenida de las estaciones climatológicas desde el CLICOM, se procedió a ajustar una función de distribución a cada una de las regiones de los estados de Jalisco y Nayarit a través del método de estaciones-año.

### **Metodología estaciones-año.**

Se comenzó revisando los resultados que arrojaba el método de Fisher. Para esto, se ordenan de mayor a menor los coeficientes de variación (CV) de todas las estaciones de un conjunto. Se dividen los cuadrados del mayor entre el del menor CV y se compara el resultado con los niveles de significación del 5% para la prueba de Fisher.

Esto fue aplicado para las regiones de Costa y Sierra de Nayarit, y para las regiones de Costa e Interior de Jalisco.

Hecho esto, se procede a modular los datos. Esto se realiza dividiendo cada valor entre la media de los valores de dicha estación. Con los datos ya modulados, se crea un solo registro con todos los valores de todas las estaciones de la región. A estos datos se les realiza un análisis estadístico.

Para ello, los datos del registro se ordenaron de mayor a menor y se asignó un periodo de retorno con la fórmula de Weibull (ecuación 2.1) con la que se obtuvo la variable Z (que proviene de la transformación de la función de distribución Gumbel en una recta); se hizo un dibujo de Z vs el dato modulado ordenado para tener una primera vista de la línea de tendencia que se forma.

$$
Tr = \frac{n+1}{m} \qquad (2.2.1)
$$

#### **Funciones de distribución.**

Una vez con estos resultados, a los datos modulados se les ajustaron distintas funciones de distribución; seleccionándose la que dio menor error estándar de ajuste.

Para este propósito se utilizó el software AX, el cual arroja el mejor ajuste de una función de distribución para una serie de datos.

El programa AX analiza varias funciones de distribución, entre ellas, distribución Normal, Lognormal, Gumbel, Doble Gumbel etc.

Distribución Normal

La función de densidad se define como:

$$
f(x) = \frac{1}{\sigma\sqrt{2\pi}}e^{-\frac{1}{2}\left(\frac{x-\mu}{\sigma}\right)^2}
$$
 (2.2.2)

Dónde:

μ Parámetro de ubicación

σ Parámetro de escala

Distribución Lognormal

La función de distribución Lognormal de 2 parámetros se define como:

$$
f(x) = \frac{1}{x\sigma_y\sqrt{2\pi}}e^{-\frac{1}{2}\left(\frac{\ln(x) - \mu_y}{\sigma_y}\right)^2}
$$
 (2.2.3)

Dónde:

 $\mu_{\nu}$  Parámetro de ubicación

 $\sigma_{\rm v}$  Parámetro de escala

Distribución Gumbel

La función de distribución se define como:

$$
F(x) = e^{-e^{-\alpha(X-\beta)}} \quad (2.2.4)
$$

La función de densidad se define como:

$$
f(x) = \alpha e^{(-\alpha(X-\beta)-e^{-\alpha(X-\beta)})}
$$
 (2.2.5)

Dónde:

#### β Parámetro de ubicación

#### α Parámetro de escala

Distribución Doble Gumbel

La función de distribución se define como:

$$
F(X) = \left[ p * e^{\{-e^{-\alpha_1[X-\beta_1]}\}} \right] + \left[ (1-p) * e^{\{-e^{-\alpha_2[X-\beta_2]}\}} \right] \quad (2.2.6)
$$

Con parámetros:

$$
\alpha_1, \alpha_2, \beta_1, \beta_2, p
$$

### <span id="page-21-0"></span>2.3Muestras sintéticas

Debido a que Fisher considera distribuciones Normales, para comprobar los casos donde las series de datos no sigan esta distribución, se realiza la generación de sintéticos.

Con esto se comprueban los valores que resultan de la prueba de Fisher, y se asegura que la región es realmente homogénea.

Para la creación de las muestras sintéticas se realizó un script en Matlab que funciona de la siguiente manera:

- 1. Se introduce una lista con los años de registro de información de cada estación y los parámetros de la función de distribución que mejor se ajustó a la región en estudio (en el caso del Interior de Jalisco, por ejemplo, fue Gumbel).
- 2. Automáticamente el programa asigna una probabilidad y calcula con la fórmula de la función Gumbel el dato modulado correspondiente a esa probabilidad.
- 3. Calcula los coeficientes de variación por estación, los ordena de mayor a menor y arroja el valor de la prueba de Fisher.

Se realizaron 10 muestras sintéticas. Los CV resultantes de cada una son graficados y se comparan con los CV de los datos reales. También se hizo una gráfica de Frecuencia VS Coeficientes de Variación, así se puede observar el resultado en conjunto de todas las sintéticas y los datos reales.

### <span id="page-21-1"></span>2.4Estimaciones de tormenta y hietogramas.

Para la estimación de tormentas menores que un día, se toma el trabajo y resultados realizados por Baeza y Mendoza (2007), donde manejan un mapa de la república Mexicana con factores de convectividad, tomando en cuenta clima, topografía y la teoría desarrollada por Chen (1983).

Con esto, se pueden crear hietogramas con intervalos de tiempo distintos y utilizando el método de bloques alternos (Chow, Maidment & Mays, 1988).

Mapa de isoyetas

Con los datos de las medias de las precipitaciones diarias máximas anuales en cada estación climatológica, se construyó un mapa de isoyetas. Este mapa comprende los estados que se están trabajando, Nayarit y Jalisco. Las curvas se dibujaron con un incremento de 5 mm cada una, la cual muestra de buena manera las precipitaciones requeridas y al mismo tiempo no se satura con curvas el mapeado.

La figura 2.4.1 muestra de forma general este mapa.

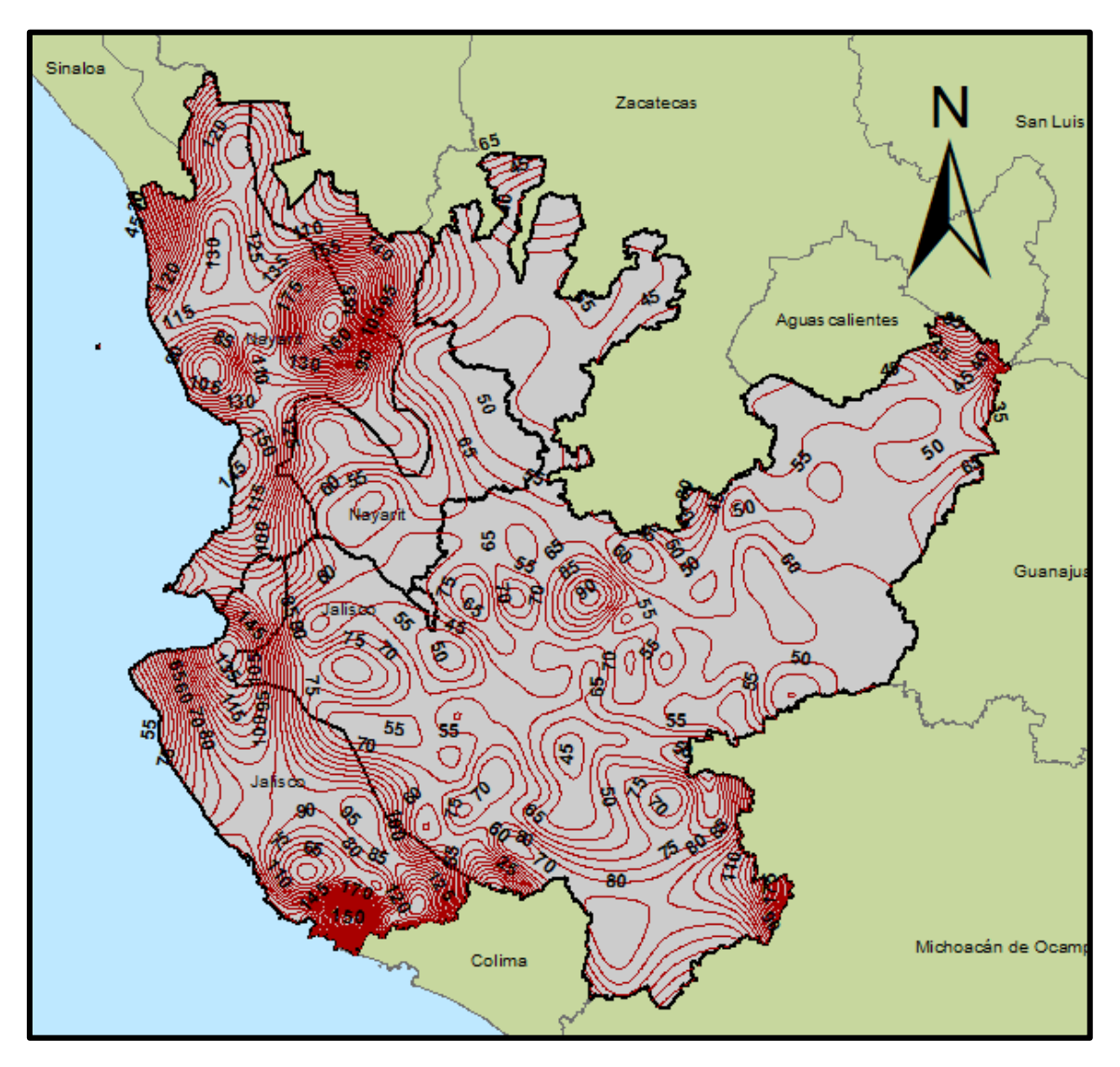

<span id="page-23-0"></span>*Figura 2.4.1. Mapa de isoyetas. Media de precipitaciones máximas anuales para los estados de Nayarit y Jalisco* 

En el mapa previamente realizado con curvas de las medias de las precipitaciones diarias máximas anuales, se ubica el sitio de donde se quiera obtener un hietograma y se obtiene el valor de la precipitación.

Esta media de precipitación diaria máxima anual, se multiplica por el factor asociado a un periodo de retorno, obtenido de aplicar una función de distribución y con esto se obtiene la precipitación de diseño para 1 día asociada a cierto periodo de retorno.

Una vez realizado esto, se utiliza el mapa (figura 2.4.2) con factores de convectividad (Baeza, 2007), dependiendo del sitio será el valor de este factor, el cual multiplicándolo por la precipitación para 1 día, se obtiene la precipitación para 1 hora.

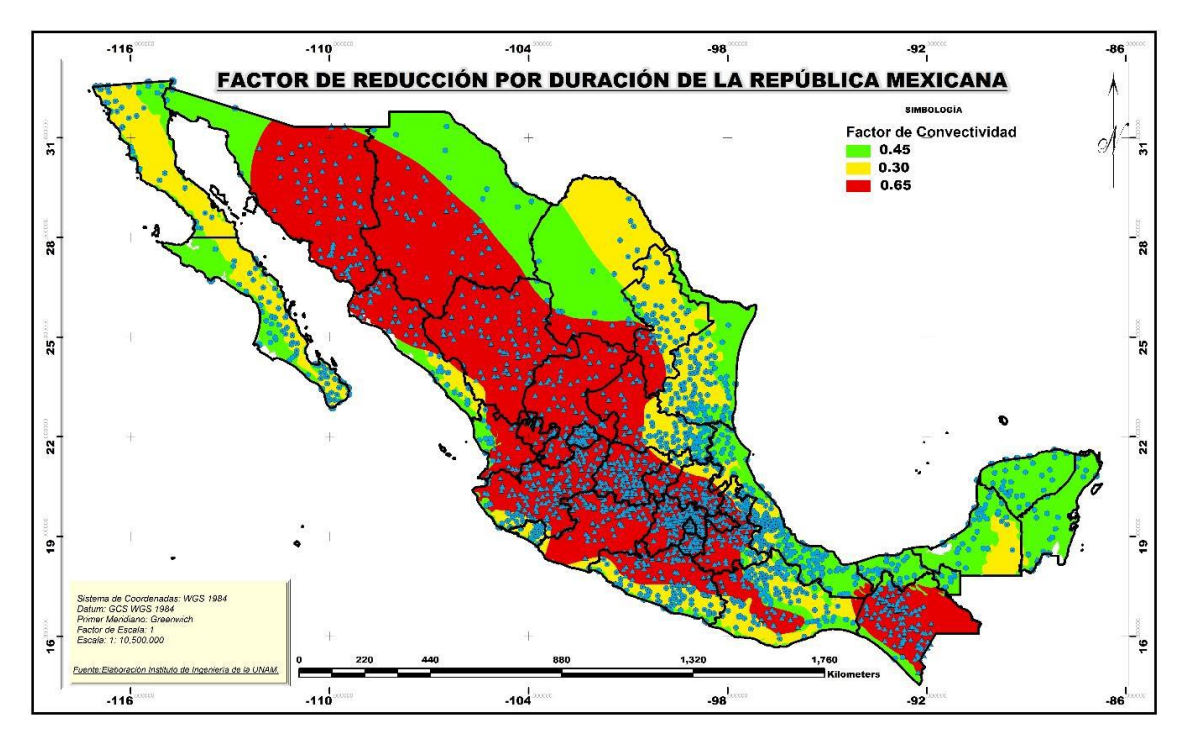

*Figura 2.4.2. Mapa de factores de convectividad*

<span id="page-24-1"></span>Obtenida la precipitación para 1 hora, se utiliza la tabla 2.4.1 (Dominguez Mora, Arganis Juarez, Carrizosa Elizondo, & Esquivel Garduño, 2016) con factores para diferentes duraciones. Estos factores se multiplican por la precipitación para 1 hora, con lo que se obtiene la curva masa de diseño, que corresponde a precipitaciones acumuladas, por lo que a partir de ella se obtienen los incrementos para un Δt propuesto para estimar barras del hietograma de diseño el cual se procede a ordenar por bloques alternados, para así dar forma final al hietograma de diseño. Esto se puede observar fácilmente en el formato que muestra la tabla 2.4.2.

| d     | d     | K en función de d y el factor de convectividad $R = P_1^T / P_{24}^T$ |               |            |            |            |            |            |
|-------|-------|-----------------------------------------------------------------------|---------------|------------|------------|------------|------------|------------|
| [min] | [hrs] | $R = 0.10$                                                            | <b>R=0.20</b> | $R = 0.30$ | $R = 0.40$ | $R = 0.50$ | $R = 0.60$ | $R = 0.65$ |
| 10    | 0.17  | 0.293                                                                 | 0.390         | 0.432      | 0.454      | 0.469      | 0.481      | 0.487      |
| 15    | 0.25  | 0.380                                                                 | 0.485         | 0.536      | 0.565      | 0.584      | 0.600      | 0.608      |
| 30    | 0.50  | 0.612                                                                 | 0.699         | 0.745      | 0.773      | 0.793      | 0.809      | 0.816      |
| 60    | 1.00  | 1.000                                                                 | 1.000         | 1.000      | 1.000      | 1.000      | 1.000      | 1.000      |
| 120   | 2.00  | 1.646                                                                 | 1.424         | 1.317      | 1.250      | 1.203      | 1.166      | 1.151      |
| 150   | 2.50  | 1.934                                                                 | 1.595         | 1.435      | 1.337      | 1.268      | 1.215      | 1.193      |
| 180   | 3.00  | 2.207                                                                 | 1.750         | 1.538      | 1.410      | 1.322      | 1.254      | 1.226      |
| 210   | 3.50  | 2.468                                                                 | 1.892         | 1.631      | 1.475      | 1.367      | 1.286      | 1.253      |
| 240   | 4.00  | 2.719                                                                 | 2.024         | 1.715      | 1.532      | 1.407      | 1.314      | 1.275      |

<span id="page-24-0"></span>Tabla 2.4.1.Relación  $K = P_d^T / P_1^T$  final en función de R y la duración d. (Domínguez et al., 2016)

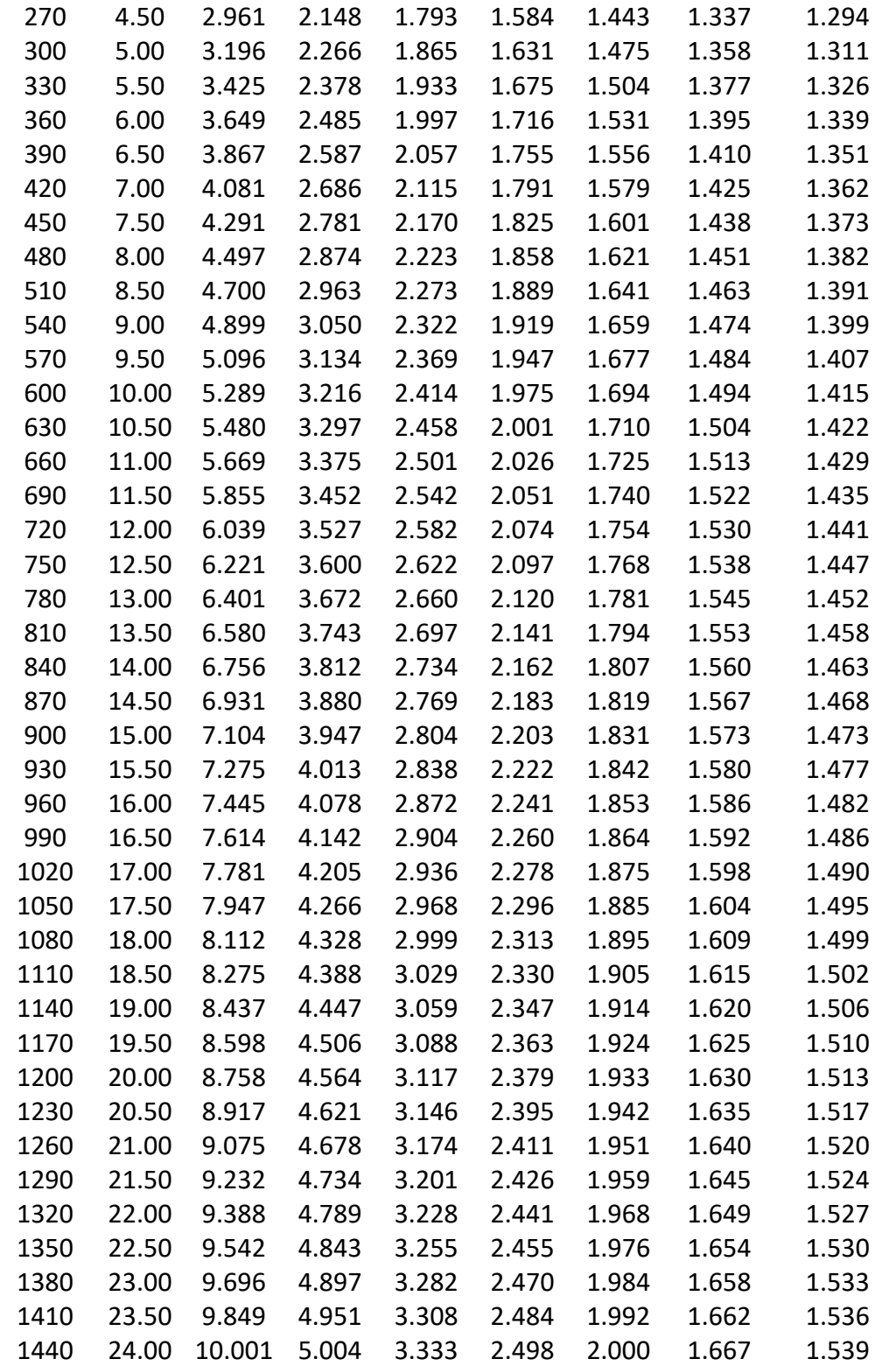

<span id="page-26-0"></span>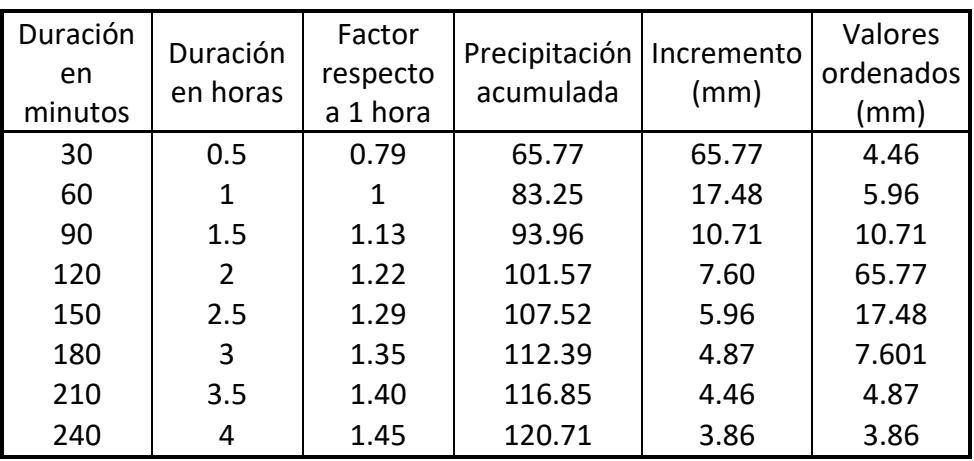

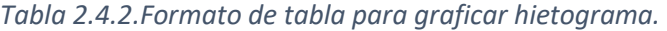

# <span id="page-27-0"></span>3 APLICACIÓN Y RESULTADOS EN CUENCAS DE NAYARIT Y JALISCO

### <span id="page-27-1"></span>3.1Recopilación y análisis de información

El presente trabajo se realiza para los estados de Nayarit y Jalisco de la república Mexicana. Se comenzó por recopilar la información correspondiente a las precipitaciones máximas anuales registradas para estos 2 estados.

Se tenían conformadas 59 regiones diferenciadas de acuerdo con el relieve del terreno y la forma en la que los fenómenos hidrometeorológicos extremos le afectan (Domínguez, Arganis & Carrizosa, en revisión), de esto se tomaron las regiones únicamente que pertenecían a los estados de Nayarit y Jalisco, áreas donde se lleva a cabo el trabajo en cuestión.

Tanto para Nayarit como para Jalisco, se contaba ya con una depuración inicial de los datos, más concretamente, 25 estaciones climatológicas en Nayarit y 176 estaciones dentro de Jalisco. Sin embargo, esta información no estaba actualizada, llegando los registros de ambos estados hasta el año 2010.

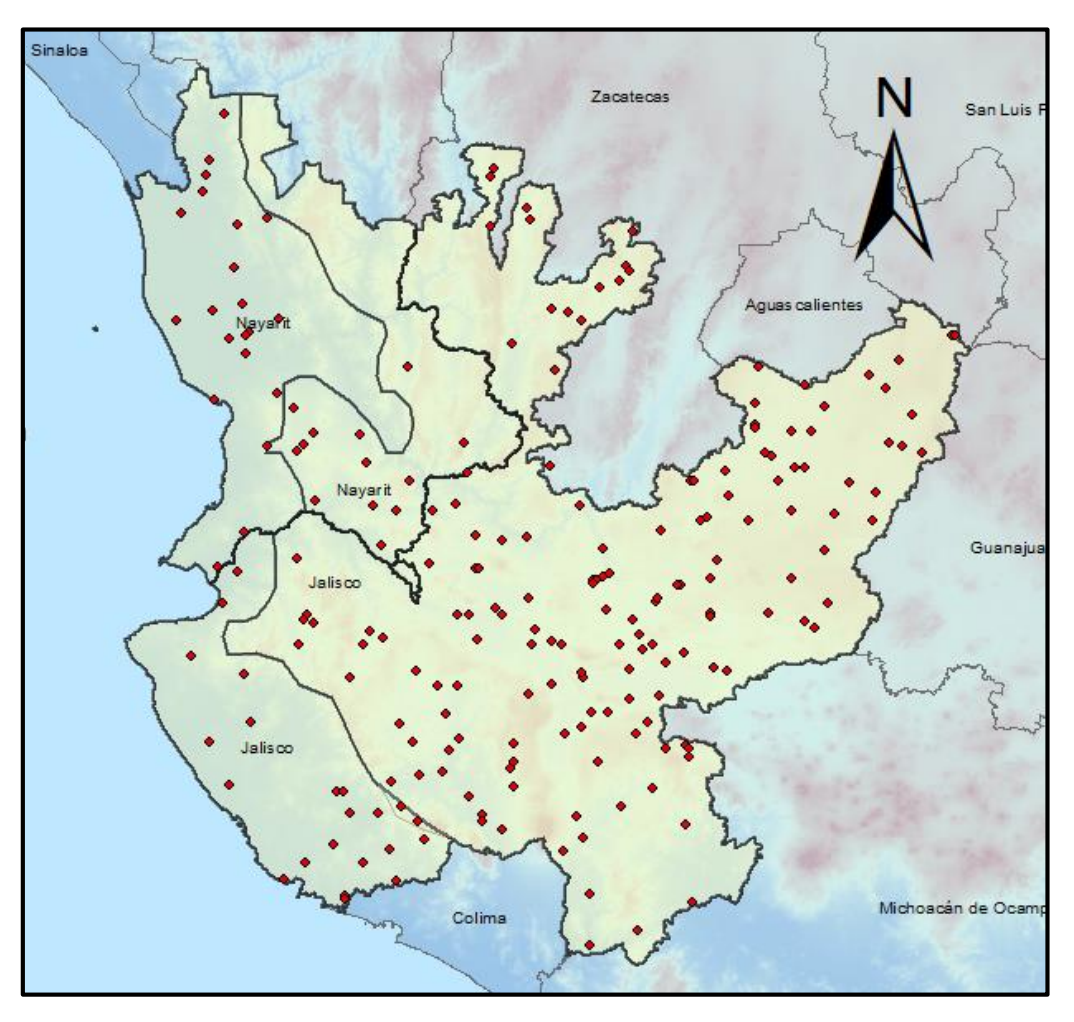

<span id="page-27-2"></span>*Figura 3.1.1.Área de trabajo, los estados de Nayarit y Jalisco.* 

Por este motivo, se procedió a hacer una revisión del número de registros con el que contaba todas las estaciones de ambos estados. Este actualización de los años de información es útil para conocer si hay sitios con las que ya se cuenta con más de 15 años de precipitaciones y también, para aumentar las series de las estaciones que ya cuentan con más datos disponibles.

Hecha esta revisión, se llegó a los siguientes resultados.

- 1. Resultados para las estaciones del estado de Nayarit:
	- 9 Estaciones no se modificaron, puesto que no tenían más años de registros de precipitaciones que agregar.
	- 11 Estaciones extras con 15 años o más de información, con los que ya se puede trabajar, estas estaciones se muestran en la tabla 3.1.1.

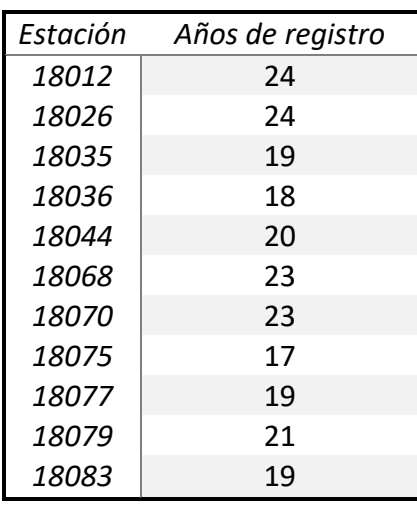

<span id="page-28-0"></span>*Tabla 3.1.1.Estaciones a anexar al registro total del estado de Nayarit.* 

- 10 Estaciones actualizadas con información hasta 2014.
- Esto resulta en un total de 35 estaciones climatológicas dentro del estado de Nayarit, 14 de ellas en la región Sierra y 21 en la región Costa.
- 2. Resultados para las estaciones del Estado de Jalisco:
	- 82 estaciones no se modificaron, puesto que no tenían más años de registros de precipitaciones que agregar.
	- 10 estaciones extras con 15 años o más de información, con los que ya se puede trabajar, se muestran en la tabla 3.1.2.

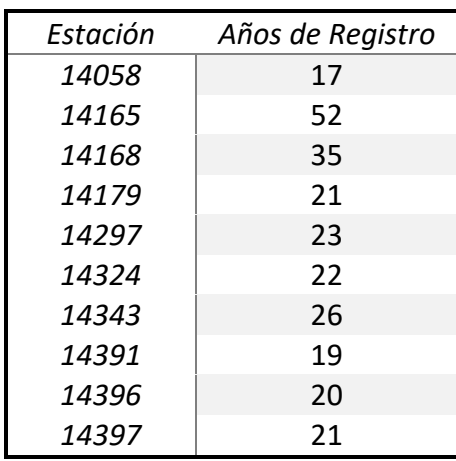

<span id="page-29-1"></span>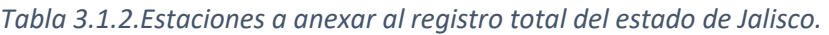

- 82 Estaciones actualizadas con información hasta 2013.
- Se cuenta finalmente con 185 estaciones climatológicas dentro del Estado de Jalisco, 163 en la región Interior y 22 en la región de Costa.

#### <span id="page-29-0"></span>3.1.1 Análisis de estaciones climatológicas con actualización de años de registro

Para la mayoría de las estaciones, después de agregar estos datos, se obtuvieron estadísticos muy similares (media, desviación estándar, coeficiente de variación), sin embargo, se hicieron las siguientes consideraciones y modificaciones:

- 1. En Nayarit:
	- La estación 18031 se eliminó del registro pues revisando su ubicación en el mapa, se encuentra fuera del estado de Nayarit, más concretamente en el estado de Chihuahua.
- 2. En Jalisco:
	- El coeficiente de variación más alto fue de 0.508 de la estación 14170 "Zapotiltic". Se verificaron los datos de esta estación y no se encontraron anomalías en el registro, excepto por el valor del año de 1969, equivalente a 21 mm, que al ser muy inferior a la información de este sitio, se eliminó. Por todo lo demás, se llegó a la conclusión que aunque el coeficiente de variación es alto, también es correcto.
	- Para la estación 14042 "Cuitzmala", se eliminaron los valores de los años 1991 y 1992 por la misma razón de ser muy inferiores a los registros de los demás años y encontrarse estos datos aislados.
	- La estación 14116 se decidió eliminar pues no se encontró su ubicación.
	- También, las estaciones 14132 "Tlaquepaque" y 14326 "Totuate", se venían trabajando dentro de la región Jalisco Costa, pero geográficamente están en la región Interior Jalisco, por lo que se procedió a cambiarlas de región para

posteriores trabajos. Las figuras 3.1.2 y 3.1.3 muestran la ubicación respectiva de estos sitios.

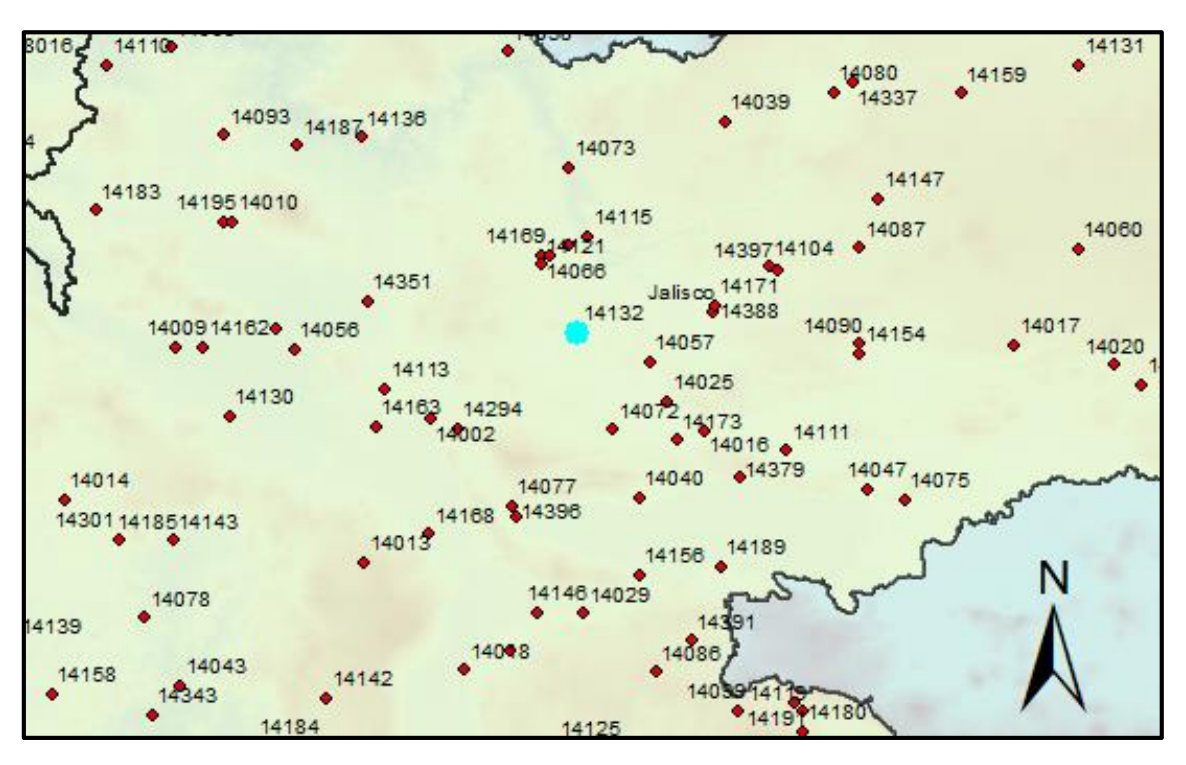

*Figura 3.1.2. Ubicación de la estación 14132 "Tlaquepaque".* 

<span id="page-30-0"></span>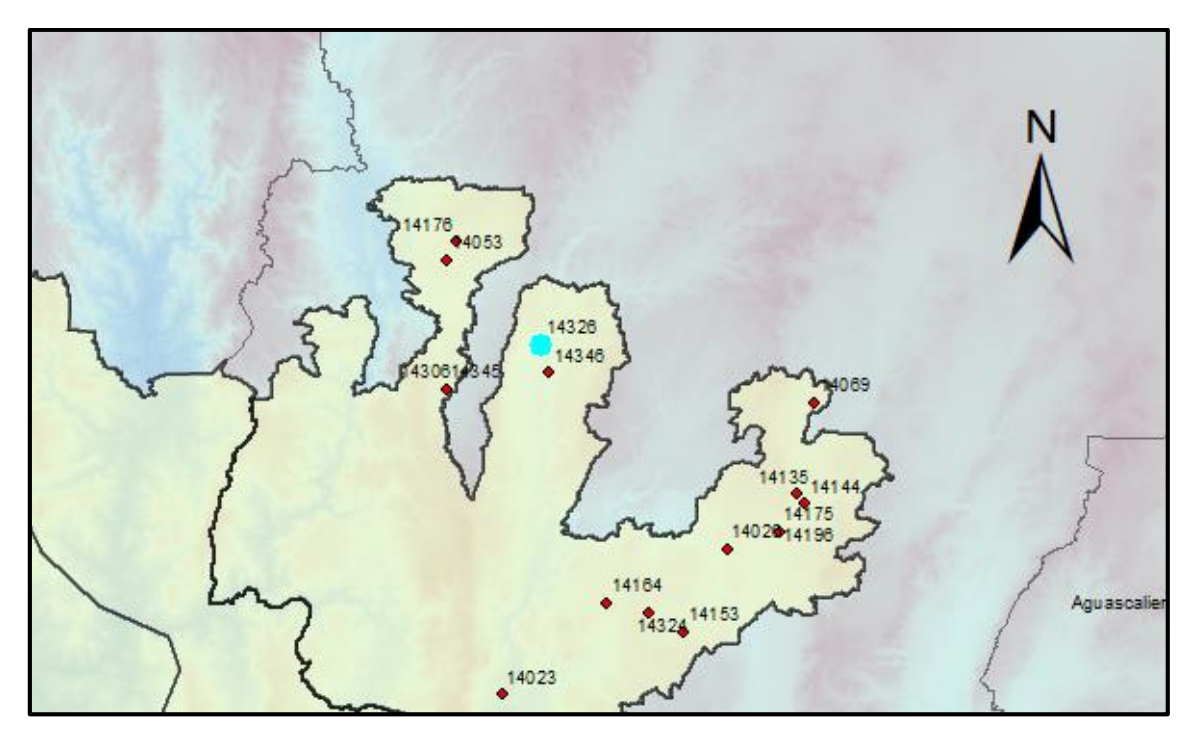

<span id="page-30-1"></span>*Figura 3.1.3. Ubicación de la estación 14326 "Totuate".* 

- Para la estación 14046 "El Chante", el coeficiente de variación aumento de 0.396 a 0.603, debido al dato del año 2011 con valor de 260 mm, presentado el 11 de octubre. Se revisó esta información y se encontró que varias estaciones cercanas a esta, tales como la estación 14036 "Cuautitlán" y la estación 14048 "El Chiflón", registraron para el mismo día precipitaciones muy elevadas. Se corrobora esto en noticias de ese día, el cual muestran la entrada del huracán Jova de categoría 3 a 2, por los límites de Jalisco y Colima.
- Debido a esto, para la estación 14046 "El Chante", se propone cambiarla a la región de Costa del estado de Jalisco, modificando la línea de división de estas regiones.
- La figura 3.1.4 y 3.1.5 muestran cómo cambia el mapa modificando el trazo de la línea, dejando ahora a las estaciones 14046 y 14094 para trabajarse en COSTA.

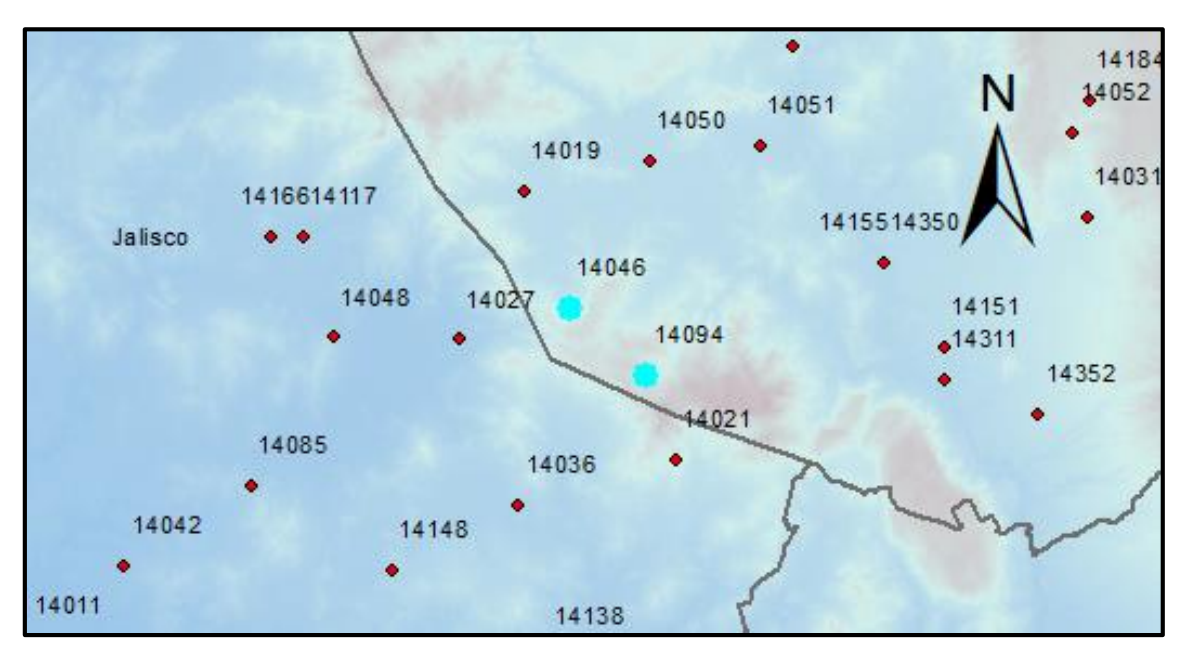

<span id="page-31-0"></span>*Figura 3.1.4.División antes del cambio de las regiones de Jalisco en Costa e Interior* 

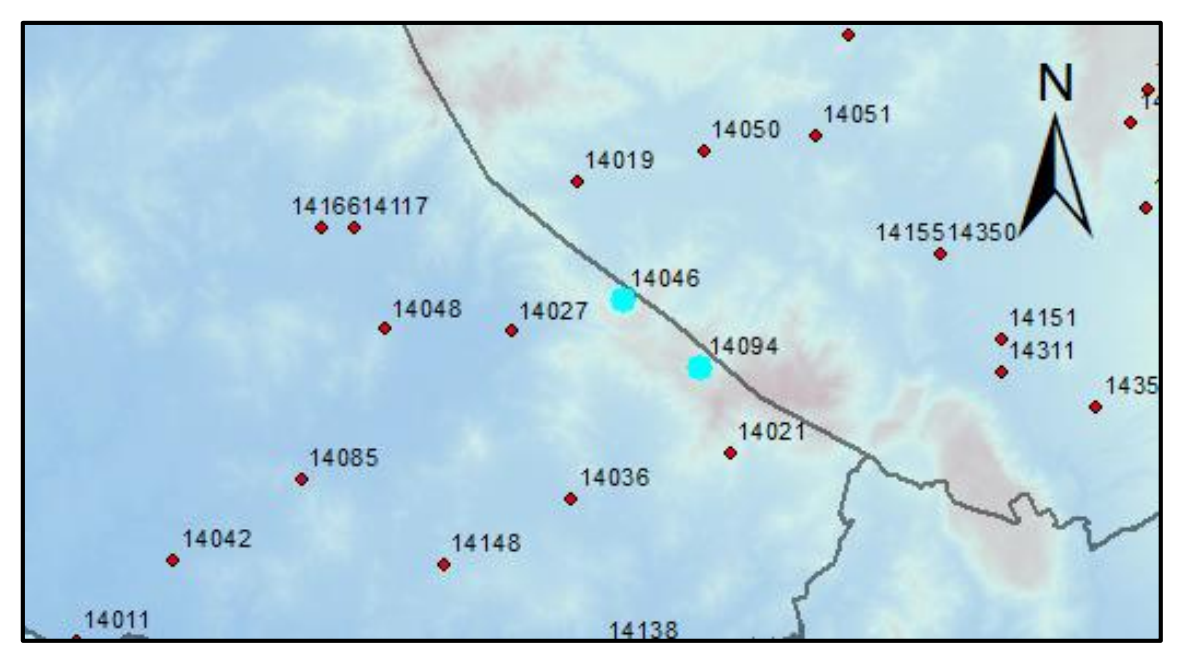

*Figura 3.1.5.Modificación a la línea de división de las regiones Costa e Interior de Jalisco* 

<span id="page-32-1"></span>Habiendo hecho estos cambios, se tienen entonces:

<span id="page-32-0"></span> En Nayarit 14 Estaciones en la región de Costa y 10 Estaciones en la región Sierra; las tablas 3.1.3 y 3.1.4, así como las figuras 3.1.6 y 3.1.7 muestran los datos de los coeficientes de variación para estas regiones.

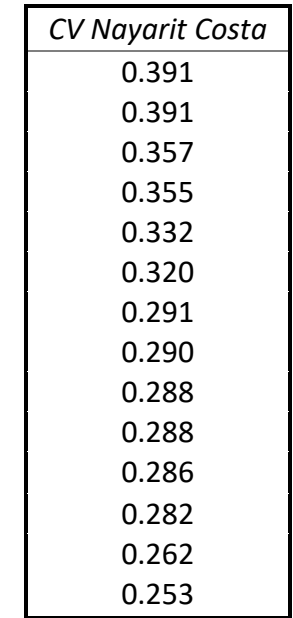

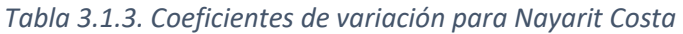

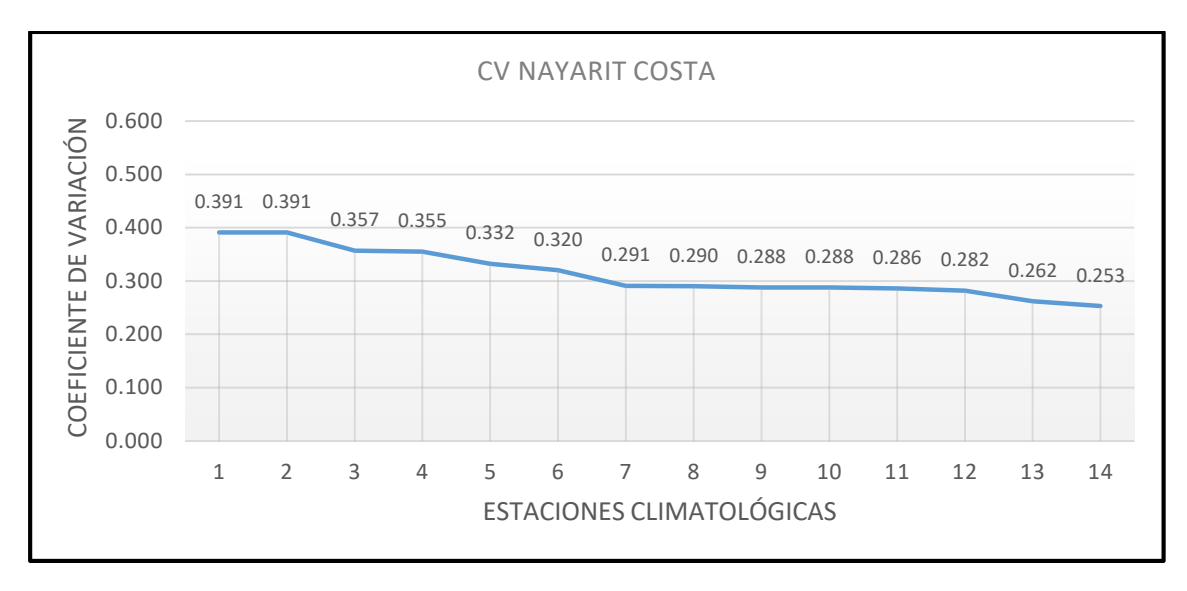

<span id="page-33-1"></span><span id="page-33-0"></span>*Figura 3.1.6.Gráfica de Coeficientes de Variación para Costa Nayarit* 

| CV Nayarit Sierra |  |
|-------------------|--|
| 0.332             |  |
| 0.331             |  |
| 0.328             |  |
| በ.294             |  |
| በ 289             |  |
| Ი 260             |  |
| በ 244             |  |
| 0.235             |  |
| 0.235             |  |
| 0.193             |  |

*Tabla 3.1.4. Coeficientes de variación para Nayarit Sierra* 

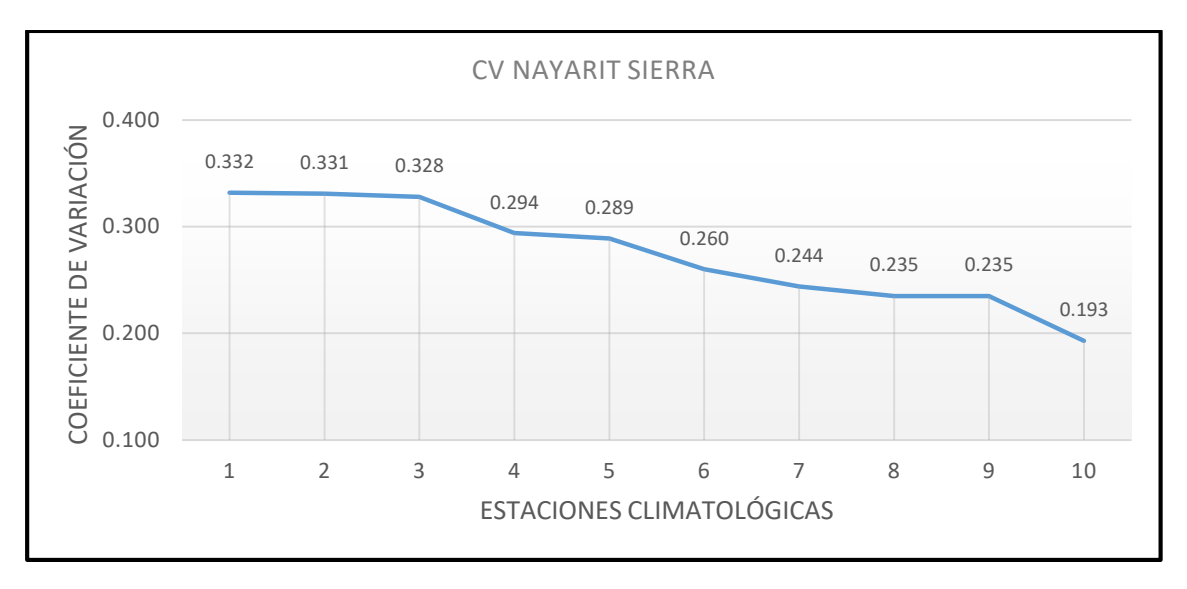

*Figura 3.1.7. Gráfica de Coeficientes de Variación para Sierra Nayarit* 

<span id="page-34-1"></span><span id="page-34-0"></span> En Jalisco, 22 estaciones en la región Costa y 153 en la región Interior, los coeficientes de variación se muestran en las tablas 3.1.5 y 3.1.6, así como en las figuras 3.1.8 y 3.1.9.

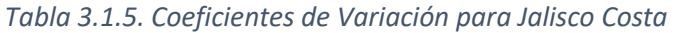

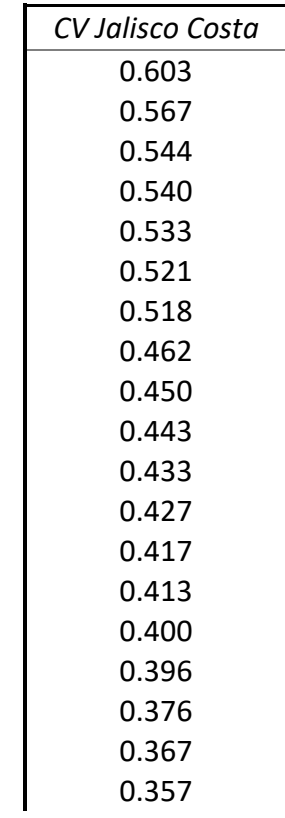

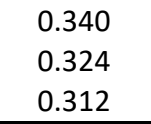

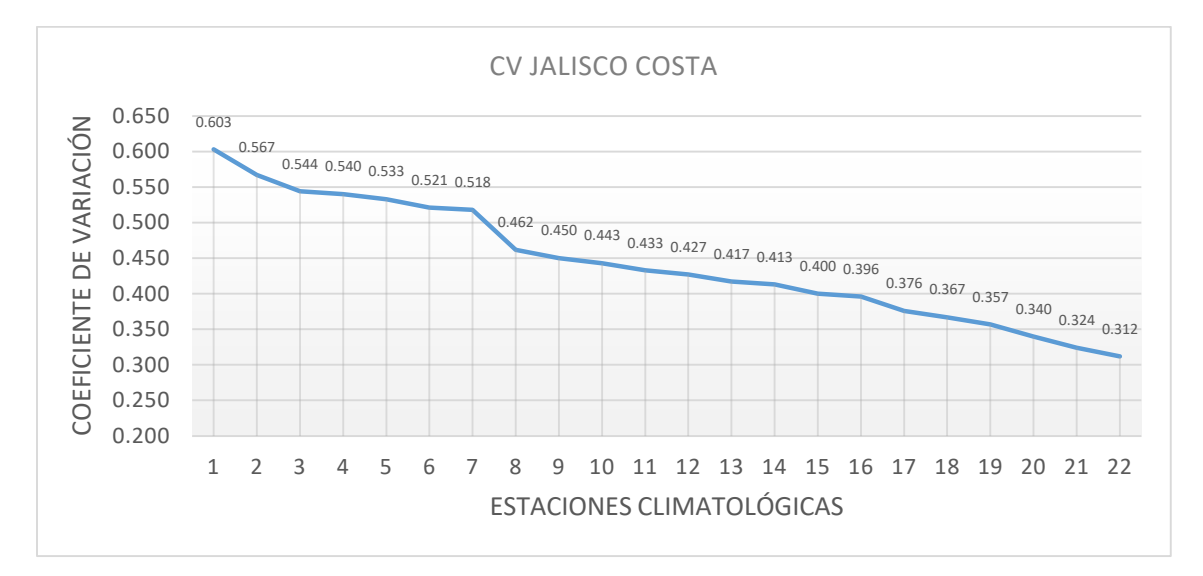

<span id="page-35-1"></span>*Figura 3.1.8. Gráfica de Coeficientes de Variación para Jalisco Costa*

<span id="page-35-0"></span>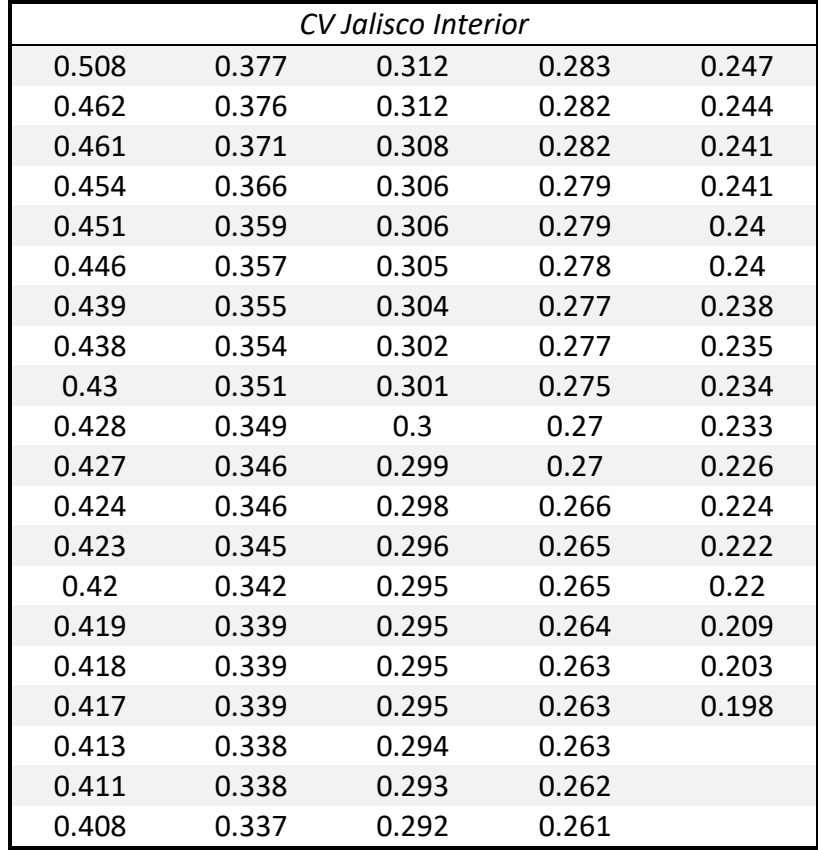

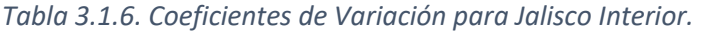
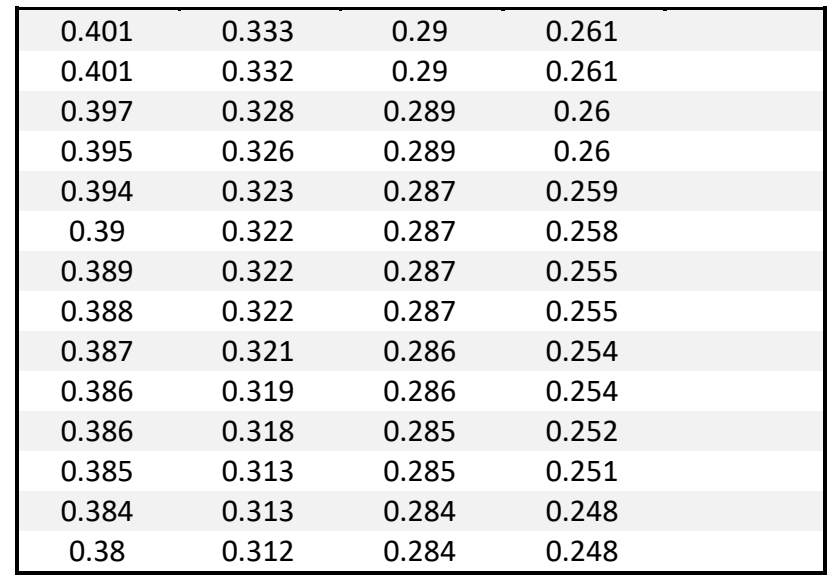

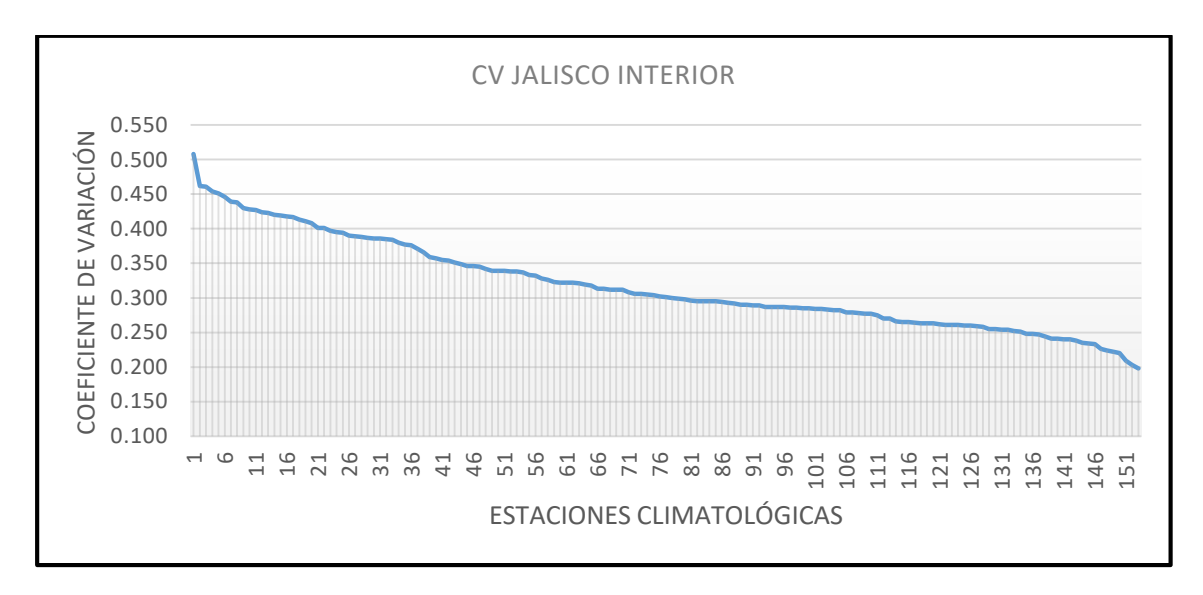

*Figura 3.1.9. Gráfica de Coeficientes de Variación para Jalisco Interior*

# 3.1.2 Análisis de estaciones climatológicas que ya cuentan con 15 años de información o más

Después de analizar las estaciones que entrarían al registro, se procedió a obtener sus estadísticos, tales como la media, la desviación estándar y el coeficiente de variación, y otros datos como el valor máximo, el mínimo, y los años de registro con los que cuenta cada una de las estaciones, tanto para Nayarit como para Jalisco (tabla 3.1.7 y tabla 3.1.8).

Para estas estaciones, se analizaron los datos que parecían extraños, al ser muy pequeños o muy elevados principalmente, de esto se obtuvo:

- 1. En Nayarit
	- Para la estación 18035 "Techichilpa", se cuenta con el coeficiente de variación más alto, siendo de 0.49, debido a que en 1972 se presentó una precipitación de 300.8 mm, la cual, al ser revisada detenidamente y comparada con otras precipitaciones registradas por estaciones contiguas, se llegó a la conclusión de que el dato era correcto. Este coeficiente de variación alto se debe principalmente a que solo se tienen 19 años de registro.
- 2. En Jalisco:
	- Para la estación 14324 "Temastian" se tenía un dato para el año de 1996 con magnitud extremadamente alta de 385.0 mm. Se analizó y no se encontró información de estaciones aledañas que pudieran corroborar que este dato era correcto y, al no encontrar una manera de respaldarlo, se decidió eliminar este valor.
	- Para la estación 14179 "Ojuelos de Jalisco" se contaba con un dato de 180 mm., para el año 2002 y de igual forma, analizando los datos de estaciones cercanas, no se encontró manera de respaldar que esta información fuera verídica, por lo que se tomó la decisión de eliminar el valor.

Con esta información, se ordenó de mayor a menor los coeficientes de variación de las estaciones a anexar al registro, ya ordenadas se graficaron estos valores.

Así, se obtiene dos gráficas de CV, una para las estaciones a anexar de Nayarit, y otra para las estaciones de Jalisco. Dichas gráficas se muestran en las imágenes 3.1.11 y 3.1.13 respectivamente.

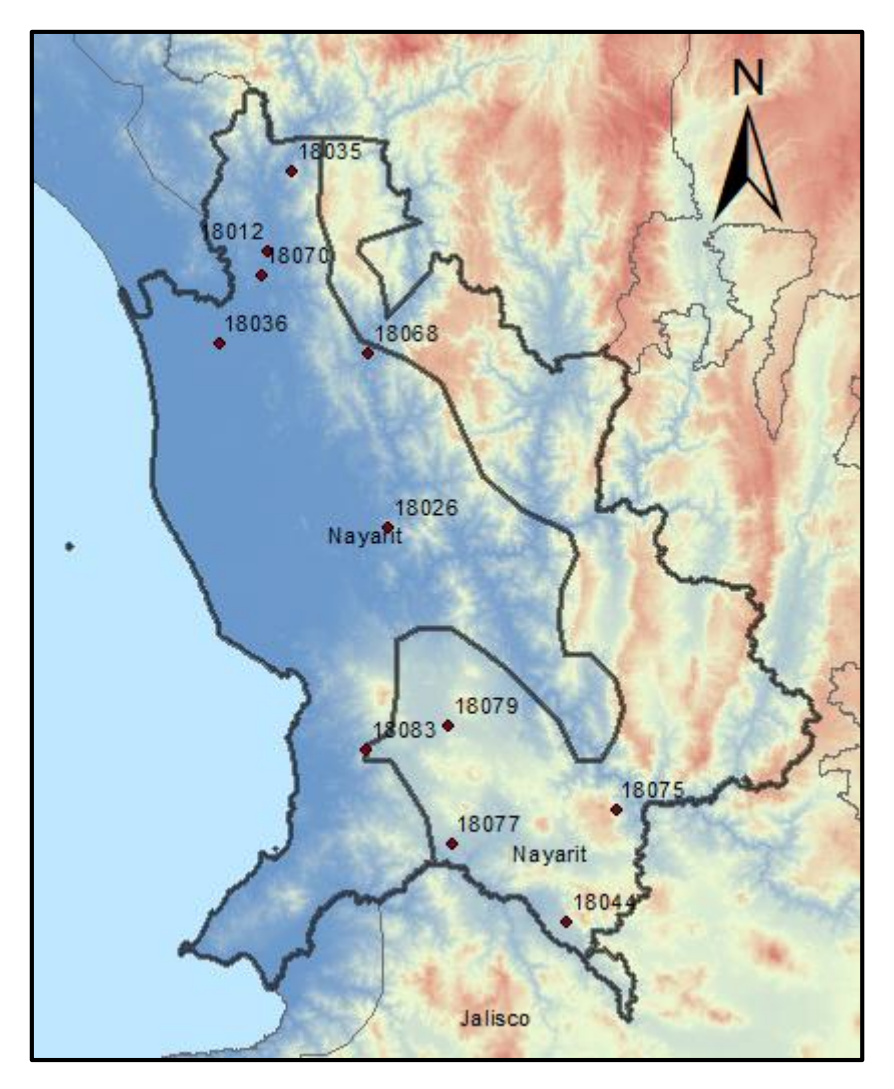

*Figura 3.1.10. Estaciones a anexar de Nayarit* 

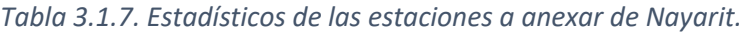

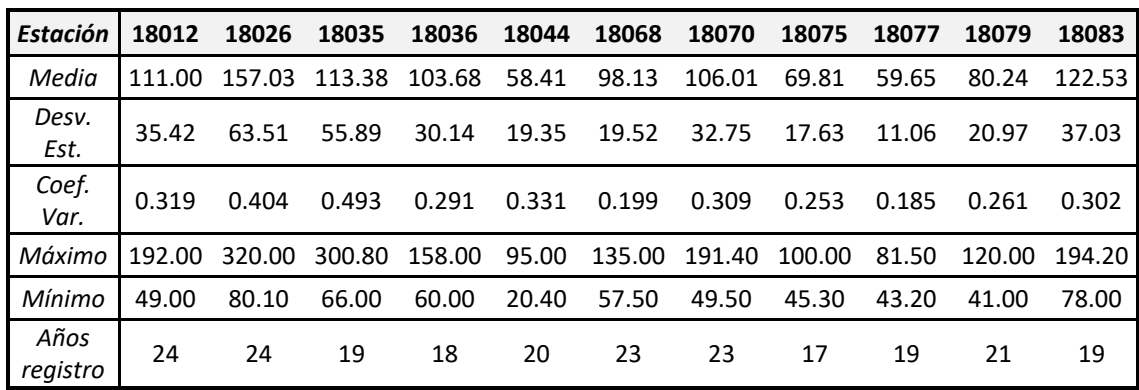

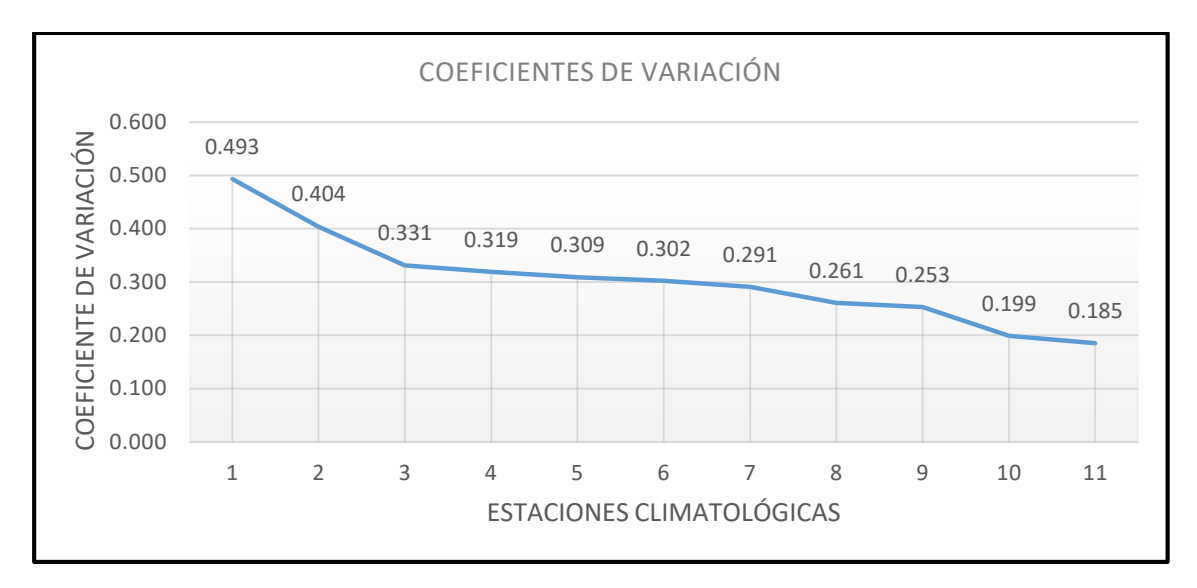

*Figura 3.1.11. Gráfica de Coeficientes de variación para las estaciones a anexar del Estado de Nayarit*

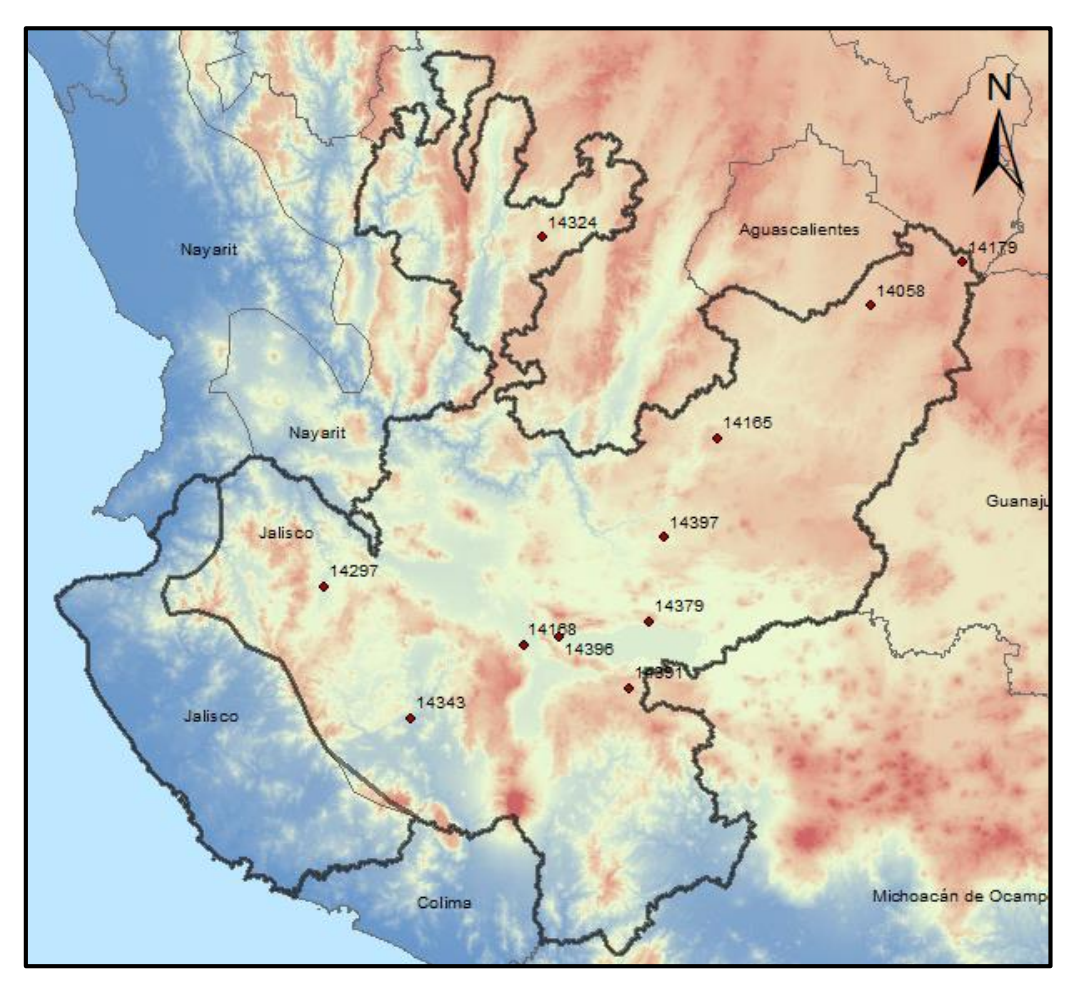

*Figura 3.1.12. Estaciones a anexar de Jalisco* 

| <b>Estación</b> | 14058  | 14165  | 14168  | 14179 | 14297  | 14324  | 14343  | 14391 | 14396 | 14397 |
|-----------------|--------|--------|--------|-------|--------|--------|--------|-------|-------|-------|
| Media           | 48.02  | 49.38  | 50.80  | 57.67 | 67.06  | 54.77  | 65.13  | 45.36 | 61.10 | 53.80 |
| Desv. Est.      | 18.67  | 16.46  | 19.89  | 21.11 | 16.76  | 27.92  | 21.65  | 11.70 | 16.11 | 12.05 |
| Coef. Var       | 0.389  | 0.333  | 0.392  | 0.366 | 0.250  | 0.510  | 0.332  | 0.258 | 0.264 | 0.224 |
| Máximo          | 102.50 | 109.00 | 127.00 | 98.00 | 121.00 | 152.00 | 120.00 | 74.50 | 95.00 | 80.00 |
| Mínimo          | 27.50  | 7.00   | 26.10  | 20.00 | 47.30  | 20.00  | 35.60  | 30.00 | 42.30 | 27.30 |
| Años registro   | 17     | 52     | 35     | 21    | 23     | 22     | 26     | 19    | 20    | 21    |

*Tabla 3.1.8. Estadísticos de las estaciones a anexar de Jalisco* 

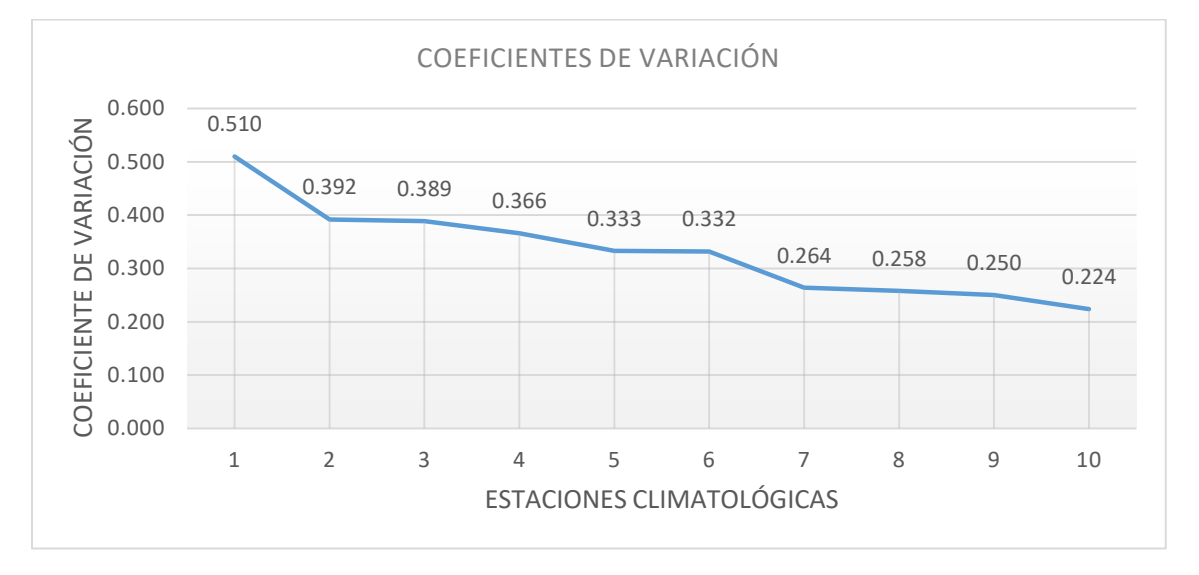

*Figura 3.1.13. Gráfica de Coeficientes de Variación para las estaciones a anexar del Estado de Jalisco.* 

Estas gráficas ayudan a saber en qué región de los respectivos estados se van a colocar estas estaciones.

## 3.1.3 Resultados parciales. Creación de registro total de estaciones

Una vez realizada la depuración inicial de los datos, ubicando las estaciones y habiendo graficado los coeficientes de variación, se analizaron estos valores y se decidió para cada uno de los sitios de estudio a que registro de región se iban a agregar; las tablas 3.1.9 y 3.1.10 muestran lo mencionado.

1. Estaciones climatológicas en Nayarit:

| Estación | Región |
|----------|--------|
| 18012    | Costa  |
| 18026    | Costa  |
| 18035    | Costa  |
| 18036    | Costa  |
| 18044    | Sierra |
| 18068    | Costa  |
| 18070    | Costa  |
| 18075    | Sierra |
| 18077    | Sierra |
| 18079    | Sierra |
| 18083    | Costa  |

*Tabla 3.1.9. Estaciones con región respectiva de Nayarit.* 

2. Estaciones climatológicas en Jalisco:

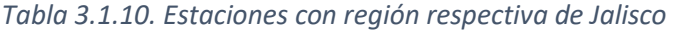

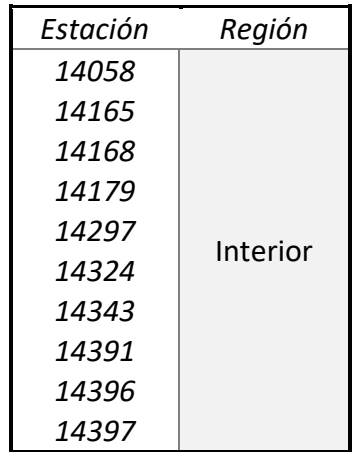

Para ninguno de los estados hubo problema en elegir en donde se unirían estos registros, ya que tanto geográficamente como los estadísticos respectivos, mostraban sin duda a que región pertenecían.

Los registros completos, constan de:

- 35 estaciones climatológicas dentro del estado de Nayarit,
	- o 14 en la región Sierra
	- o 21 en la región Costa.
- 185 estaciones climatológicas dentro del estado de Jalisco,
	- o 163 en la región Interior
	- o 22 en la región de Costa.

Con el registro completo y junto, se grafican los coeficientes de variación para cada región de cada estado (tablas 11 a 14; imágenes 14 a 17).

*Tabla 3.1.11. Registro completo de coeficientes de variación de la región Costa del Estado de Nayarit* 

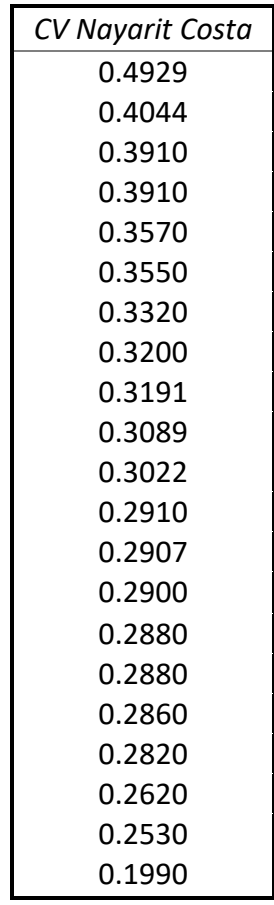

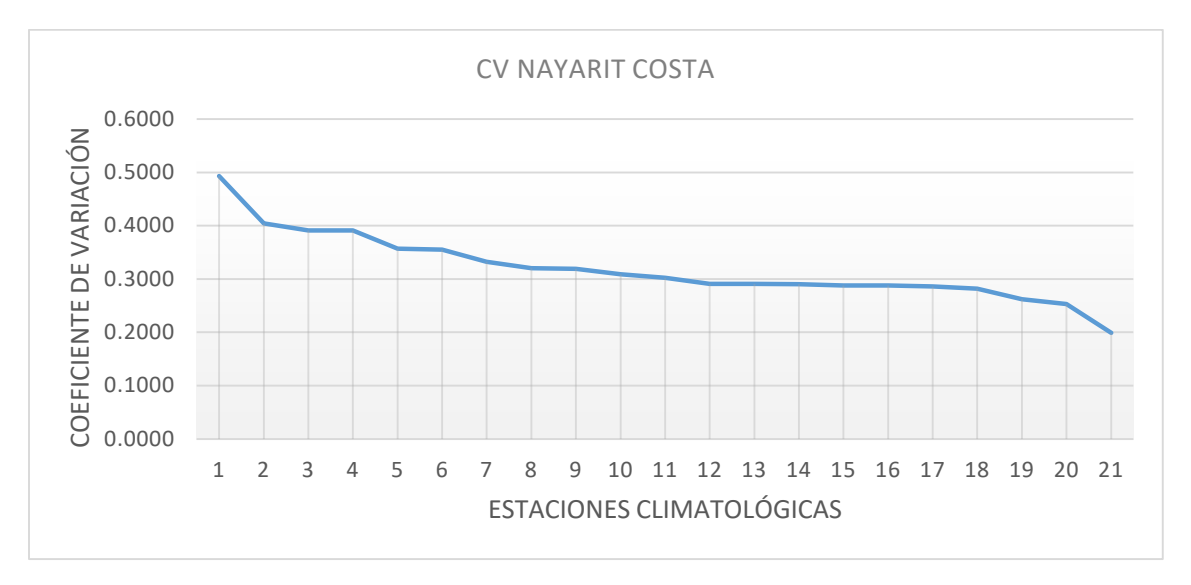

*Figura 3.1.14. . Gráfica de coeficientes de variación para la región Costa de Nayarit.* 

*Tabla 3.1.12. Registro completo de coeficientes de variación de la región Sierra del Estado de Nayarit* 

| CV Nayarit Sierra |
|-------------------|
| 0.3320            |
| 0.3313            |
| 0.3310            |
| 0.3280            |
| 0.2940            |
| 0.2890            |
| 0.2614            |
| 0.2600            |
| 0.2526            |
| 0.2440            |
| 0.2350            |
| 0.2350            |
| 0.1930            |
| 0.1854            |

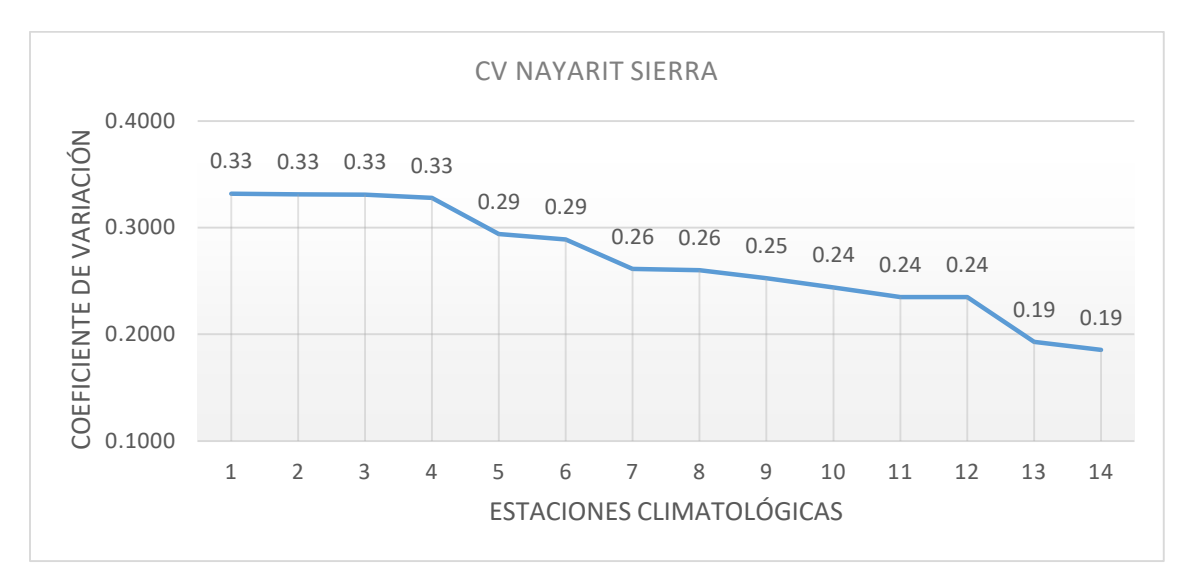

*Figura 3.1.15. Gráfica de coeficientes de variación para la región Sierra de Nayarit.* 

*Tabla 3.1.13. Registro completo de coeficientes de variación de la región Costa del Estado de Jalisco.* 

| CV Jalisco Costa |
|------------------|
| 0.603            |
| 0.567            |
| 0.544            |
| 0.540            |
| 0.533            |
| 0.521            |
| 0.518            |
| 0.462            |
| 0.450            |
| 0.443            |
| 0.433            |
| 0.427            |
| 0.417            |
| 0.413            |
| 0.400            |
| 0.396            |
| 0.376<br>0.367   |
|                  |
| 0.357<br>0.340   |
| 0.324            |
| 0.312            |
|                  |

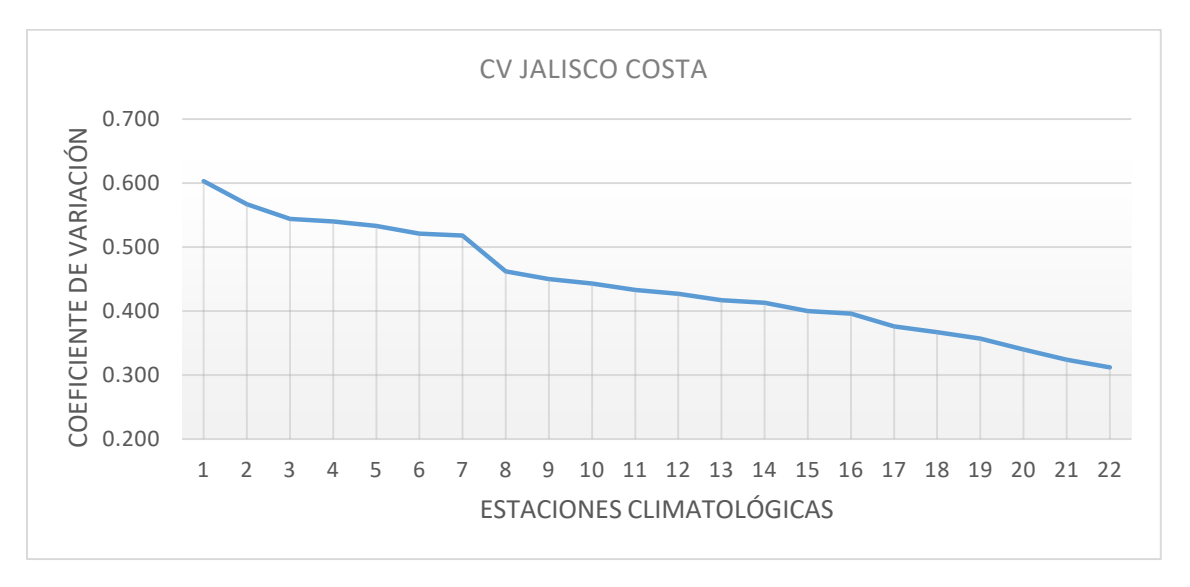

*Figura 3.1.16. Gráfica de coeficientes de variación para la región Costa de Jalisco.* 

Cabe mencionar que para la gráfica se mantuvo igual, ya que no se agregó información a la región Costa de Jalisco.

|        |        | CV Jalisco Interior. |        |        |        |
|--------|--------|----------------------|--------|--------|--------|
| 0.5097 | 0.3900 | 0.3390               | 0.3020 | 0.2830 | 0.2578 |
| 0.5080 | 0.3890 | 0.3380               | 0.3010 | 0.2820 | 0.2550 |
| 0.4620 | 0.3889 | 0.3380               | 0.3000 | 0.2820 | 0.2550 |
| 0.4610 | 0.3880 | 0.3370               | 0.2990 | 0.2790 | 0.2540 |
| 0.4540 | 0.3870 | 0.3333               | 0.2980 | 0.2790 | 0.2540 |
| 0.4510 | 0.3860 | 0.3330               | 0.2960 | 0.2780 | 0.2520 |
| 0.4460 | 0.3860 | 0.3324               | 0.2950 | 0.2770 | 0.2510 |
| 0.4390 | 0.3850 | 0.3320               | 0.2950 | 0.2770 | 0.2499 |
| 0.4380 | 0.3840 | 0.3280               | 0.2950 | 0.2750 | 0.2480 |
| 0.4300 | 0.3800 | 0.3260               | 0.2950 | 0.2700 | 0.2480 |
| 0.4280 | 0.3770 | 0.3230               | 0.2940 | 0.2700 | 0.2470 |
| 0.4270 | 0.3760 | 0.3220               | 0.2930 | 0.2660 | 0.2440 |
| 0.4240 | 0.3710 | 0.3220               | 0.2920 | 0.2650 | 0.2410 |
| 0.4230 | 0.3661 | 0.3220               | 0.2900 | 0.2650 | 0.2410 |
| 0.4200 | 0.3660 | 0.3210               | 0.2900 | 0.2640 | 0.2400 |
| 0.4190 | 0.3590 | 0.3190               | 0.2890 | 0.2637 | 0.2400 |
| 0.4180 | 0.3570 | 0.3180               | 0.2890 | 0.2630 | 0.2380 |
| 0.4170 | 0.3550 | 0.3130               | 0.2870 | 0.2630 | 0.2350 |
| 0.4130 | 0.3540 | 0.3130               | 0.2870 | 0.2630 | 0.2340 |

*Tabla 3.1.14. Registro completo de coeficientes de variación de la región Interior del Estado de Jalisco.* 

Universidad Nacional Autónoma de México

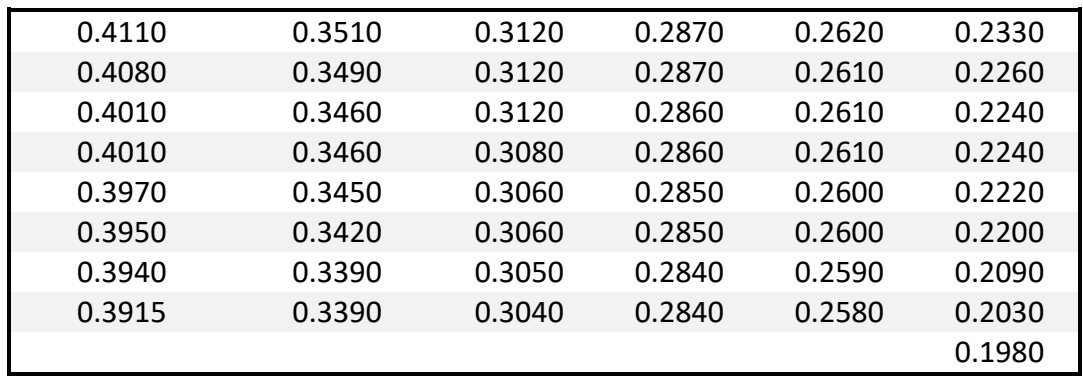

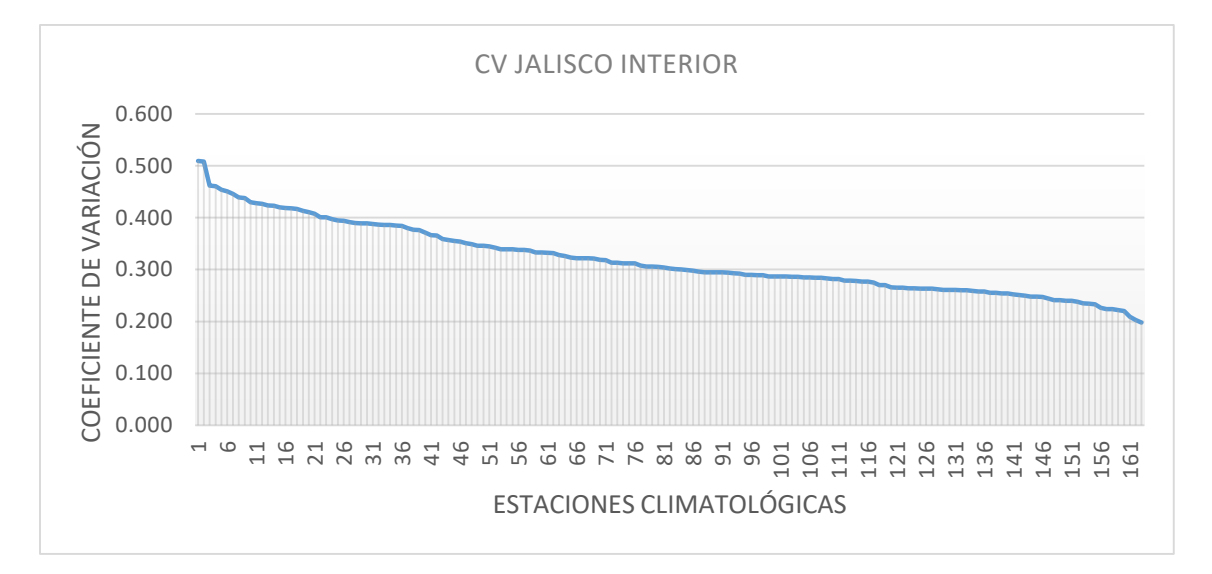

*Figura 3.1.17. Gráfica de coeficientes de variación para la región Interior de Jalisco.*

## 3.2Regionalización de precipitaciones

### 3.2.1 Nayarit

Costa

Para la región de Costa de Nayarit los CV ordenados se muestran en la tabla 3.2.1.

El cociente para la prueba de Fisher resultaba en un valor demasiado alto, esto debido a que hay un "salto" considerable el primer al segundo CV. El mayor corresponde a la estación 18035 la cual solo cuenta con 19 años de registro. Esta cantidad tan reducida de datos, aunada a un valor extremadamente alto registrado (300.8 mm), provocan ese CV tan alto.

| CV    |       | Estación # de valores |
|-------|-------|-----------------------|
| 0.493 | 18035 | 19                    |
| 0.404 | 18026 | 24                    |
| 0.391 | 18022 | 32                    |
| 0.391 | 18007 | 31                    |
| 0.357 | 18029 | 48                    |
| 0.355 | 18030 | 32                    |
| 0.332 | 18028 | 45                    |
| 0.320 | 18019 | 42                    |
| 0.319 | 18012 | 24                    |
| 0.309 | 18070 | 23                    |
| 0.302 | 18083 | 19                    |
| 0.291 | 18032 | 60                    |
| 0.291 | 18036 | 18                    |
| 0.290 | 18041 | 30                    |
| 0.288 | 18034 | 37                    |
| 0.288 | 18001 | 64                    |
| 0.286 | 18004 | 49                    |
| 0.282 | 18021 | 48                    |
| 0.262 | 18025 | 54                    |
| 0.253 | 18037 | 36                    |
| 0.199 | 18068 | 23                    |

*Tabla 3.2.1. Información de CV; Costa de Nayarit* 

Tomando en cuenta tanto el segundo valor más grande como el segundo más chico, se tiene un resultado de los cocientes de 2.56.

## (Cv1/Cv2)^2=(0.404/0.253)^2=2.56

Realizado esto, con los datos modulados (división de cada valor entre la media) y ordenados de mayor a menor, se asigna un periodo de retorno con la fórmula de Weibull (ecuación 2.1) y se obtiene la variable Z (transformación de la función de distribución Gumbel en un recta). La figura 3.2.1 muestra la variable Z vs el dato modulado; con esto tenemos una vista inicial de la línea de tendencia.

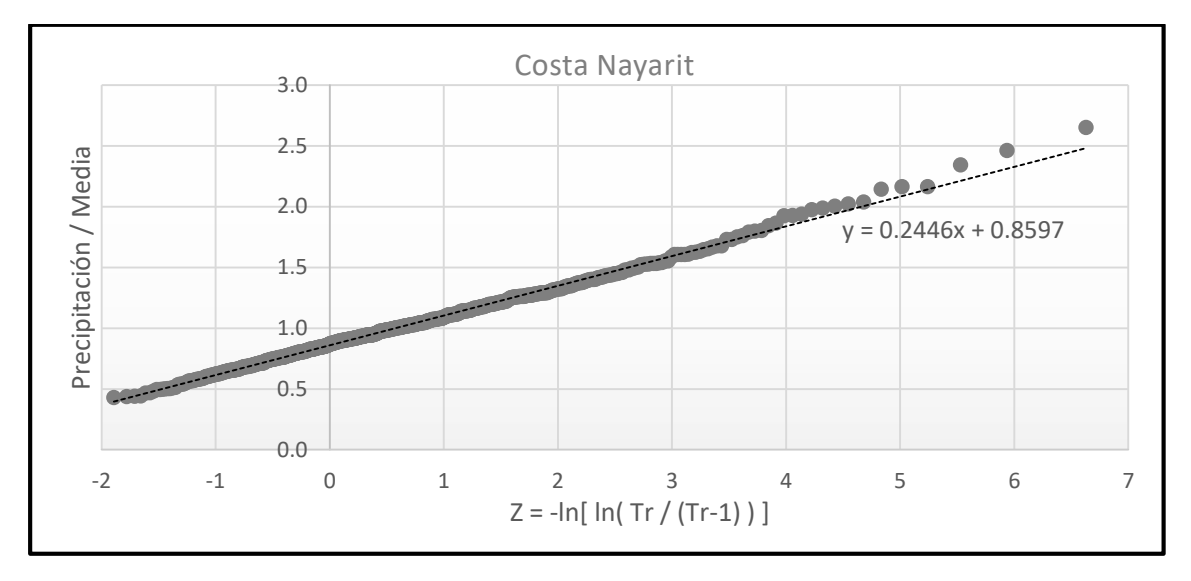

*Figura 3.2.1. Z vs Precipitación/Media (Datos modulados); Costa de Nayarit.* 

Función de distribución

El mejor ajuste fue una distribución Gumbel con parámetros obtenidos por el método de los momentos. En la tabla 3.2.2 se muestran los parámetros y en la tabla 3.2.3 la extrapolación obtenida para los distintos periodos de retorno (2, 5, 10, 20, 50, 100, 200, 500, 1000, 2000, 5000 y 10000 años).

De igual forma en la figura 3.2.2 se muestra la función de distribución ajustada de las precipitaciones máximas anuales normalizadas para la costa de Nayarit.

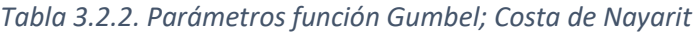

| <b>Parámetros</b> |        |  |  |  |
|-------------------|--------|--|--|--|
| α1                | 4.137  |  |  |  |
| в,                | 0.8604 |  |  |  |

*Tabla 3.2.3. Extrapolación para distintos Tr; Costa de Nayarit* 

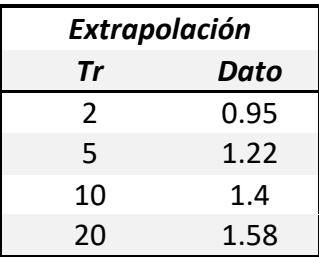

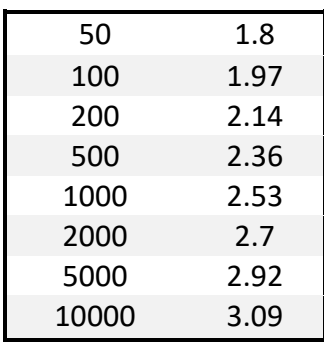

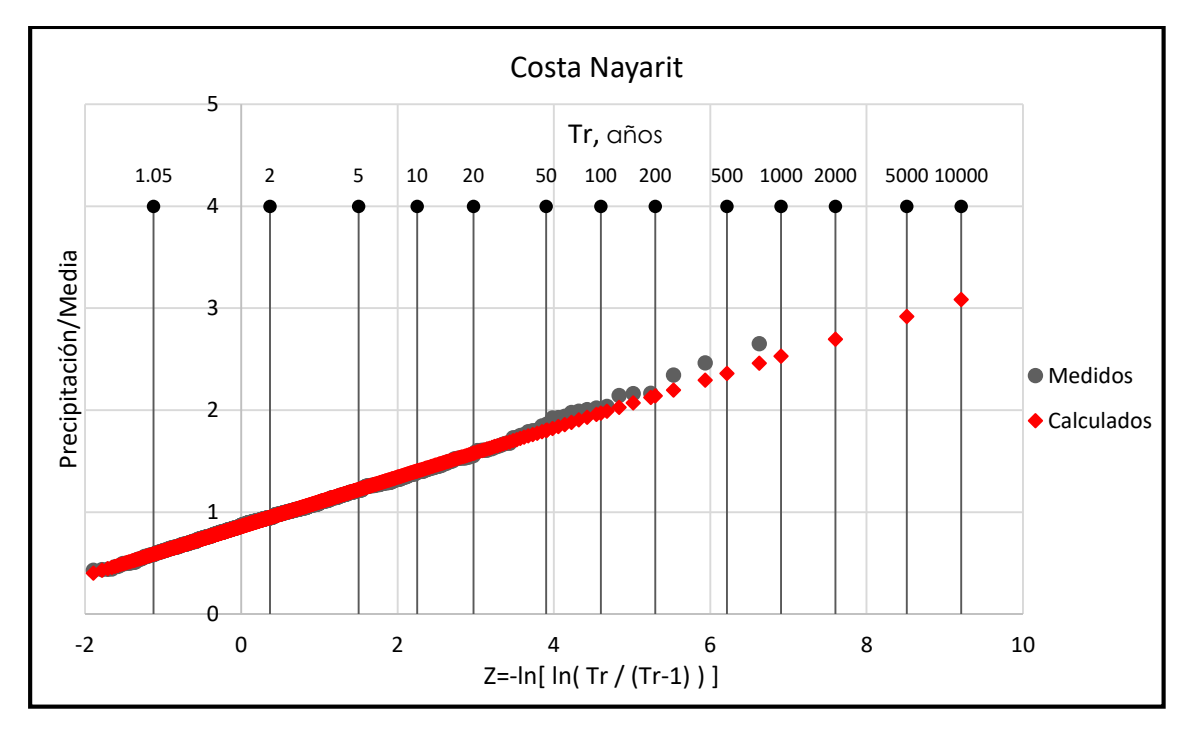

*Figura 3.2.2. Función de distribución ajustada para la región de Costa de Nayarit.*

• Sierra

Los resultados se muestran en la tabla 3.2.4.

| CV    | Estación | # de valores |
|-------|----------|--------------|
| 0.332 | 18002    | 78           |
| 0.331 | 18044    | 20           |
| 0.331 | 18010    | 28           |
| 0.328 | 18038    | 29           |
| 0.294 | 18016    | 57           |
| 0.289 | 18018    | 32           |
| 0.261 | 18079    | 21           |
| 0.260 | 18023    | 36           |

*Tabla 3.2.4. Información de CV; Sierra de Nayarit* 

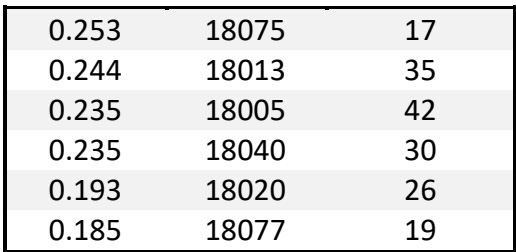

Con un resultado del cociente de (Cv1/Cv2)^2= 3.22

La figura 3.2.3 muestra la variable Z vs el dato modulado; con esto tenemos una vista inicial de la línea de tendencia.

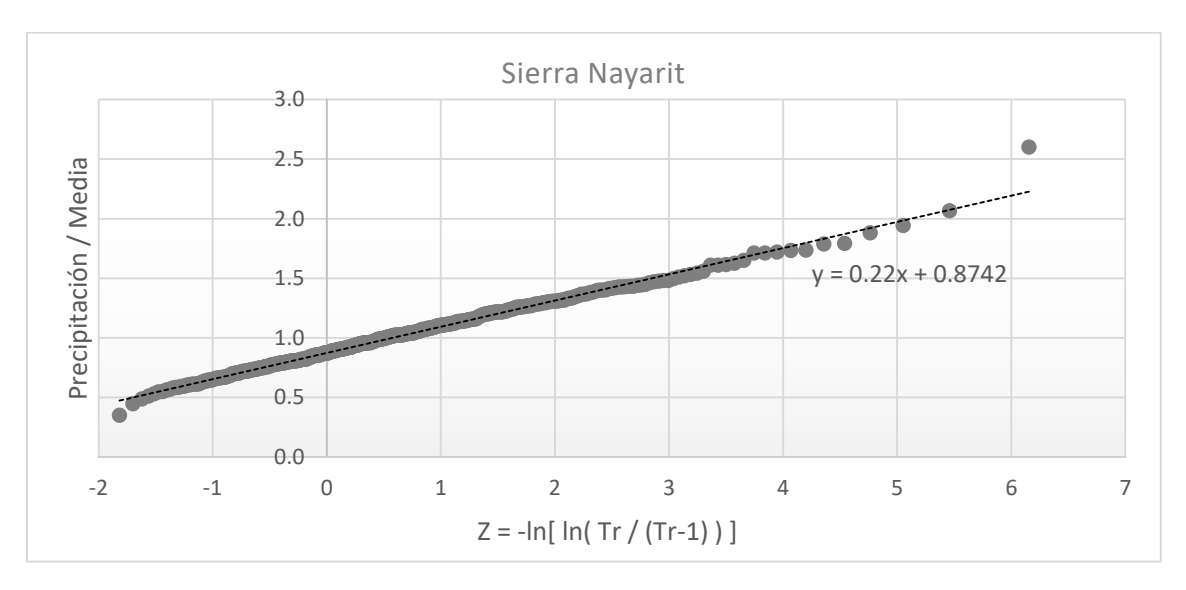

*Figura 3.2.3. Z vs Precipitación/Media (Datos modulados); Sierra de Nayarit* 

Función de distribución

Al igual que para la región de la Costa en Nayarit, el mejor ajuste fue una distribución Gumbel con parámetros por el método de los momentos. En la tabla 3.2.5 se muestran los parámetros y en la tabla 3.2.6 la extrapolación obtenida para los distintos periodos de retorno. La figura 3.2.4 muestra la función de distribución ajustada de las precipitaciones máximas anuales normalizadas para la región de Sierra de Nayarit.

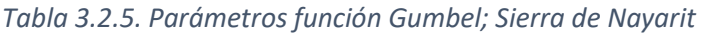

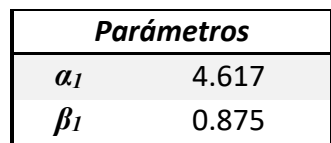

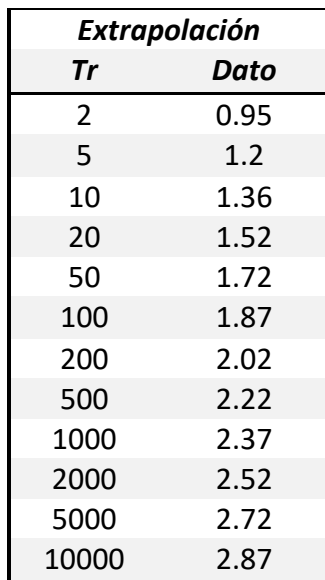

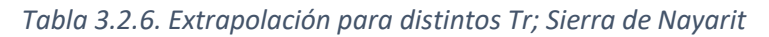

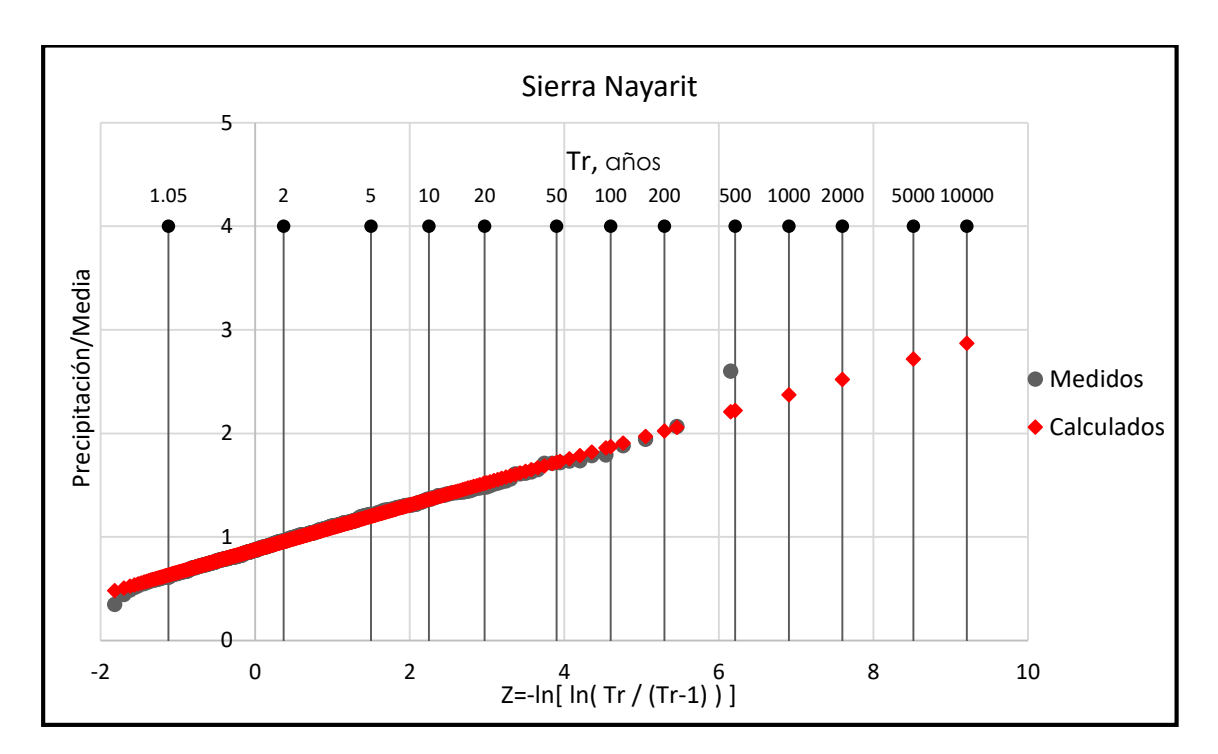

*Figura 3.2.4. Función de distribución ajustada para la región de Sierra de Nayarit.*

## 3.2.2 Jalisco

• Interior

En la región interior de Jalisco se cuenta con 163 estaciones con información. Por ello se cuentan con el mismo número de coeficientes de variación. Se realizó el mismo procedimiento que para el estado de Nayarit.

La tabla 3.2.7 muestra los coeficientes de variación para la región de Jalisco

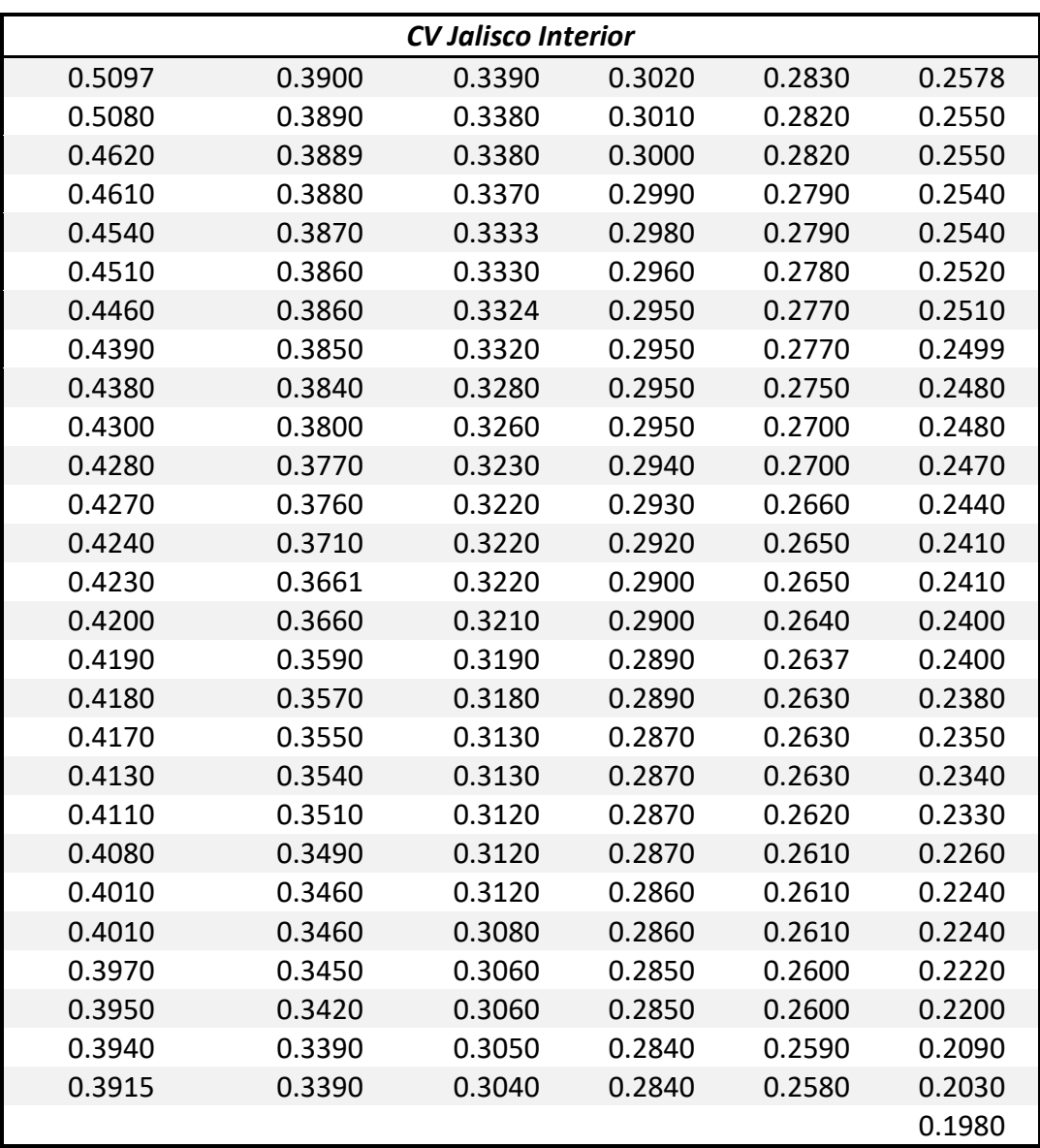

### *Tabla 3.2.7. CV interior Jalisco*

Se puede apreciar que los 2 coeficientes de variación más altos se despegan un poco de la tendencia del resto; estos valores corresponden a las estaciones de estudio 14324 "Temastian" y 14170 "Zapotiltic".

Esto se debe a que el sitio de estudio 14324 cuenta con un valor muy alto de 152 mm y cuenta con pocos años de registro, solo 22 años, lo que provoca que el CV sea alto.

Un caso similar cuenta la estación 14170, ya que el valor máximo que registra es de 148 mm y también solo cuenta con 29 años de registro.

El cociente de Fisher es igual a (Cv1/Cv2)^2=(0.510/0.198)^2=6.65

Las figura 3.2.5 muestra los datos modulados ordenados y la variable Z en escala Gumbel para tener una primera vista de la línea de tendencia que se forma.

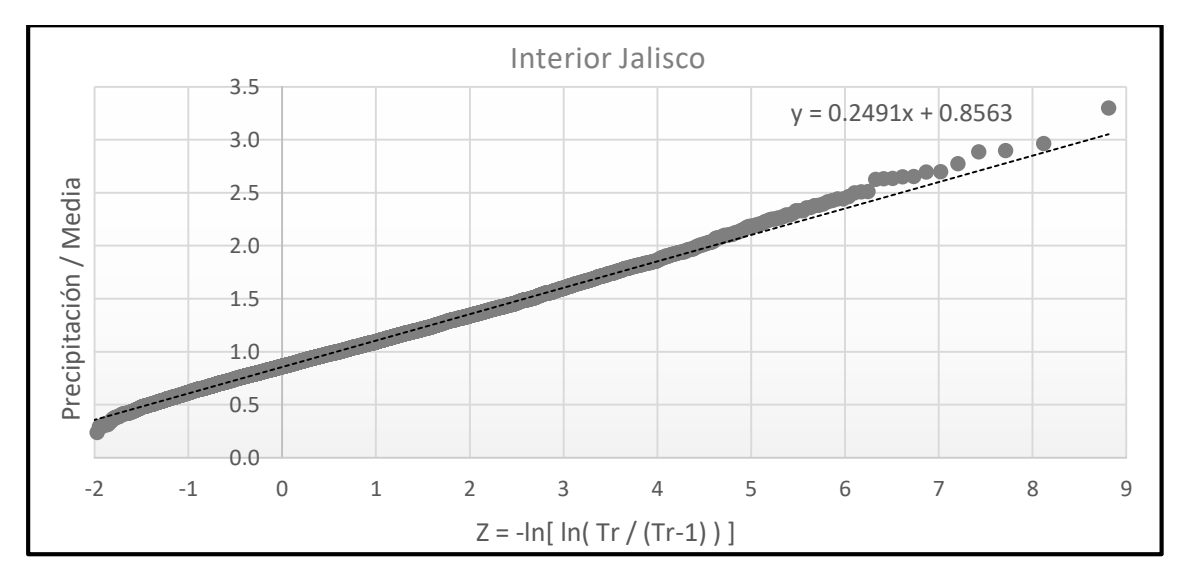

*Figura 3.2.5.Z vs Precipitación/Media (Datos modulados); Interior Jalisco.* 

Función de distribución

Para la región Interior de Jalisco el mejor ajuste fue una distribución Gumbel. En la tabla 3.2.8 se muestran los parámetros y en la tabla 3.2.9 la extrapolación obtenida para los distintos periodos de retorno. La figura 3.2.6 se muestra la función de distribución ajustada para la región Interior de Jalisco.

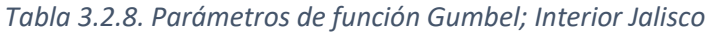

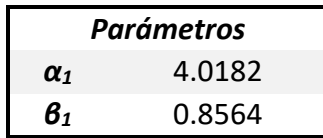

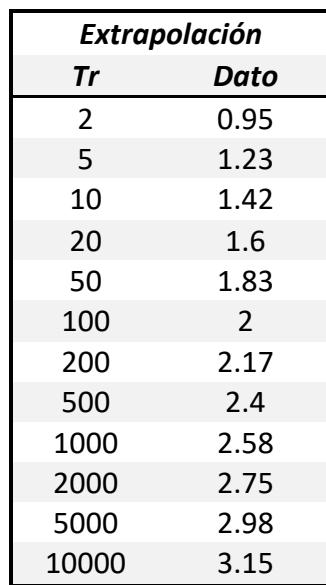

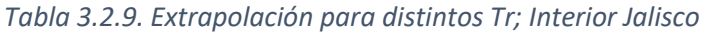

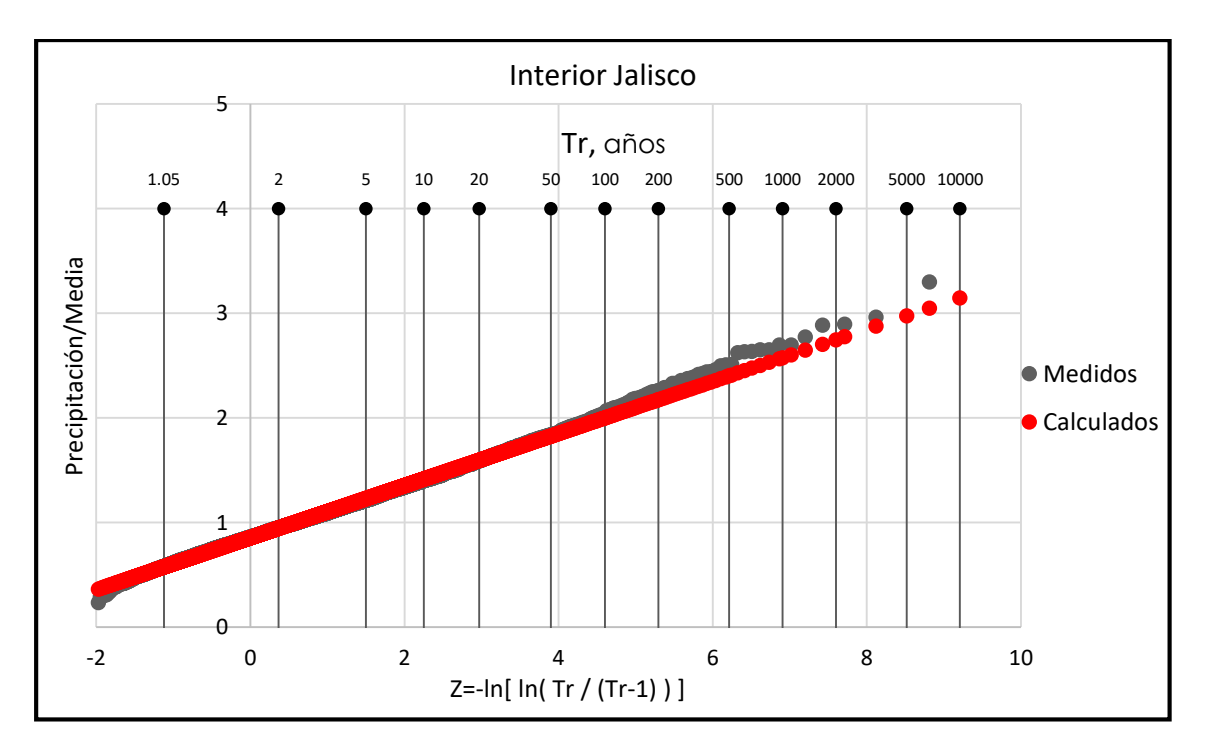

*Figura 3.2.6. Función de distribución ajustada para la región Interior de Jalisco.*

Costa

En los coeficientes de variación de esta región, también se aprecia que el más alto se despega un poco del resto, esto igual por un valor un poco elevado. Teniendo en cuenta también que esa región es susceptible a la influencia por huracanes del pacífico. Esto se muestra en la tabla 3.2.10.

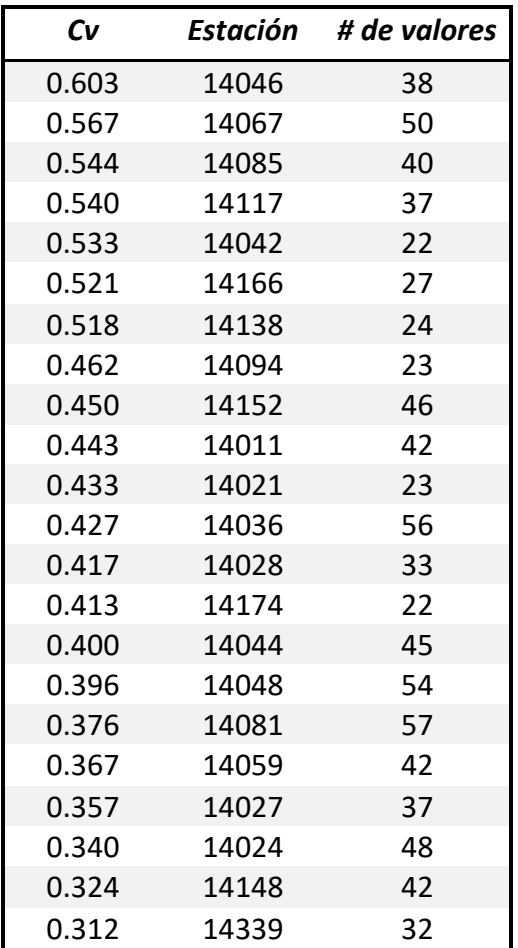

#### *Tabla 3.2.10. CV Costa Jalisco*

El cociente de Fisher es igual a 3.75

(Cv1/Cv2)^2=(0.603/0.312)^2=3.75

Las figura 3.2.7 muestra los datos modulados ordenados y la variable Z en escala Gumbel para tener una primera vista de la línea de tendencia que se forma.

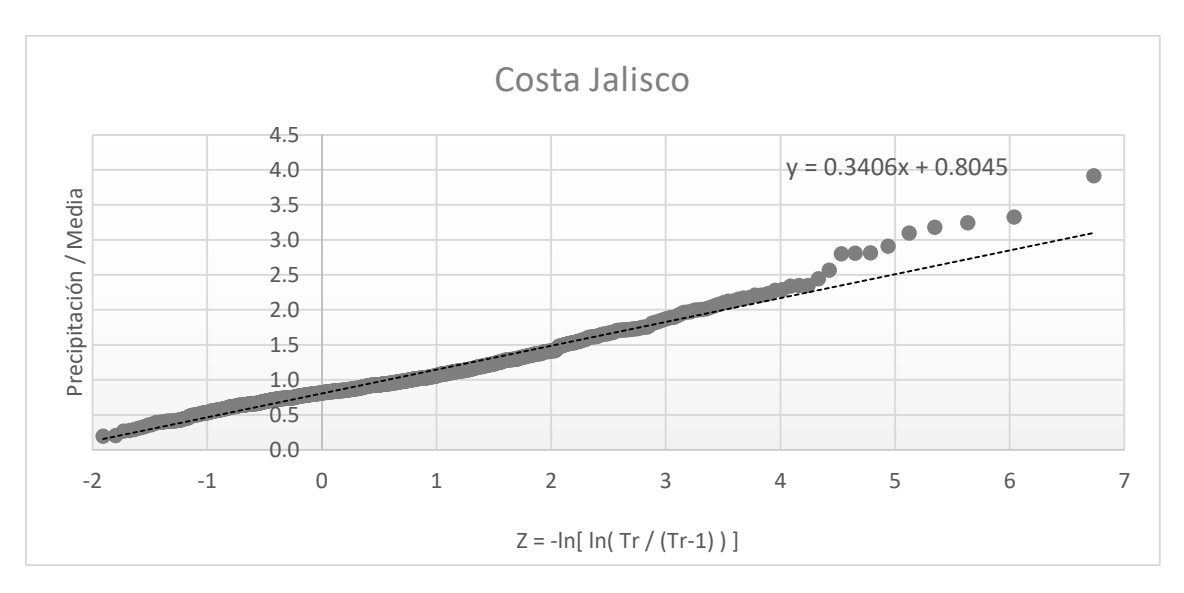

*Figura 3.2.7. Z vs Precipitación/Media (Datos modulados); Costa de Jalisco* 

Función de distribución

Al usar el software AX el mejor ajuste fue una distribución Doble Gumbel. En la tabla 3.2.11 se muestran los parámetros y en la tabla 3.2.12 la extrapolación obtenida para los distintos periodos de retorno. De igual forma en la figura 3.2.8 se muestra la función de distribución ajustada de las precipitaciones máximas anuales normalizadas para la región costa de Jalisco.

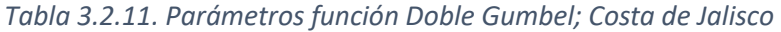

| Parámetros     |         |  |  |  |  |
|----------------|---------|--|--|--|--|
| a <sub>1</sub> | 4.60718 |  |  |  |  |
| $\beta_I$      | 0.7736  |  |  |  |  |
| $\alpha$       | 2.57742 |  |  |  |  |
| $\beta_2$      | 1.7278  |  |  |  |  |
| D              | በ.ዓ     |  |  |  |  |

*Tabla 3.2.12. Extrapolación para distintos Tr; Costa de Jalisco* 

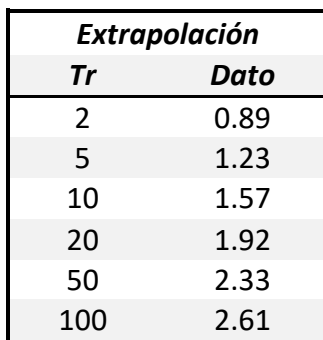

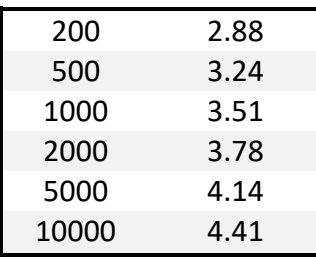

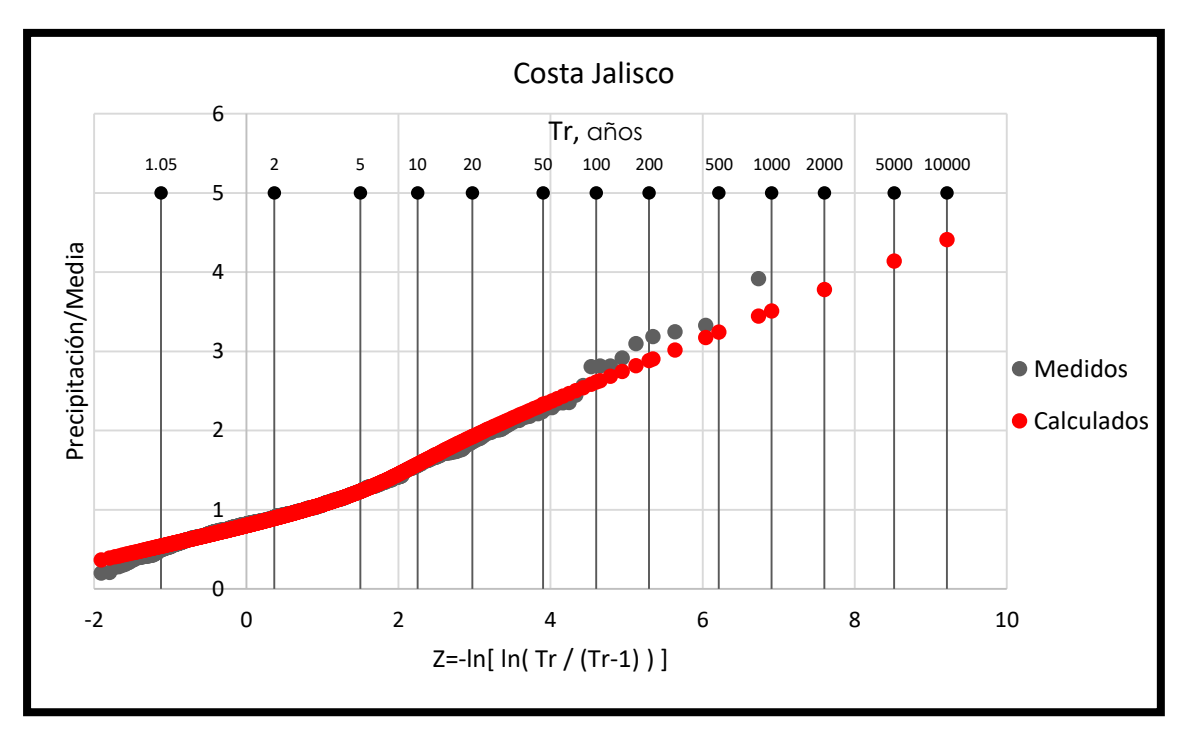

*Figura 3.2.8. Función de distribución ajustada para la región Costa de Jalisco.* 

# 3.3Muestras sintéticas

Para comprobar la homogeneidad de las regiones hidrológicas propuestas, se crearon muestras sintéticas. Con esto se pretende comprobar los valores que resultan de la prueba de Fisher, y así asegurar que la región es realmente homogénea.

Esto se llevó a cabo para la región Interior de Jalisco, ya que esta región fue la que arrojó el valor más alto de la prueba de Fisher, que fue de 6.65.

#### **Resultados**

Las 10 muestras sintéticas creadas dieron los resultados de coeficientes de variación que se muestran en la tabla 3.3.1

|       | <b>CV Muestras sintéticas</b> |       |       |       |       |       |       |       |       |
|-------|-------------------------------|-------|-------|-------|-------|-------|-------|-------|-------|
| 1     | $\mathbf{2}$                  | 3     | 4     | 5     | 6     | 7     | 8     | 9     | 10    |
| 0.464 | 0.563                         | 0.577 | 0.459 | 0.468 | 0.515 | 0.527 | 0.456 | 0.498 | 0.497 |
| 0.439 | 0.464                         | 0.515 | 0.439 | 0.433 | 0.434 | 0.463 | 0.430 | 0.436 | 0.497 |
| 0.428 | 0.452                         | 0.479 | 0.431 | 0.429 | 0.429 | 0.449 | 0.423 | 0.421 | 0.468 |
| 0.422 | 0.443                         | 0.438 | 0.416 | 0.413 | 0.413 | 0.443 | 0.412 | 0.413 | 0.424 |
| 0.419 | 0.439                         | 0.413 | 0.410 | 0.404 | 0.407 | 0.436 | 0.405 | 0.410 | 0.423 |
| 0.414 | 0.438                         | 0.412 | 0.407 | 0.403 | 0.402 | 0.426 | 0.402 | 0.410 | 0.421 |
| 0.398 | 0.437                         | 0.404 | 0.404 | 0.396 | 0.393 | 0.420 | 0.394 | 0.405 | 0.413 |
| 0.390 | 0.425                         | 0.398 | 0.402 | 0.390 | 0.383 | 0.415 | 0.393 | 0.397 | 0.406 |
| 0.388 | 0.422                         | 0.395 | 0.402 | 0.386 | 0.376 | 0.410 | 0.387 | 0.392 | 0.404 |
| 0.387 | 0.400                         | 0.395 | 0.397 | 0.384 | 0.374 | 0.408 | 0.375 | 0.385 | 0.397 |
| 0.382 | 0.397                         | 0.392 | 0.396 | 0.383 | 0.372 | 0.398 | 0.375 | 0.385 | 0.392 |
| 0.377 | 0.397                         | 0.391 | 0.393 | 0.379 | 0.372 | 0.395 | 0.374 | 0.384 | 0.391 |
| 0.374 | 0.395                         | 0.388 | 0.392 | 0.376 | 0.371 | 0.395 | 0.374 | 0.382 | 0.390 |
| 0.374 | 0.393                         | 0.380 | 0.391 | 0.373 | 0.371 | 0.386 | 0.372 | 0.380 | 0.389 |
| 0.372 | 0.390                         | 0.379 | 0.389 | 0.372 | 0.371 | 0.384 | 0.367 | 0.378 | 0.384 |
| 0.371 | 0.389                         | 0.377 | 0.387 | 0.369 | 0.369 | 0.382 | 0.365 | 0.378 | 0.380 |
| 0.365 | 0.388                         | 0.377 | 0.386 | 0.365 | 0.366 | 0.378 | 0.365 | 0.376 | 0.377 |
| 0.364 | 0.388                         | 0.376 | 0.384 | 0.365 | 0.366 | 0.378 | 0.364 | 0.375 | 0.377 |
| 0.362 | 0.385                         | 0.375 | 0.378 | 0.362 | 0.365 | 0.376 | 0.363 | 0.375 | 0.375 |
| 0.359 | 0.384                         | 0.375 | 0.370 | 0.359 | 0.364 | 0.375 | 0.362 | 0.373 | 0.375 |
| 0.359 | 0.384                         | 0.370 | 0.369 | 0.359 | 0.364 | 0.370 | 0.362 | 0.368 | 0.374 |
| 0.358 | 0.384                         | 0.367 | 0.368 | 0.359 | 0.363 | 0.370 | 0.361 | 0.368 | 0.373 |
| 0.358 | 0.381                         | 0.365 | 0.366 | 0.357 | 0.361 | 0.363 | 0.358 | 0.368 | 0.370 |
| 0.358 | 0.381                         | 0.364 | 0.365 | 0.357 | 0.360 | 0.361 | 0.356 | 0.367 | 0.368 |
| 0.357 | 0.380                         | 0.363 | 0.365 | 0.351 | 0.360 | 0.359 | 0.356 | 0.367 | 0.368 |
| 0.355 | 0.380                         | 0.362 | 0.364 | 0.346 | 0.360 | 0.359 | 0.355 | 0.365 | 0.363 |
| 0.355 | 0.379                         | 0.362 | 0.364 | 0.346 | 0.358 | 0.357 | 0.355 | 0.364 | 0.363 |

*Tabla 3.3.1. CV de las 10 muestras sintéticas.* 

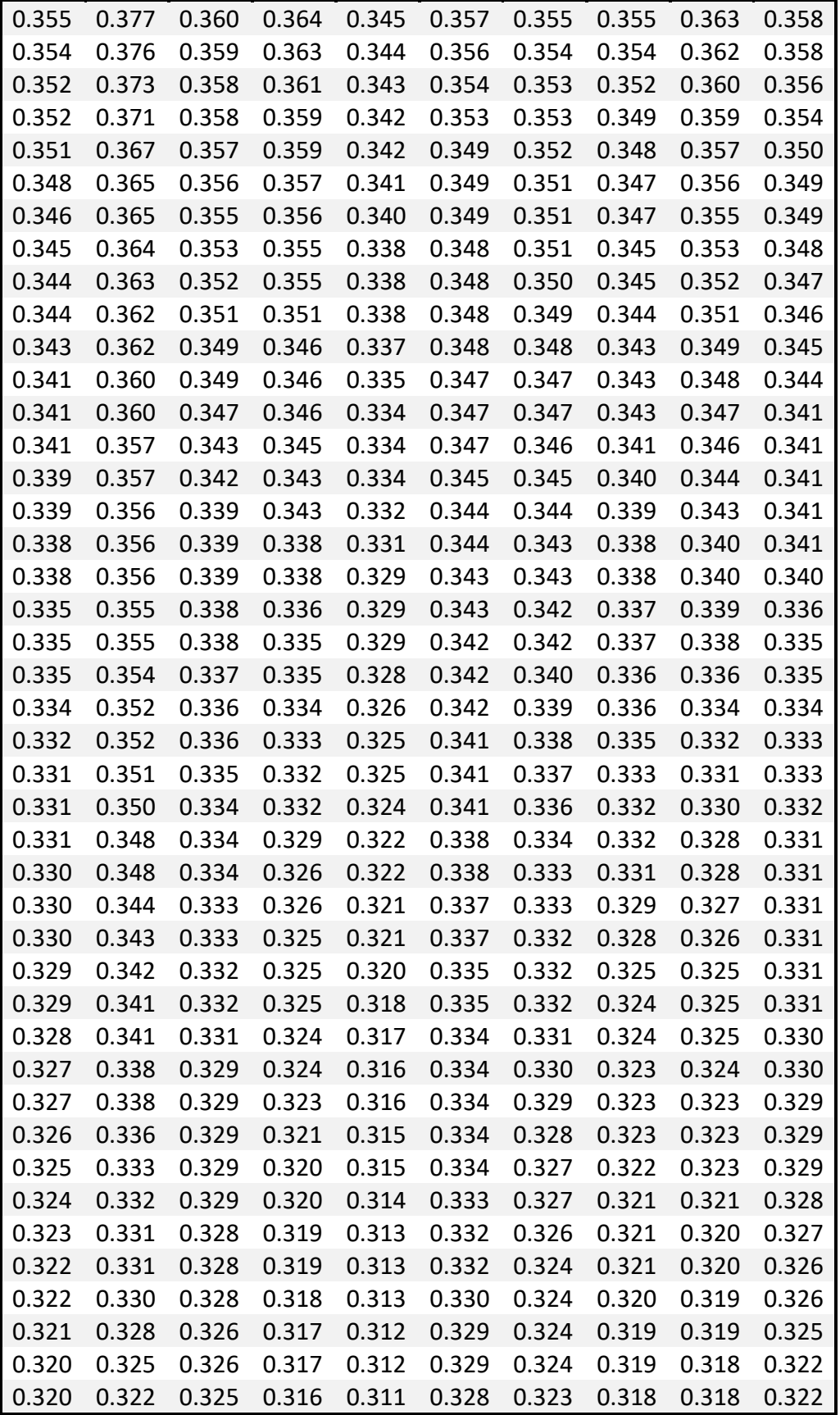

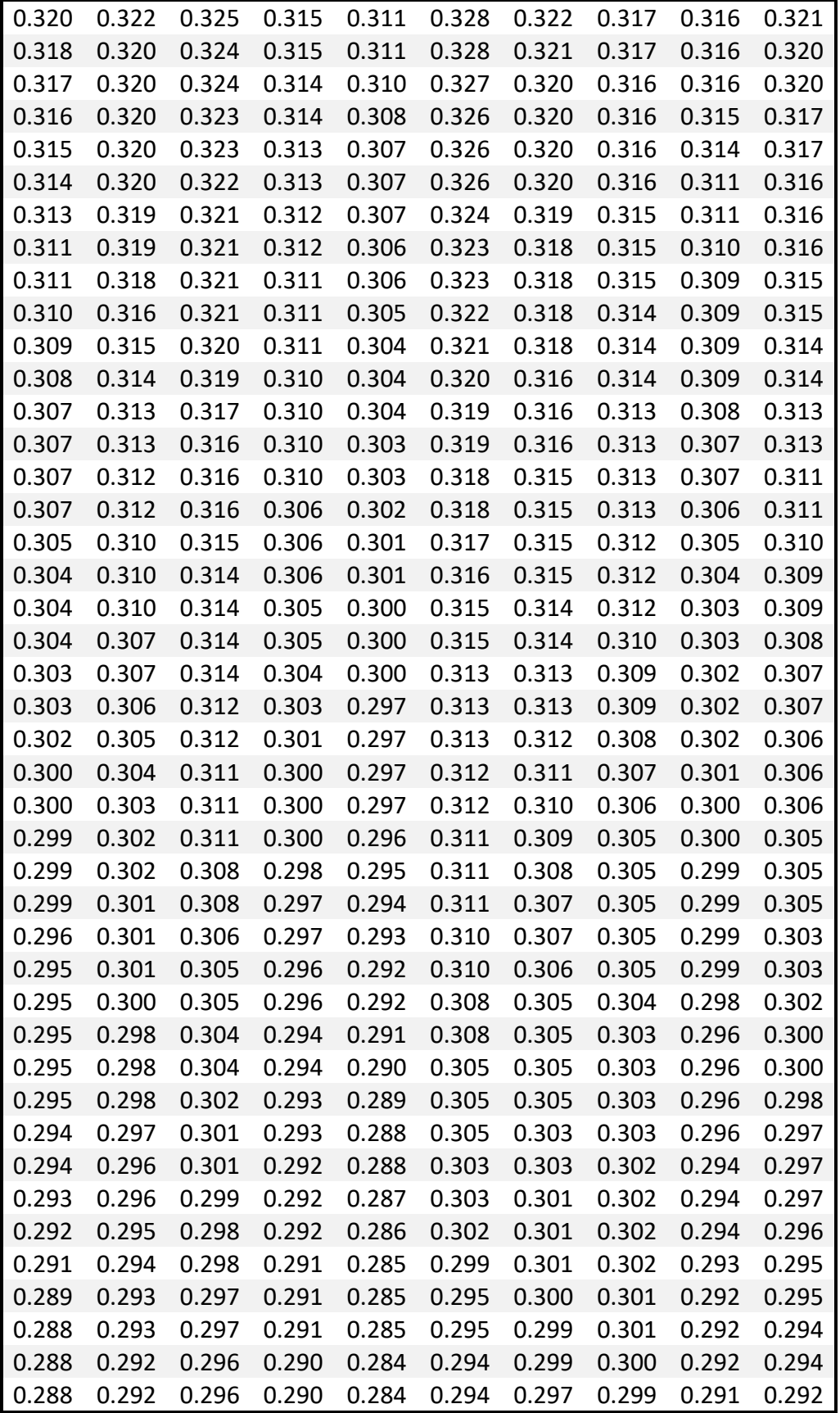

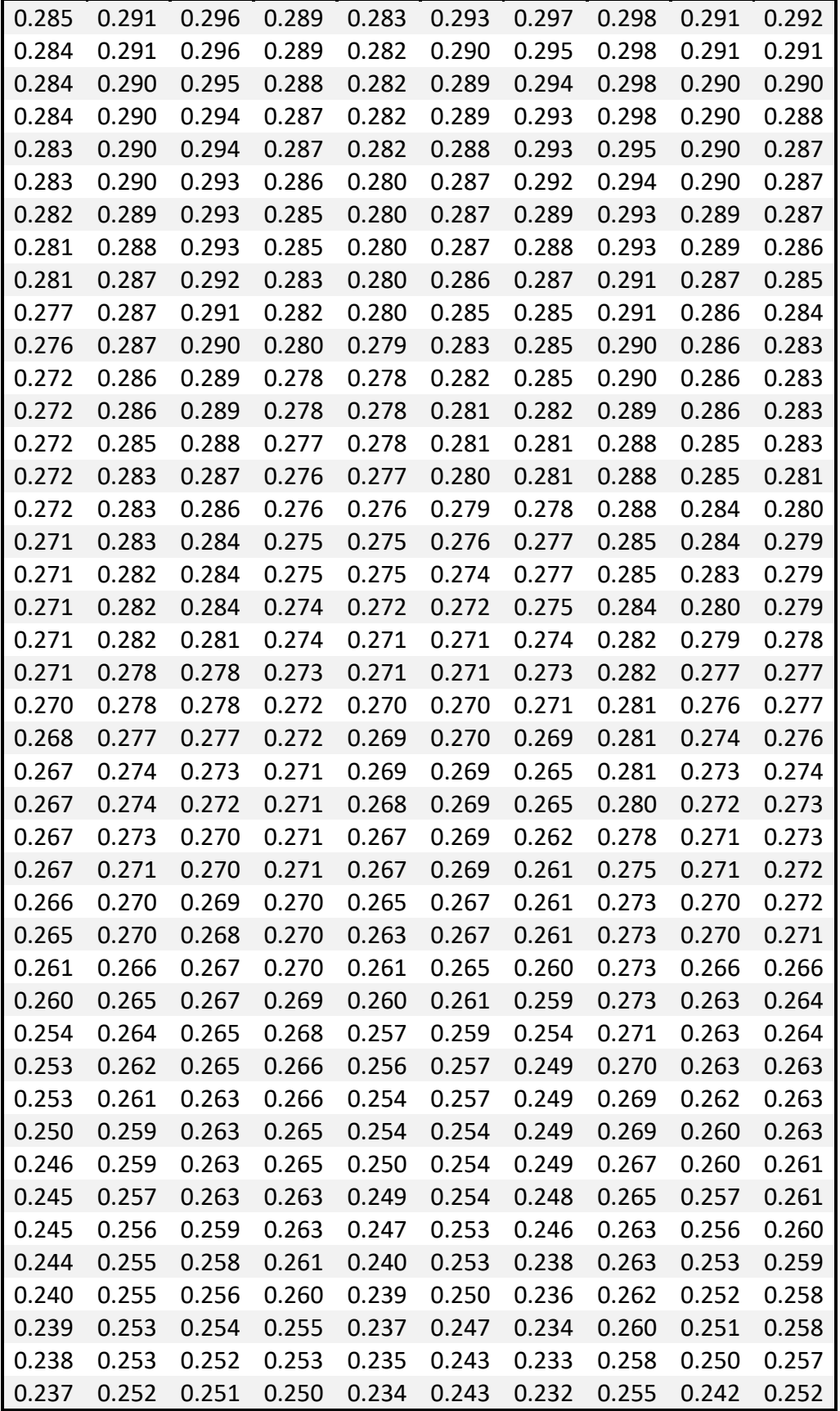

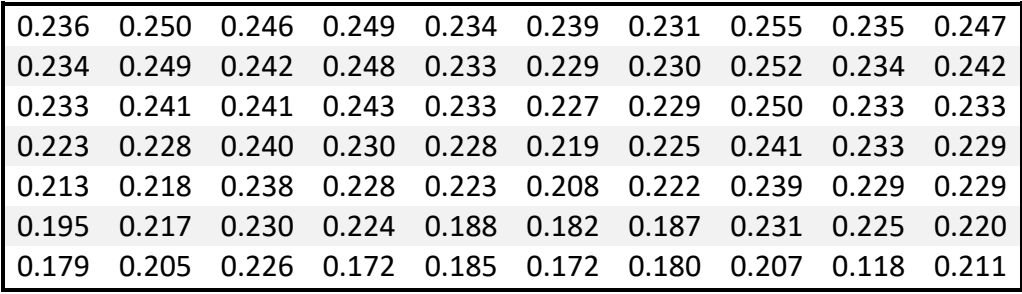

Los resultados de la prueba de Fisher para las muestras sintéticas fueron los mostrados en la tabla 3.3.2

*Tabla 3.3.2.Resultados de prueba de Fisher de las muestras sintéticas.* 

|                | Muestra Prueba de Fisher |
|----------------|--------------------------|
| 1              | 6.69                     |
| $\overline{2}$ | 7.55                     |
| 3              | 6.51                     |
| 4              | 7.15                     |
| 5              | 6.38                     |
| 6              | 8.93                     |
| 7              | 8.56                     |
| 8              | 4.85                     |
| 9              | 17.96                    |
| 10             | 5.57                     |

En las figuras 3.3.1, 3.3.2, 3.3.3 y 3.3.4 se muestran las gráficas que comparan los CV de los datos reales contra los sintéticos.

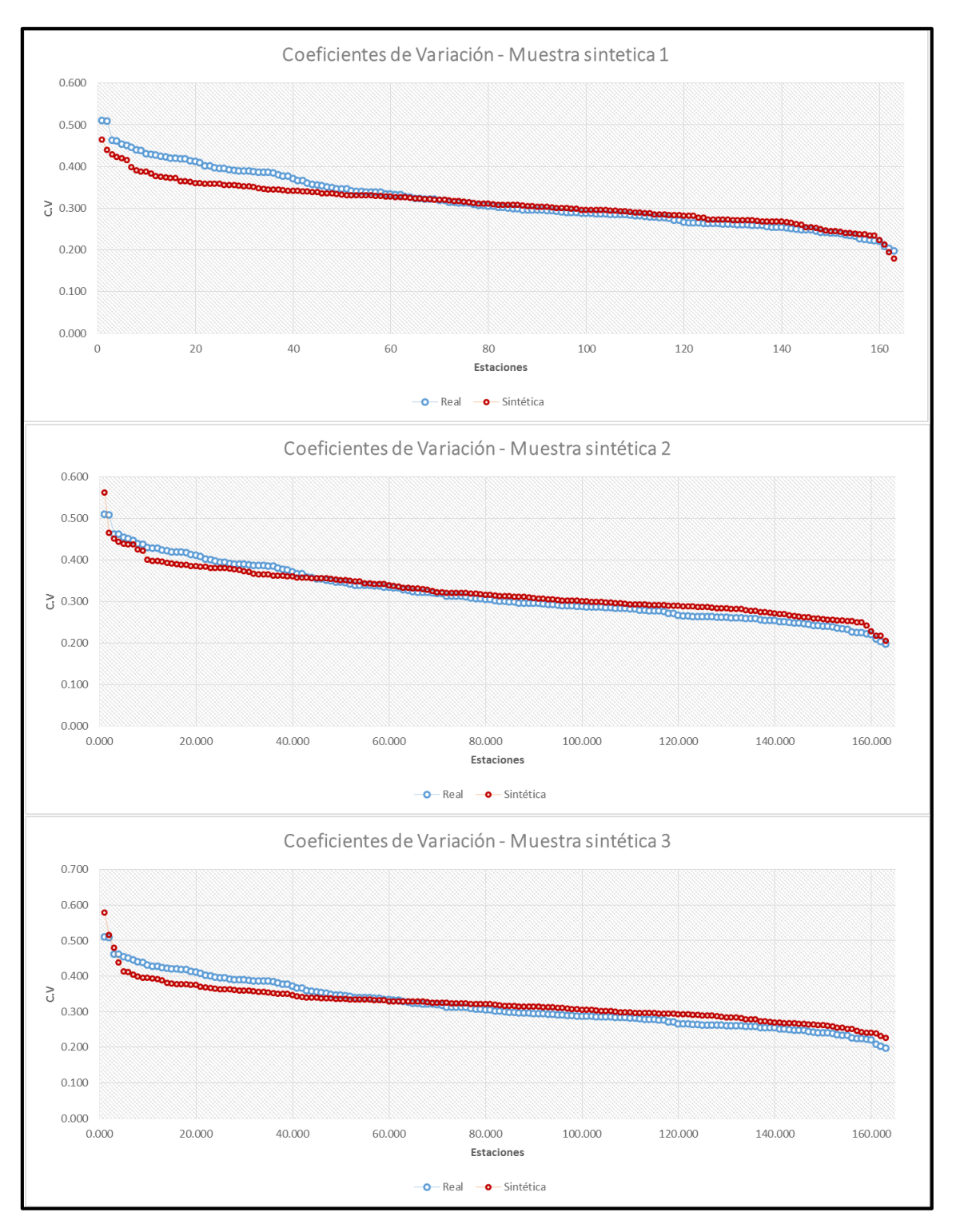

*Figura 3.3.1. Comparativa de CV entre la real y la muestra sintética 1,2 y 3.* 

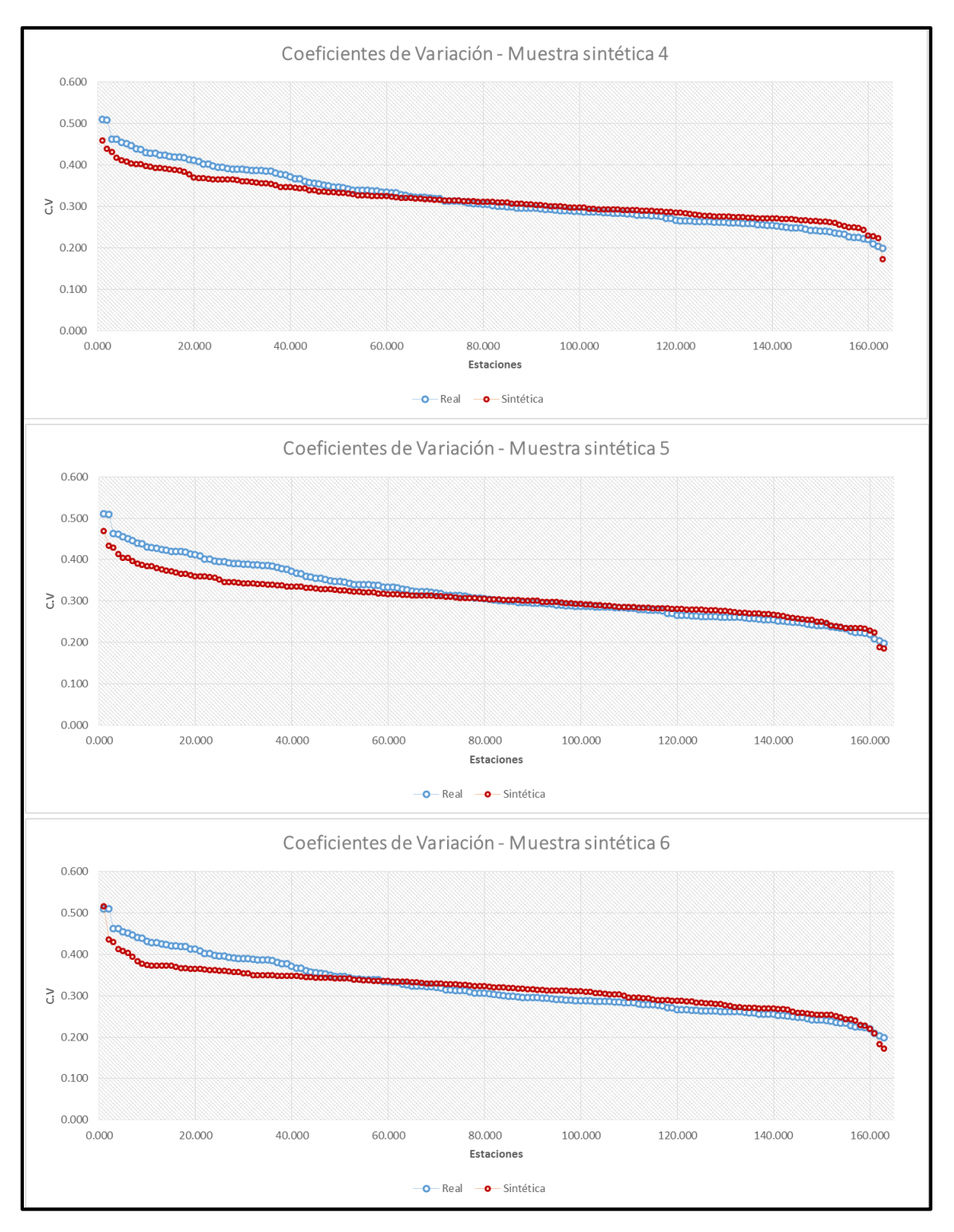

*Figura 3.3.2. Comparativa de CV entre la real y la muestra sintética 4,5 y 6.*

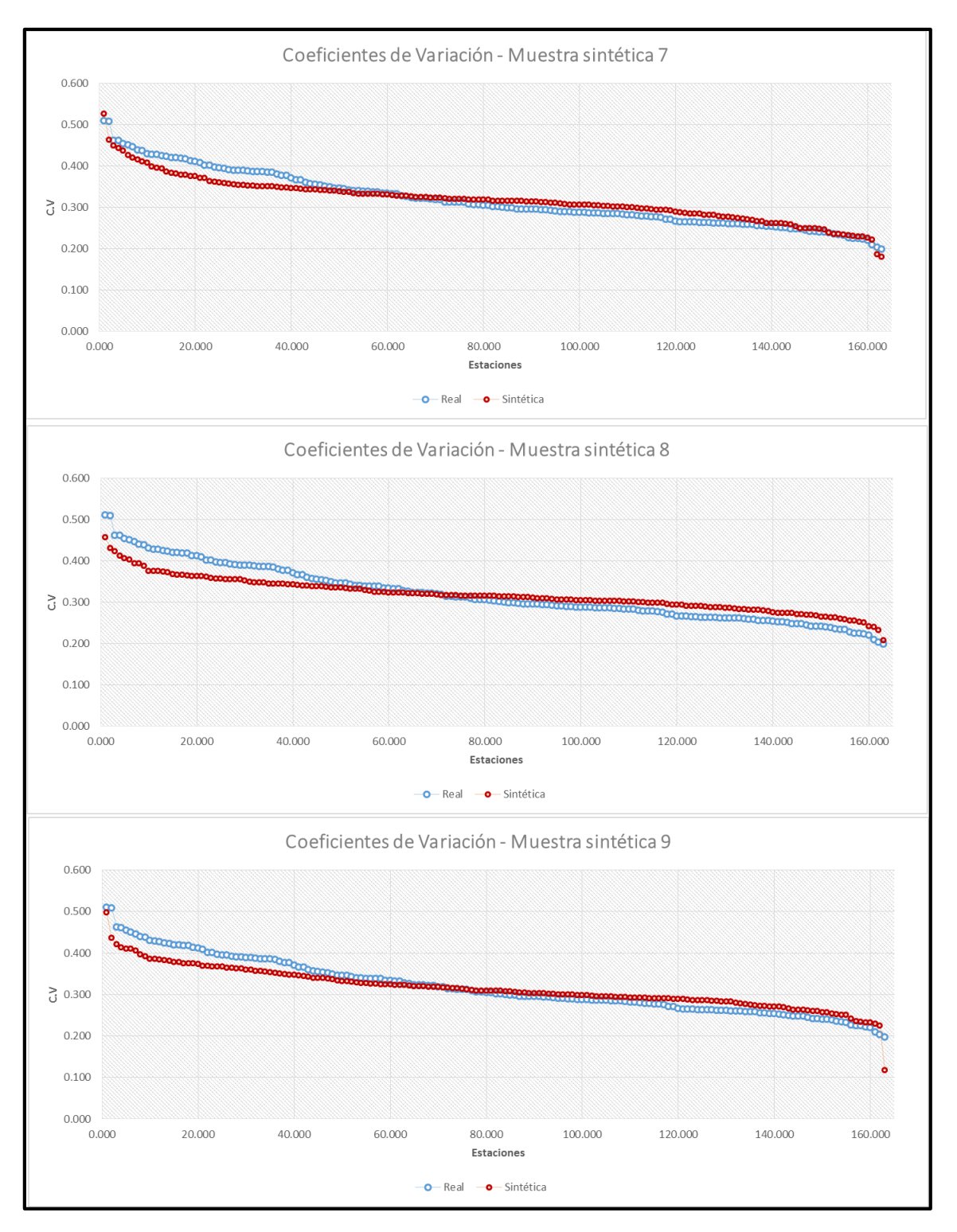

*Figura 3.3.3. Comparativa de CV entre la real y la muestra sintética 7, 8 y 9.*

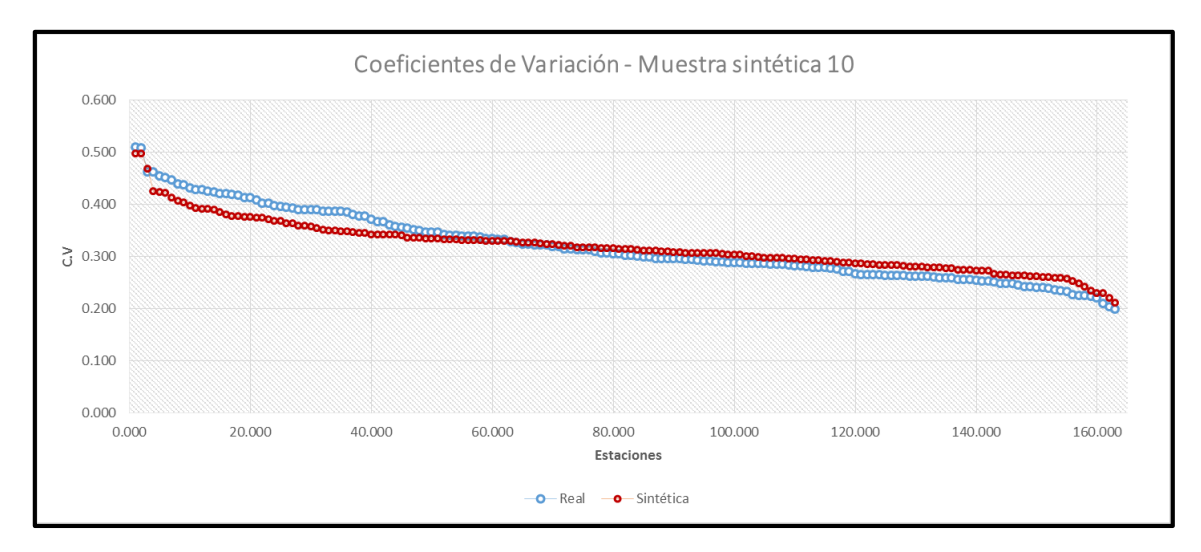

*Figura 3.3.4. Comparativa de CV entre la real y la muestra sintética 10.*

La figura 3.3.5 muestra en conjunto las 10 muestras generadas y la real, se graficó la Frecuencia VS Coeficientes de Variación.

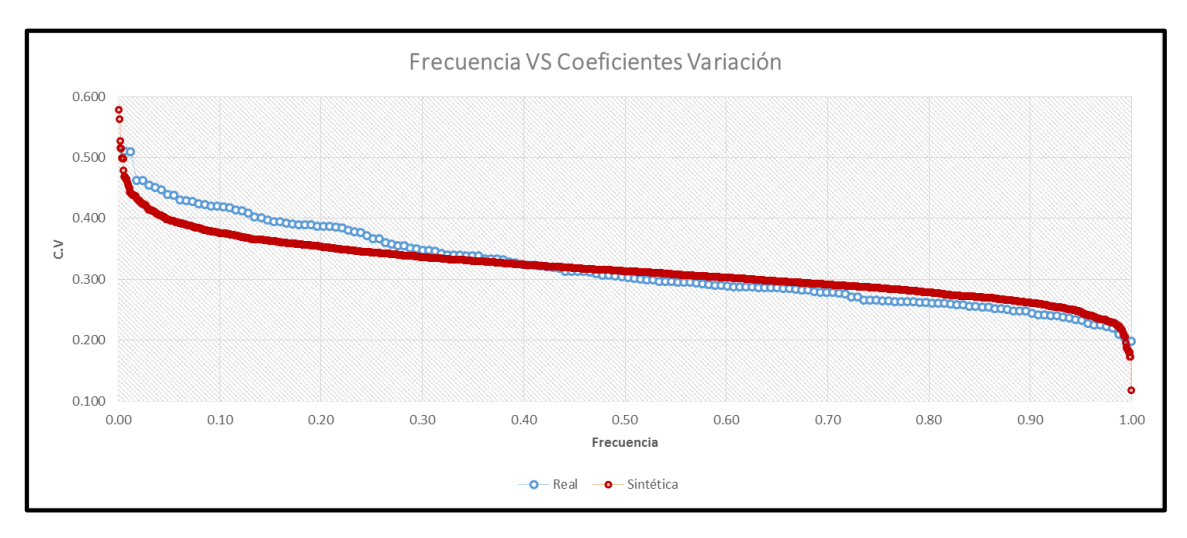

*Figura 3.3.5. Comparativa entre la frecuencia de CV de la muestra real y las sintéticas.* 

Se observa que en 4 de las 10 muestras sintéticas es más grande el Coeficiente de Variación que el de la muestra histórica, mientras que en 6 de las 10, el CV es menor que el de datos reales.

En la figura 3.3.5 se ve que el CV de las muestras sintéticas tiene un rango mayor que el de la muestra real.

Con esto, se puede comprobar efectivamente que las estaciones dentro de la región de Interior de Jalisco se encuentran dentro de la misma región homogénea.

# 3.4Estimaciones de tormenta y hietogramas

El método descrito se llevó a cabo para 3 puntos distintos dentro los estados que se trabajan. La tabla 3.4.1 y la figura 3.4.1 muestran la localización de los puntos mencionados.

*Tabla 3.4.1. Ubicación de los sitios elegidos.* 

| <b>Sitio</b>  | Localización (grados)     | <b>Estado</b> |
|---------------|---------------------------|---------------|
|               | Long: -104.46, Lat: 19.41 | Jalisco       |
| $\mathcal{P}$ | Long: -103.49, Lat: 20.56 | Jalisco       |
| 3             | Long: -105.42, Lat: 22.45 | Nayarit       |

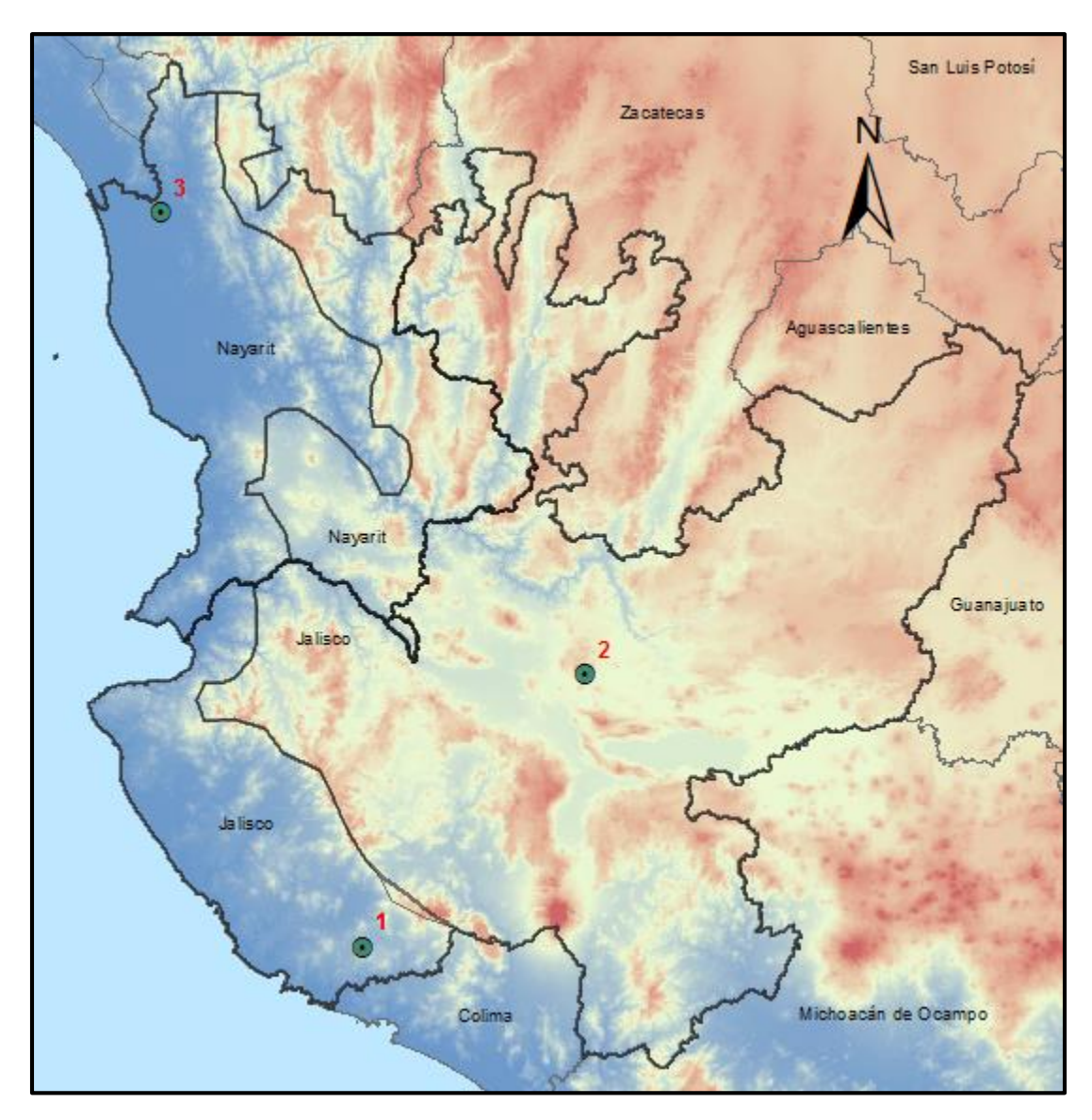

*Figura 3.4.1. Ubicación de los sitios elegidos.* 

• Sitio 1

Utilizando el mapa de isoyetas comprobamos la media de las precipitaciones diarias máximas anuales para el sitio. La figura 3.4.2 muestra esto mismo.

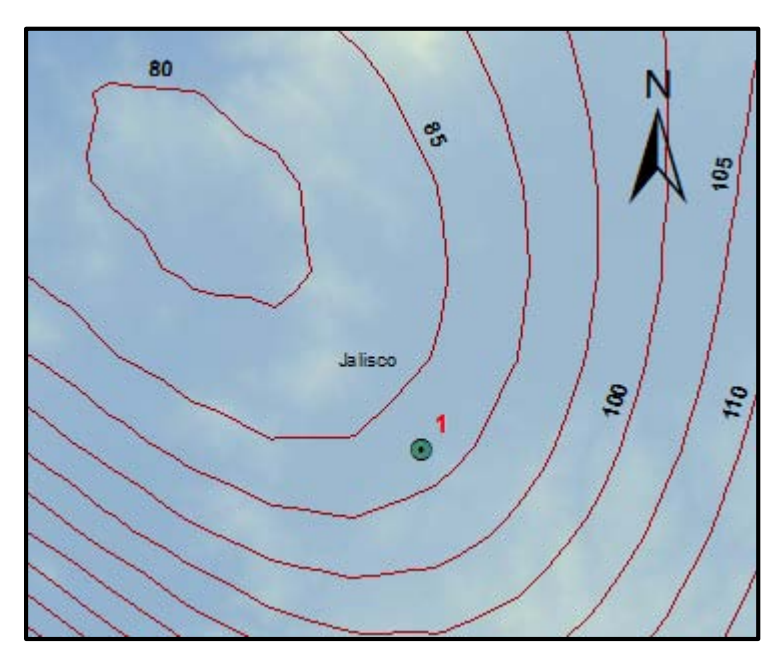

*Figura 3.4.2. Sitio 1 sobre mapa de isoyetas*

Se obtienen los resultados de la tabla 3.4.2 para el sitio 1

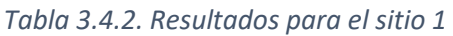

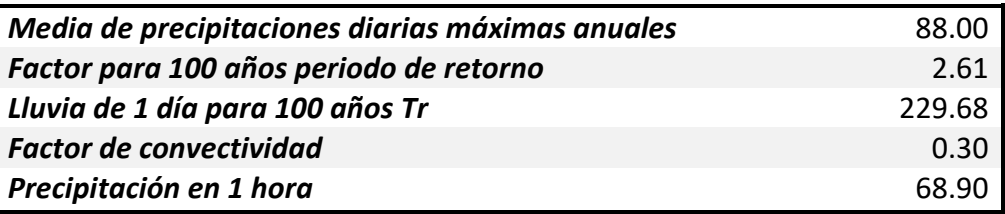

El factor para 100 años de periodo de retorno corresponde a 2.61, dato que se encuentra en la tabla 3.2.12.

El factor de convectividad se obtiene ubicando el sitio 1 en la 2.4.2. En este caso resulta ser 0.30 (se puso el dato del color que corresponde a la porción de los estados de Nayarit y Jalisco).

Se estimará un hietograma para intervalos de 30 minutos, siguiendo el método ya descrito. Realizado esto se obtuvo la tabla 3.4.3 de resultados.

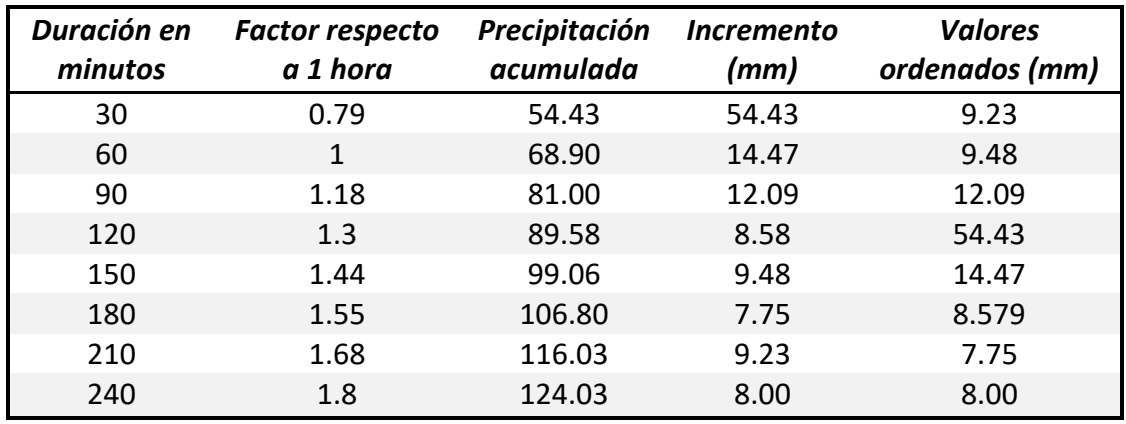

#### *Tabla 3.4.3. Resultados para obtención de hietograma.*

Con los valores de la última columna (la cual se obtiene ordenando por bloques alternados) se procede a graficar el hietograma que se muestra en la figura 3.4.3. Este corresponde a un hietograma de diseño para un Tr de 100 años, con intervalos de 30 minutos.

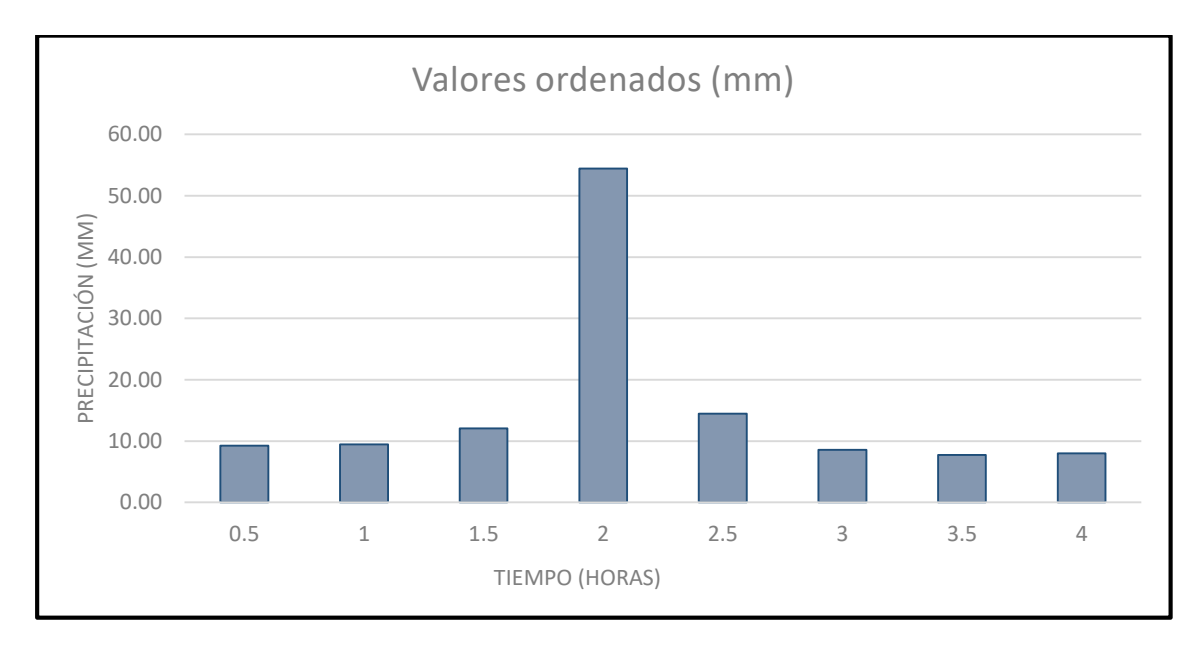

*Figura 3.4.3. Hietograma; Tr de 100 años, intervalo de 30 minutos para el sitio 1.*

 $\bullet$  Sitio 2

De igual manera se procede utilizando el mapa de isoyetas para obtener la media de las precipitaciones diarias máximas anuales para el sitio 2. La figura 3.4.4 muestra esto mismo.

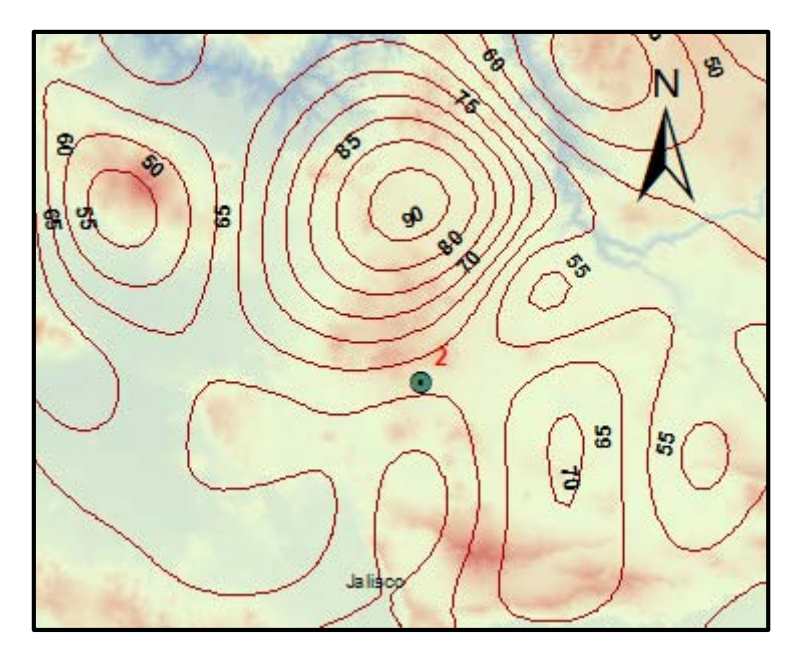

*Figura 3.4.4. Sitio 2 sobre mapa de isoyetas.*

Se obtienen los resultados de la tabla 3.4.4 para el sitio 2.

*Tabla 3.4.4. Resultados para el sitio 2* 

| Media de precipitaciones diarias máximas anuales | 62.00  |
|--------------------------------------------------|--------|
| Factor para 100 años periodo de retorno          | 2.00   |
| Lluvia de 1 día para 100 años Tr                 | 124.00 |
| <b>Factor de convectividad</b>                   | 0.65   |
| Precipitación en 1 hora                          | 80 GO  |

El factor para 100 años periodo de retorno es de 2.00. Dato obtenido de la tabla 3.2.9.

El factor de convectividad se obtiene ubicando el sitio 2 en la figura 2.4.2. En este caso resulta ser 0.65.

Se estimará un hietograma para intervalos de 30 minutos, para esto, La tabla 3.4.5 muestra los resultados.

| <b>Duración</b><br>en minutos | <b>Factor respecto</b><br>a 1 hora | Precipitación<br>acumulada | <i><b>Incremento</b></i><br>(mm) | <b>Valores</b><br>ordenados (mm) |
|-------------------------------|------------------------------------|----------------------------|----------------------------------|----------------------------------|
| 30                            | 0.79                               | 63.67                      | 63.67                            | 4.32                             |
| 60                            |                                    | 80.60                      | 16.93                            | 4.44                             |
| 90                            | 1.03                               | 82.96                      | 2.36                             | 2.36                             |
| 120                           | 1.05                               | 84.63                      | 1.67                             | 63.67                            |
| 150                           | 1.11                               | 89.07                      | 4.44                             | 16.93                            |

*Tabla 3.4.5. Resultados para obtención de hietograma.* 

Universidad Nacional Autónoma de México

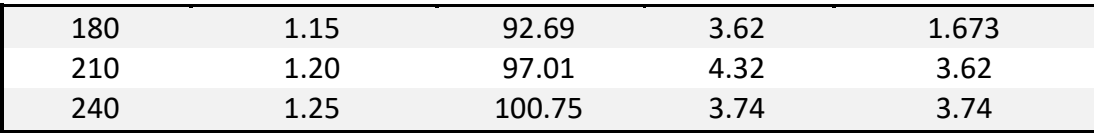

Con los valores de la última columna se grafica el hietograma que se muestra en la figura 3.4.5.

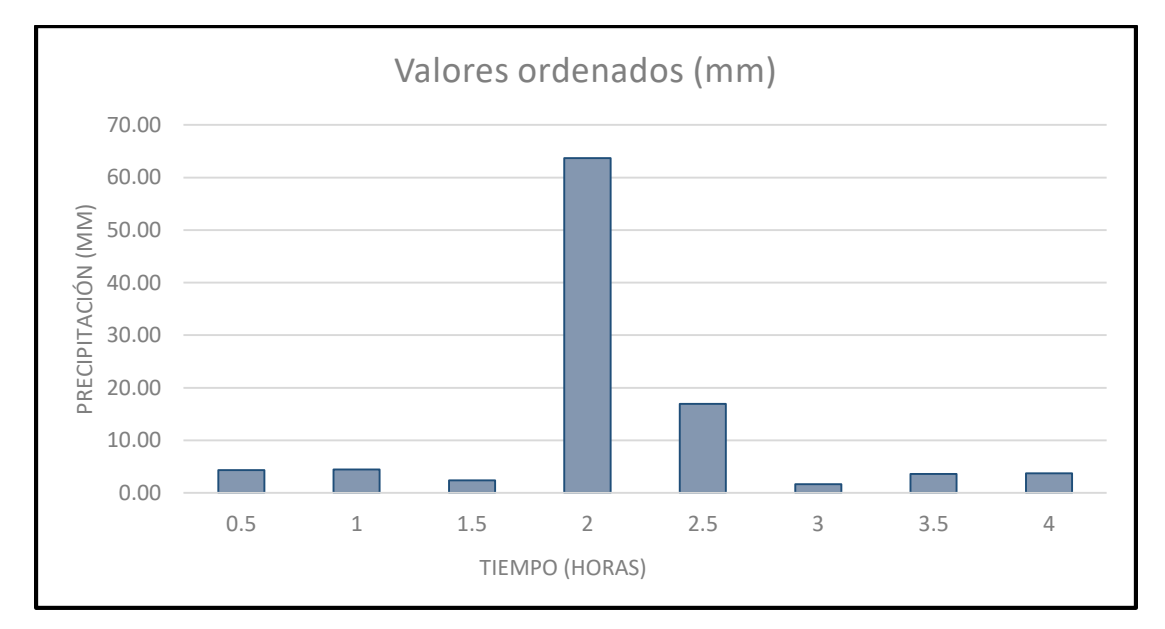

*Figura 3.4.5. Hietograma; Tr de 100 años, intervalo de 30 minutos para el sitio 2.*

• Sitio 3

Se obtiene la media de las precipitaciones diarias máximas anuales para el sitio 3. La figura 3.4.6 muestra lo anterior.

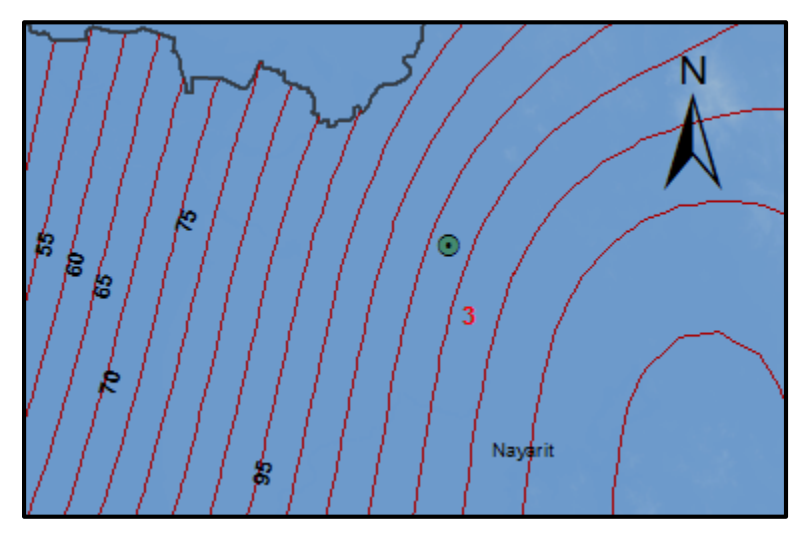

*Figura 3.4.6. Sitio 3 sobre mapa de isoyetas*
Se obtienen los resultados de la tabla 3.4.6 para el sitio 3.

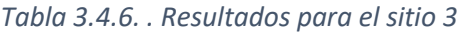

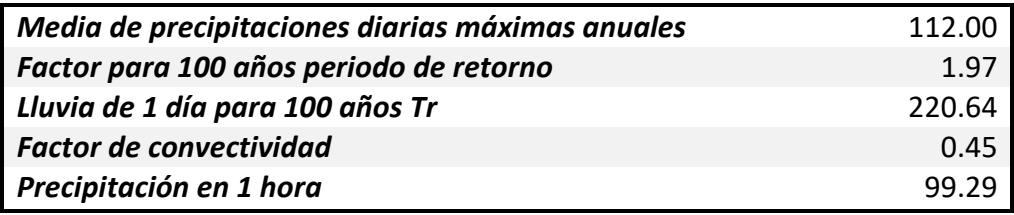

Para este tercer sitio la tabla 3.2.3 muestra el factor para 100 años periodo de retorno que es de 1.97.

El factor de convectividad resulta ser 0.45 al verificar la figura 2.4.2 y ubicando el sitio 3.

Para la obtención de hietograma se calcula con el mismo procedimiento que para los anteriores sitios de estudio. La tabla 3.4.7 muestra los resultados.

| <b>Duración</b><br>en minutos | <b>Factor respecto</b><br>a 1 hora | Precipitación<br>acumulada | <i><u><b>Incremento</b></u></i><br>(mm) | <b>Valores</b><br>ordenados (mm) |
|-------------------------------|------------------------------------|----------------------------|-----------------------------------------|----------------------------------|
| 30                            | 0.79                               | 78.44                      | 78.44                                   | 5.32                             |
| 60                            | 1                                  | 99.29                      | 20.85                                   | 7.10                             |
| 90                            | 1.13                               | 112.07                     | 12.78                                   | 12.78                            |
| 120                           | 1.22                               | 121.13                     | 9.07                                    | 78.44                            |
| 150                           | 1.29                               | 128.23                     | 7.10                                    | 20.85                            |
| 180                           | 1.35                               | 134.04                     | 5.80                                    | 9.066                            |
| 210                           | 1.40                               | 139.36                     | 5.32                                    | 5.80                             |
| 240                           | 1.45                               | 143.97                     | 4.61                                    | 4.61                             |

*Tabla 3.4.7. Resultados para obtención de hietograma.* 

Se grafica el hietograma que se muestra en la figura 3.4.7.

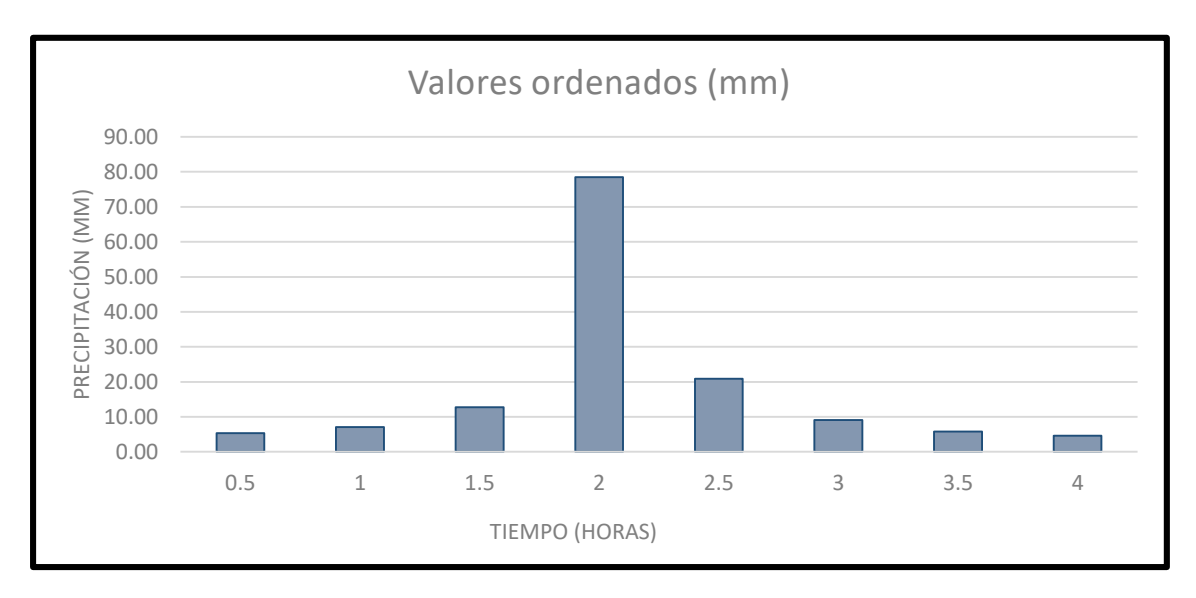

*Figura 3.4.7. Hietograma; Tr de 100 años; intervalo de 30 minutos para el sitio 3.*

## 4 CONCLUSIONES

- $\checkmark$  La recopilación de la información, así como la depuración de esta misma, es esencial para obtener resultados estadísticos y probabilísticos con la mayor confiabilidad posible.
- $\checkmark$  Se anexaron los sitios de estudio que ya cuentan con más de 15 años de información a los registros finales para posteriores trabajos. 11 Estaciones para Nayarit y 10 para el estado de Jalisco.
- $\checkmark$  Finalmente se contó con un total de 220 estaciones climatológicas con información depurada, 35 dentro del estado de Nayarit y 185 en Jalisco.
- $\checkmark$  Se observa que los coeficientes de variación se mantienen un poco más elevados para las áreas de la costa. Aspecto que suele ser normal por los eventos meteorológicos presentados.
- $\checkmark$  Para 3 de las 4 regiones que se trabajaron (2 en cada estado) resultaron con distribución Gumbel, mientras que solo para la región de Costa en Jalisco, resultó una distribución Doble Gumbel. Esto también es señal de la similitud (distribución Gumbel) entre áreas trabajadas.
- $\checkmark$  La creación de un mapa de isoyetas de las medias de las precipitaciones máximas anuales es fundamental para obtener las tormentas y hietogramas de diseño. De igual forma, resultó de utilidad el trabajo de convectividad (Baeza, 2007) y el método de bloques alternos (Chow Maidment & Mays, 1988) para este mismo propósito.
- $\checkmark$  El hietograma presentado para un punto dentro del Estado de Jalisco sirve como muestra de cómo se puede obtener, para trabajos subsecuentes, para cualquier punto dentro del área de interés, así como para distintos periodos de retorno y diferentes intervalos de tiempo.

## 5 REFERENCIAS

- Baeza Ramirez, C. (2007). Estimación regional de factores de convectividad para el cálculo de las relaciones intensidad-duración-frecuencia. Ciudad de México.
- Chen, C. (1983). *Rainfall Intensity-Duration-Frequency Formulas.* ASCE.
- Dominguez Mora, R., Arganis Juarez, M. L., Carrizosa Elizondo, E., & Esquivel Garduño, G. (2016). *Análisis de Tormentas Valle de México.* Ciudad de México.
- Domínguez Mora, R., Arganis Juárez, M. L., Fuentes Mariles, G., Osnaya Romero, J., Carrizosa Elizondo, E., & Galván torres, A. (En revision). *Análisis regional para la estimación de precipitaciones de diseño en la República Mexicana.*
- Escalante Sandoval, C., & Reyes Chavez, L. (2002). *Técnicas estadísticas en hidrología.* Ciudad de México: UNAM.
- Galvan Torres, A. E. (2011). Construcción de mapas de precipitaciones máximas diarias. Aplicación a algunos estados de la república Mexicana. Ciudad de México.
- Luna Vera, J. (2013). Predicción y pronóstico de tormentas en regiones de montaña; Aplicacion en la cuenca del rio La Paz, Bolivia. Ciudad de México.

Palacios Carbajal, S. (2010). Tormentas de diseño en el rio Grijalva. Ciudad de México.